République Algérienne Démocratique et Populaire Ministère de l'enseignement supérieur et de la recherche scientifique

Université du 08 mai 45, Guelma Faculté des sciences économiques et commerciales et sciences de gestion Département des sciences de gestion

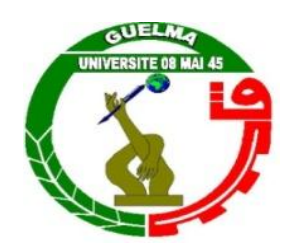

**Mémoire présenté pour l'obtention du diplôme de Master en sciences de gestion Option: Techniques d'information et de communication dans l'entreprise** 

**Thème**

**Système de Gestion Centralisée des Permis** 

**de conduire à Points (SGCPP)**

Réalisé par : Sous la direction de :

**SAMIA KOUADRI**

**ASSMA MEGHAZI AHCENE YOUCEF BEN ABDALLAH**

Année universitaire **2013-2014**

# REMERCIEMENT

*Avant tout, nous remercions Dieu, pour avoir parvenu à achever ce travail Qu'il nous soit permis ici d'exprimer notre gratitudes de plus sincère à tous ceux qui ont ménagé leurs efforts pour nous apporter une aide fructueuse pour réaliser Ce modeste travail.*

*Nos vifs et sincères remerciements :*

*A notre encadreur M AHCENE YOUCEF BENABDALLAH; qui nous a fait le grand honneur d'accepter de nous diriger dans ce modeste travail, pour sa gentillesse et sa disponibilité et pour le bien veillant accueil qu'il nous à toujours réservé.*

*Veuillez trouvez l'expression de notre profond respect. Aux membres du jury Qui nous ont fait, le grand honneur d'accepter de juger notre travail*

*Nous remercions également Mr Samir, Mr Hecine Belkhir, et Mr Mohammed, les Employeurs de service permis de conduire pour ses précieuses aide. Nous tenons à remercier Mr Nouar Fayssal, Mr Kelaiaia A.Esselam. Enfin, nos sincères remerciements à tous nos camarades de la promotion TIC 2014 et à tous ceux qui ont contribué de près ou de loin dans la réalisation de ce* 

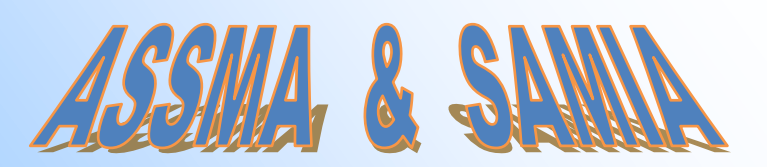

*travail.*

# *Table des matières*

 $\leq$ 

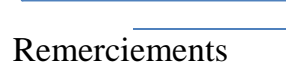

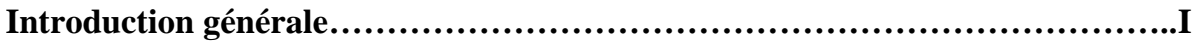

# *CHAPITRE 1: Généralités et notions de bases*

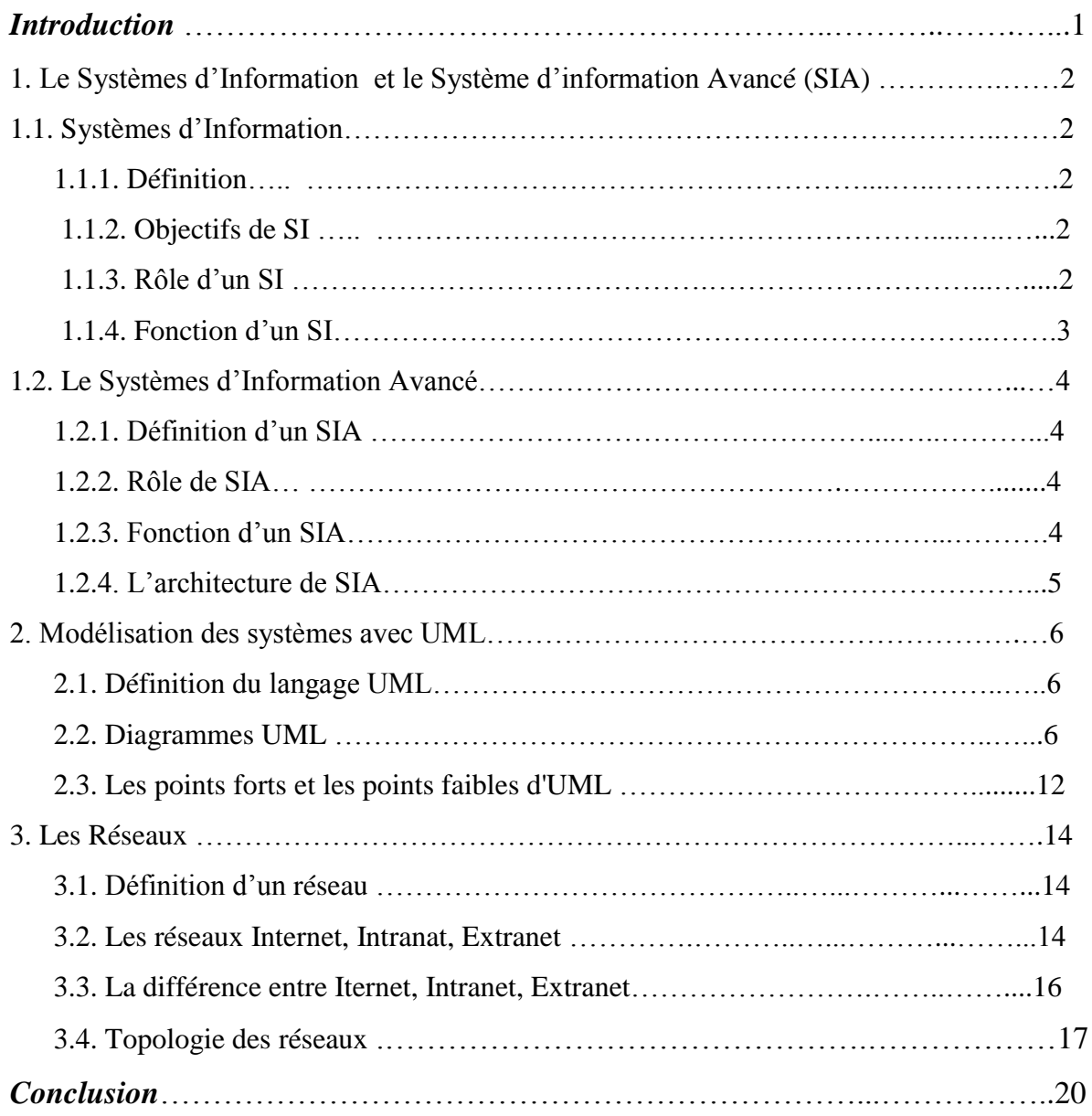

# *CHAPITRE 2: Site Web*

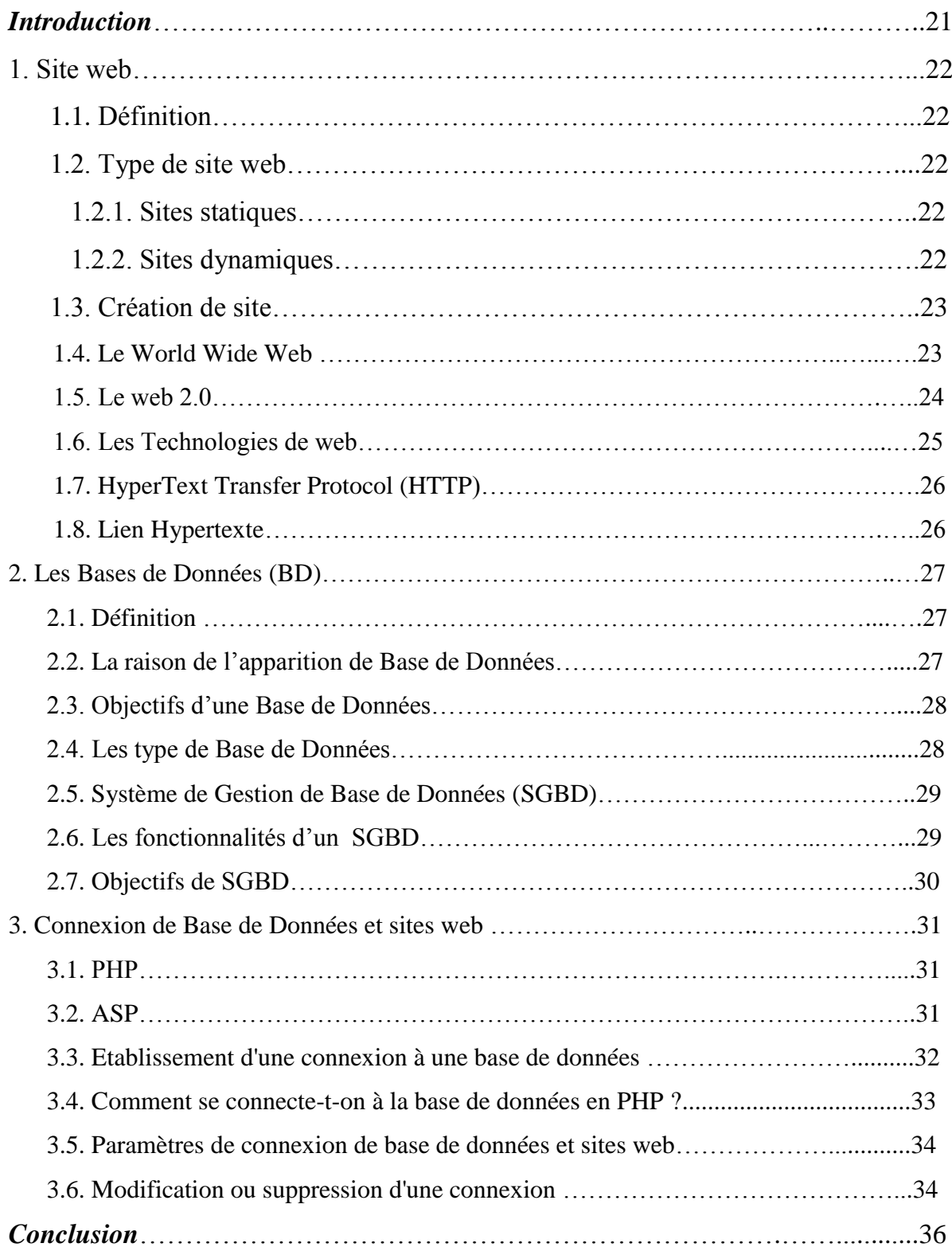

# *Chapitre* **<sup>3</sup>** *: Le permis de conduire à points*

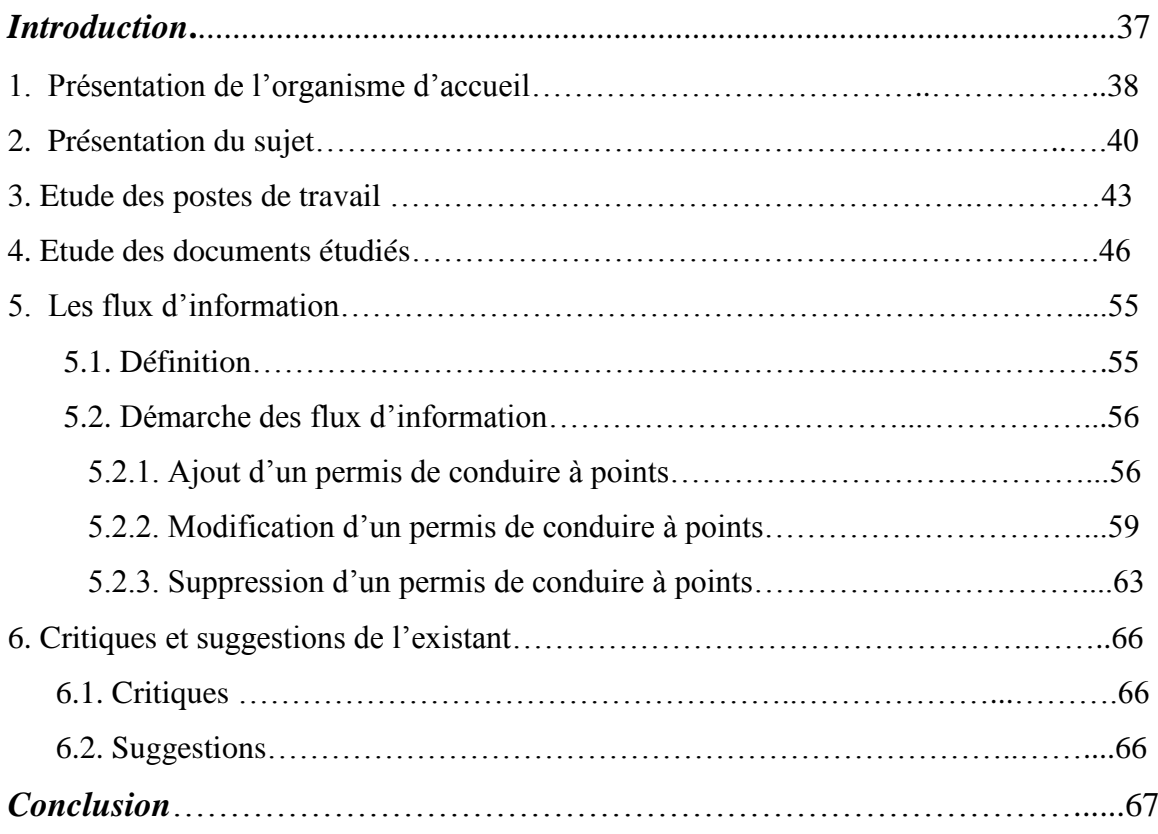

# *Chapitre 4: Architecture du SGCPP*

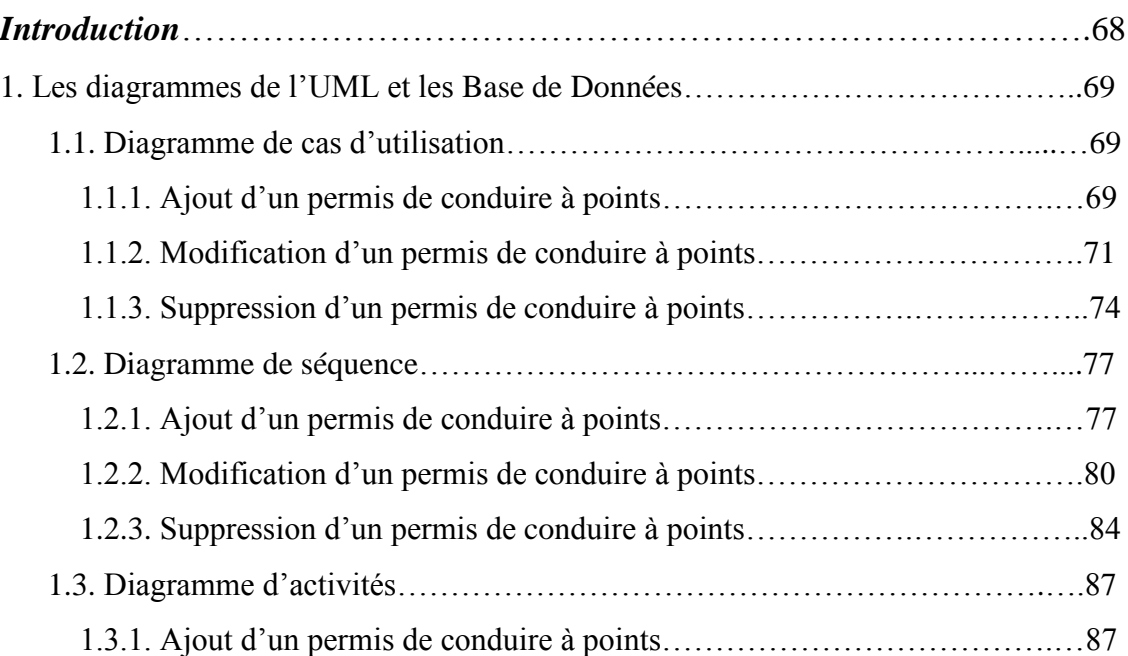

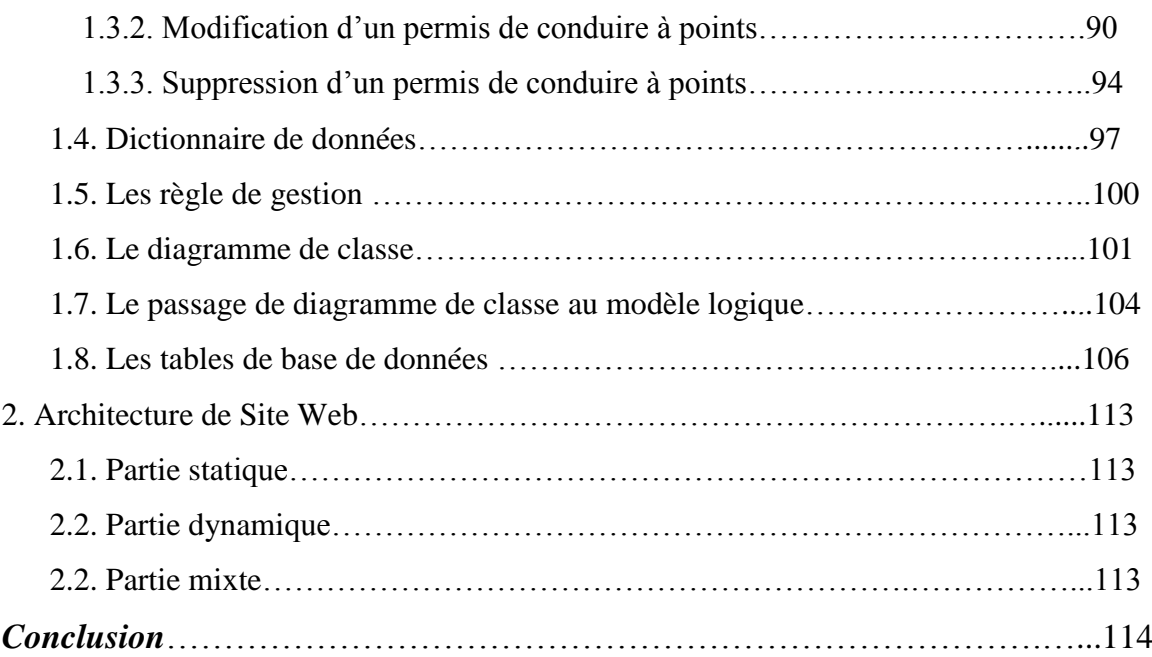

# *Chapitre 5: Réalisation du SGCPP*

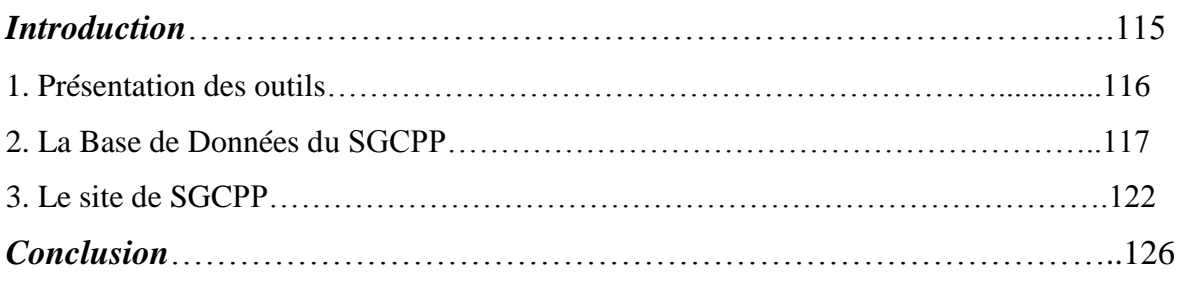

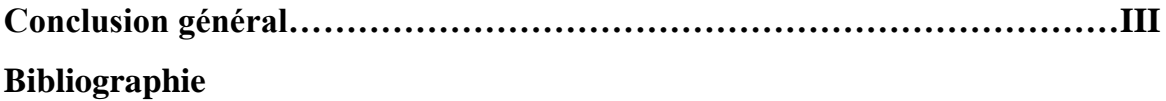

# *Chapitre 1*

# *Généralités et notions de bases*

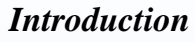

- 1. Le Systèmes d'Information et le Système d'information Avancé (SIA)
- 1.1. Systèmes d'Information
	- 1.1.1. Définition
	- 1.1.2. Objectifs de SI
	- 1.1.3. Rôle d'un SI
	- 1.1.4. Fonction d'un SI
- 1.2. Le Systèmes d'Information Avancé
	- 1.2.1. Définition d'un SIA
	- 1.2.2. Rôle de SIA
	- 1.2.3. Fonction d'un SIA
	- 1.2.4. L'architecture de SIA

2. Modélisation des systèmes avec UML

- 2.1. Définition du langage UML
- 2.2. Diagrammes UML
- 2.3. Les points forts et les points faibles d'UML
- 3. Les Réseaux
	- 3.1. Définition d'un réseau
	- 3.2. Les réseaux Internet, Intranat, Extranet
	- 3.3. La différence entre Iternet, Intranet, Extranet
	- 3.4. Topologie des réseaux

# *Conclusion*

# **Chapitre 1 : Généralités et Notions de bases**

# *Introduction* :

Dans ce chapitre, nous présentons des généralités et Notions de bases des concepts qu'on utilisera dans les prochaines parties et qui sont la base de notre travail et qui nous permet de le réalisé, comme le Système d'Informations et Système d'Informations Avancés, le langage de modélisation UML, les réseaux.

# **1. Système d'Information et Système d'Information Avancées :**

Toute organisation humaine (une entreprise, l'Etat…) peut être perçue comme un système. Un système peut être défini comme un « ensemble d'éléments en interaction dynamique, organisé en fonction d'un but.

Le résultat de l'évolution des Systèmes d'Information(SI), avec l'usage des TIC à donner l'apparition des Systèmes d'Informations Avancés(SIA) complexes et utilisant les techniques modernes.

# **1.1. Système d'Informations :**

# **1.1.1 Définition:**

Techniquement un SI se définit comme un ensemble de composants inter reliés qui recueillent (ou récupèrent de l'information), la traitent, la stockent et la diffusent afin d'aider la prise de décision, à la coordination et contrôle au sein d'une organisation.

- **Les données** : Des valeurs à l'état brut représentant des évènements. Elles ne sont pas encore organisées de façon à ce que les utilisateurs puissent les comprendre et s'en servir.
- **Les informations** : Des données sous une forme utile et utilisable par les personnes.
- Dans un SI, trois activités participent à la production de l'information : les entrées, les traitements et les sorties.

# **1.1.2. Objectifs de SI :**

- Expliquer pourquoi les systèmes d'information sont devenus si importants pour les entreprises.
- Evaluer le rôle des SI dans le contexte concurrentiel actuel.
- Identifier les principaux effets des technologies et systèmes d'information sur les organisations.
- Comprendre un SI d'un point de vue technique et managérial.
- Déterminer les principaux défis liés à l'élaboration et à l'utilisation des si dans l'organisation.

# **1.1.3. Rôle d'un SI :**

Les systèmes d'information, qui assure le couplage organisationnel entre les modules opérationnels et les modules pilotes.

a) *Un SI est un instrument qui assure le couplage organisationnel entre les deux autres types d'éléments (Les modules opérationnels et les modules pilotes).*

*L'efficacité* de la prise de décision et *la rapidité* de la réaction aux modifications dans l'environnement dépendent la qualité de ce couplage.

- Rapidité de transmission de l'information.
- Fiabilité des informations transmises : non déformation.
- Complétude de l'information transmise, pas d'omission dans la transmission.

Adéquation de l'information transmise par rapport aux besoins.

b) *Un SI est la mémoire de l'organisation* Une organisation qui perd sa mémoire perd son histoire, son savoir-faire.

c) *Un SI est l'instrument de la mise en forme des données* Le SI doit non seulement faire circuler l'information, mais aussi la mettre en forme conformément aux besoins de chaque destinataire.

L'adéquation de l'information aux besoins de chaque destinataire.

# **1.1.4. Fonction d'un Système d'Information :**

Le système d'Informations assure plusieurs fonctions, la figure suivante illustre les plus utilisées :

- Collecte d'information.
- Saisir des informations.
- Stocker les informations.
- Traitement des informations.
- Restituer et mise en forme de l'information.
- Diffusion d'information **[1]**

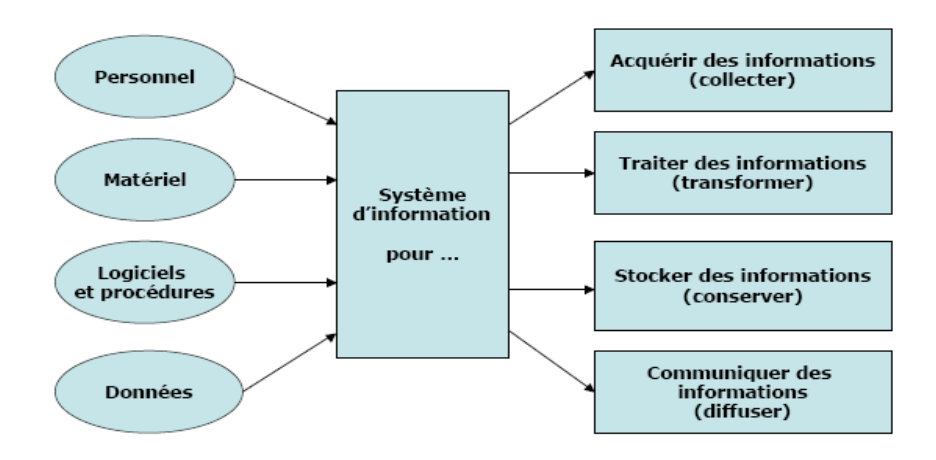

**Figure 1.1 : Fonction d'un SI**

# **1.2. Le Système d'Information Avancé**

# **1.2.1. Définition de système d'information avancée (SIA) :**

C'est un ensemble d'entités, en interaction entre elles et avec l'univers externe, dans le but de gérer les fonctionnalités de l'entreprise de manière automatique par l'usage des nouvelles méthodes de traitements automatique sur le plan données, et sur le plan opérationnel.

# **1.2.2. Rôles de SIA :**

#### **a) Aspect statique:**

- Assurer une gestion fiable et performante de la base de données.
- Usage des modèles de données avancés (Modèle basé objet, modèle multidimensionnel etc…).

# **b) Aspect dynamique:**

 Assurer un traitement efficace de données: stockage, calcul, recherche par le biais des méthodes de traitement avancées.

# **1.2.3. Fonction d'un SIA:**

- Présentation des Modèles et Bases de données avancées.
- Traitement automatique avancé de données. Stockage: Bases, Banques, et Entrepôts de données.
- Traitement automatique: Méthodes avancées (apprentissage, optimisation, statistique, recherche, Calcul, mise à jour, contrôle, …).
- Saisie/réception: protocole de communication, … **[2]**

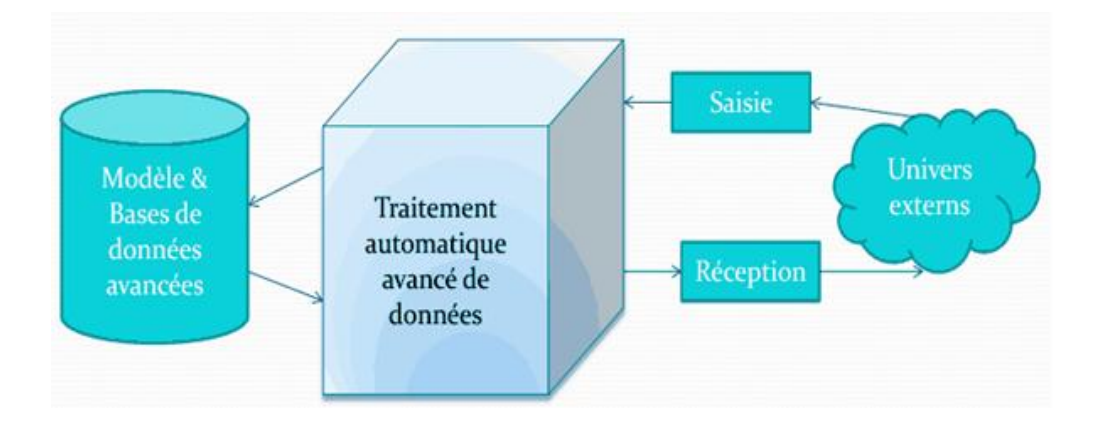

**Figure 1.2 : Fonction d'un SIA**

# **1.2.4. Architecture de SIA :**

- L'architecture décrit la structure globale d'un système (Logiciel, Application/système informatique, mais aussi organisation, Système d'information, etc...)
- Elle regroupe en sous-systèmes l'ensemble des éléments en expliquant pourquoi tel regroupement est plus adapté qu'un autre dans un contexte donné.
- Le métier de l'architecte est de concevoir la structure du système. **[3]**

**Architecture de SIA = {éléments, structure, contraintes}**

# **2. Modélisation des Systèmes avec UML**

# **2.1. Définition du langage UML:**

UML ( *Unified Modeling Language*), ou Langage de modélisation unifié, est un langage de modélisation graphique à base de Figures, est utilisé en développement logiciel, et en conception orientée objet. UML est couramment utilisé dans les projets logiciels.

UML est l'accomplissement de la fusion de précédents langages de modélisation objet : Booch, OMT, OOSE. Principalement issu des travaux de **Grady Booch**, **James Rumbaugh** et **Ivar Jacobson**, UML est à présent un standard défini par l'Object Management Group (OMG). La dernière version diffusée par l'OMG est UML 2.5 bêta 2 depuis septembre 2013.

UML est utilisé pour spécifier, visualiser, modifier et construire les documents nécessaires au bon développement d'un logiciel orienté objet. UML offre un standard de modélisation, pour représenter l'architecture logicielle. Les différents éléments représentables sont :

- Activité d'un objet/logiciel
- Acteurs
- Processus
- Schéma de base de données
- Composants logiciels
- Réutilisation de composants **[4]**

# **2.2. Diagrammes d'UML :**

UML définit neuf types de diagrammes devisés en deux catégories :

- **Diagrammes statiques (structurels)** : diagramme de classe, d'objet, de composant, de déploiement et de diagramme de cas d'utilisation.
- **Diagrammes dynamique (comportementaux)** : diagramme d'activité, de séquence, d'état transition et de diagramme de collaboration.

Pour la modélisation des besoins, nous utilisons les diagrammes UML suivant : Diagramme de cas d'utilisation, diagramme de séquence, diagramme d'activité et diagramme de classe. On présente quelques diagrammes

# **a) Diagramme de cas d'utilisation**

 **Définition** Un diagramme de cas d'utilisation permet de représenter graphiquement les cas d'utilisation. Le fait qu'un acteur déclenche un cas d'utilisation est représenté par une flèche entre ces deux derniers.

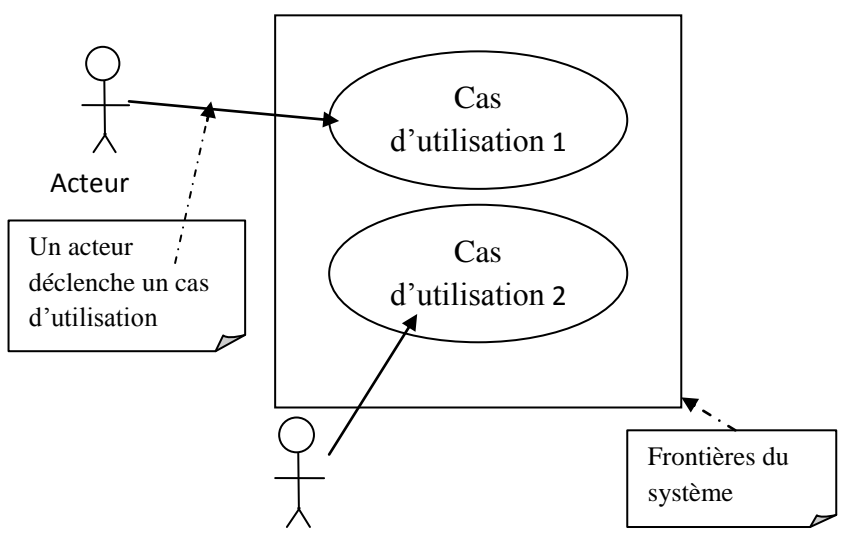

**Figure 1.3: un diagramme de cas d'utilisation**

# **Relations entre les cas d'utilisation:**

Les cas d'utilisation peuvent être structurés. En plus de la relation de communication, qui consiste au déclenchement d'un cas d'utilisation par un acteur, nous pouvons citer deux types de liens ou relations qui sont les plus utilisés : le lien d'utilisation et le lien d'extension.

# **Le lien d'utilisation:**

Ce lien « utilise » indique que le cas d'utilisation source contient le comportement décrit dans le cas d'utilisation destination.

# **Notation graphique :**

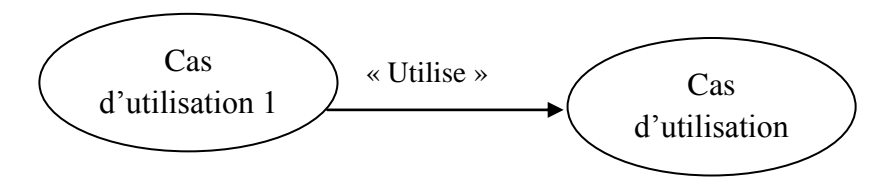

# **Figure 1.4: Lien d'utilisation entre cas d'utilisation**

# **Le lien d'extension :**

Ce lien indique que le cas d'utilisation source « Extend » ou précise le cas d'utilisation destination. **[5]**

# **Notation graphique :**

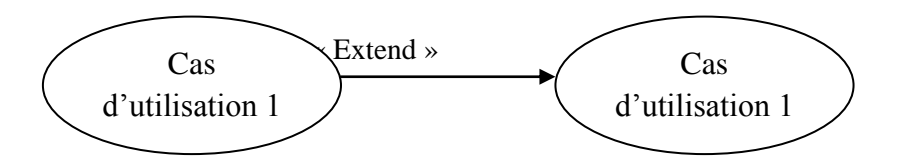

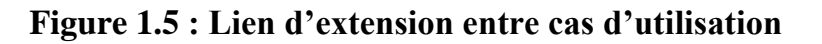

# **b) Diagramme de séquence**

# **Définition**

Les diagrammes de séquences permettent de représenter les interactions entre objets selon un point de vue temporel. L'accent est mis sur la chronologie des envois de messages.

# **Notation graphique :**

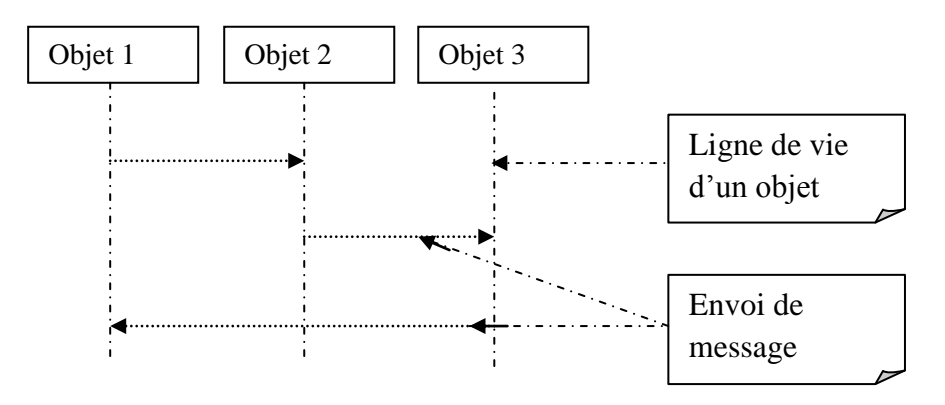

# **Figure 1.6:Diagramme de séquence**

\*L'ordre d'envoi d'un message est déterminé par sa position sur l'axe vertical du diagramme ; le temps s'écoule « de haut en bas » de cet axe.

\* La disposition des objets sur l'axe horizontal n'a pas de conséquence pour la sémantique du diagramme.

# **Barre d'activation**

Sur un diagramme de séquence, il est possible de représenter de manière explicite les différentes périodes d'activité d'un objet au moyen d'une bande rectangulaire superposée à la ligne de vie de l'objet.

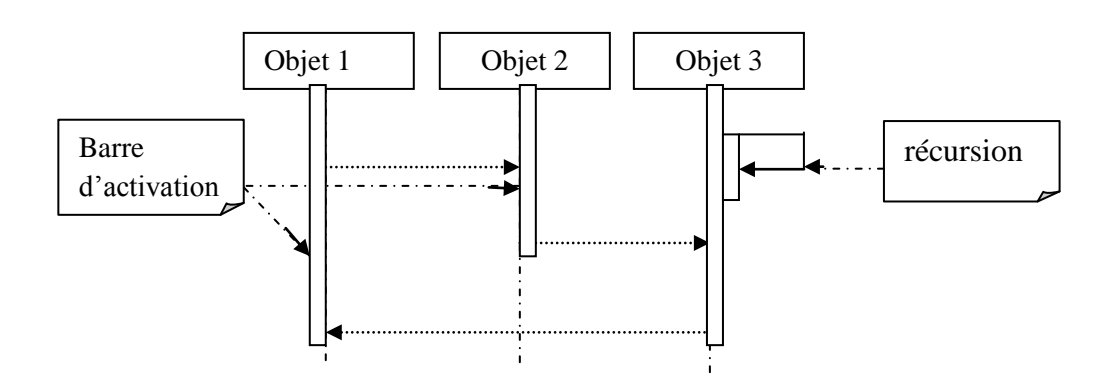

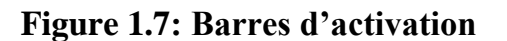

#### **Instructions itératives et conditionnelles**

Pour représenter de manière graphique une exécution, conditionnelle, itérative ou parallèle d'un message, on utilise des cadres d'interaction pour délimiter une zone dans un diagramme de séquence, en précisant la clause alt., loop, par pour respectivement alternative, itération, parallèle **[6]**

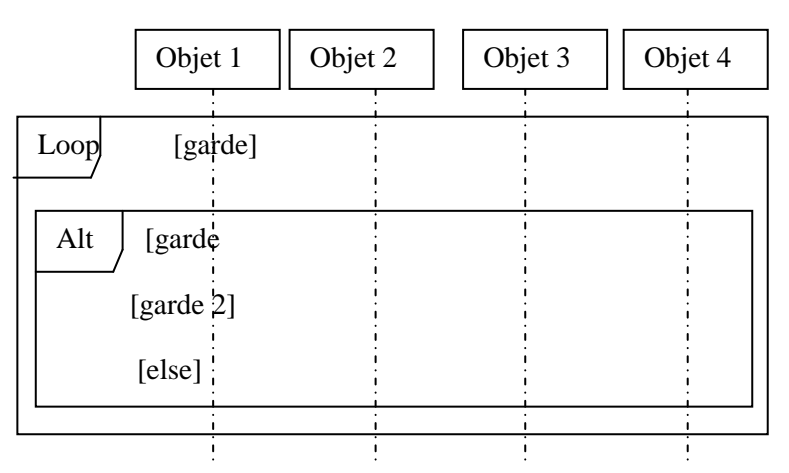

**Figure 1.8: Cadres d'interactions Itératif et Alternatif**

# **c) Diagramme d'activité**

# **Définition:**

Permettra de modéliser les aspects dynamiques du système en donnant une représentation des différents processus faisant intervenir les acteurs concernés et manipulant une activité désigne suite d'actions.

# **Notation graphique :**

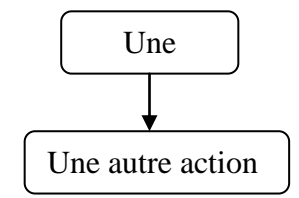

# **Figure 1.9: Transition automatique entre action**

#### **Décision/fusion**

Le comportement conditionnel est décrit par des décisions/fusion.

-une décision(ou branchement) permet de représenter des transitions conditionnelles en utilisant des gades (expressions booléennes).

-une fusion marque la fin d'un comportement conditionnel.

#### **Formalisme :**

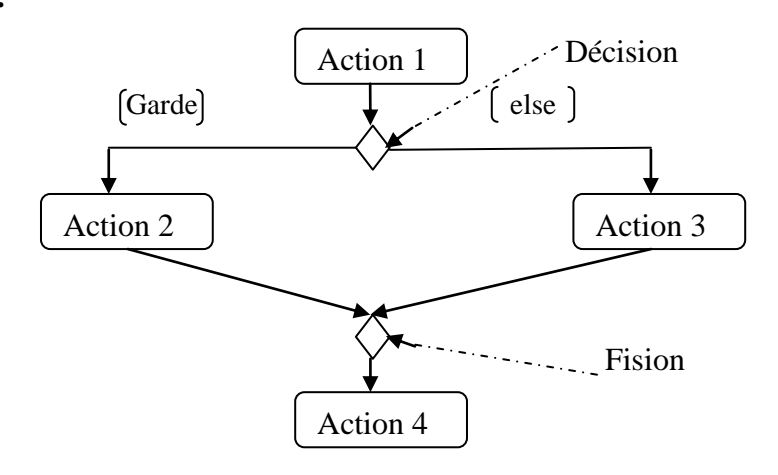

**Figure 1.10: Transition conditionnelle**

# **Débranchement et jonction**

Il est possible de synchroniser les transitions à l'aide des barres de synchronisation. Ces dernières permettent d'ouvrir (débranchement) ou de fermer (jonction) des parallèles au sein d'un flot d'exécution

- **Débranchement :** les transitions qui partent d'un débranchement ont lieu en même temps.
- **Jonction :** on ne franchit une jonction qu'après réalisation de toutes les transitions qui s'y rattachent.

**Formalisme :**

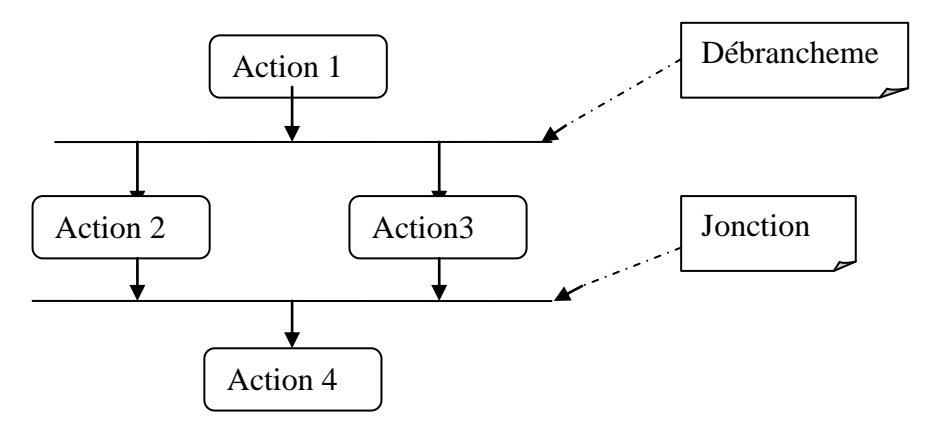

**Figure 1.11: Débranchement et jonction**

# **Couloirs d'activités**

Le diagramme d'activités fait intervenir les acteurs de chaque activité. Chaque activité sera placée dans une colonne (couloir) qui correspond à l'acteur. **[7]**

#### **Formalisme**

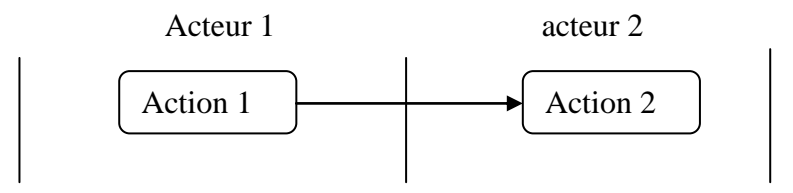

# **Figure 1.12: Couloirs d'activités**

# **d) Diagramme de classe**

#### **Définition**

Les diagrammes de classe sont sans doute les diagrammes les plus utilisés d'UML. Ils décrivent les types des objets qui composent un système et les différents types de relations statistiques qui existent entre eux.

Il comporte 5concepts suivant : classe, attribut, identifiant, Relation, Opération

# **La notion de classe**

Une classe est une description abstraite d'un ensemble d'objets du domaine de l'application : elle définit leur structure, leur comportement et leurs relations.

#### **Formalisme :**

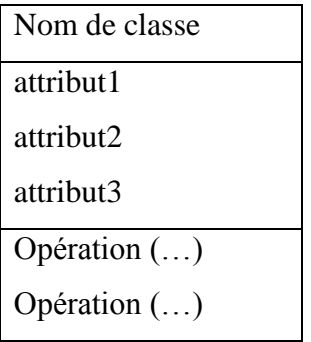

# **La notion d'attribut**

Une classe correspond à un concept global d'information et se compose d'un ensemble d'informations élémentaires, appelées attributs de classe.

# **La notation d'identifiant**

L'identifiant est un attribut particulier, qui permet de repérer de façon unique chaque objet, instance de la classe.

# **La notation d'opération**

L'opération représente un élément de comportement des objets, défini de manière globale dans la classe.

Une opération est une fonctionnalité assurée par une classe. La description des opérations peut préciser les paramètres d'entrée et de sortie ainsi que les actions élémentaires à exécuter.

# **La notation de relation**

S'il existe des liens entre objet, cela se traduit nécessairement par des relations qui existent entre leurs classes respectives. Les liens entre les objets doivent être considérés comme des instances de relations entre les classes. **[8]**

# **Les Multiplicités**

*La Multiplicité* est une spécification respectant les conventions suivantes :

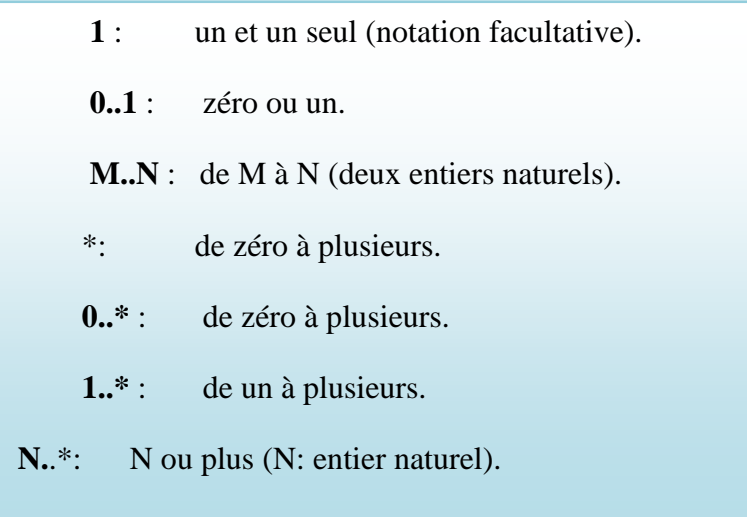

# **2.3. Les points forts et les points faibles d'UML**

# **Les points forts d'UML :**

# *UML est un langage formel et normalisé*

- Gain de précision
- Gage de stabilité
- Encourage l'utilisation d'outils

#### *UML est un support de communication performant*

- Il cadre l'analyse.
- Il facilite la compréhension de représentations abstraites complexes.
- Son caractère polyvalent et sa souplesse en font un langage universel.

# **Les points faibles d'UML :**

# *La mise en pratique d'UML nécessite un apprentissage et passe par une période d'adaptation.*

Même si l'Espéranto est une utopie, la nécessité de s'accorder sur des modes d'expression communs est vitale en informatique. UML n'est pas à l'origine des concepts objets, mais en constitue une étape majeure, car il unifie les différentes approches et en donne une définition plus formelle.

#### *Le processus (non couvert par UML) est une autre clé de la réussite d'un projet.*

Or, l'intégration d'UML dans un processus n'est pas triviale et améliorer un processus est une tâche complexe et longue. Les auteurs d'UML sont tout à fait conscients de l'importance du processus, mais l'acceptabilité industrielle de la modélisation objet passe d'abord par la disponibilité d'un langage d'analyse objet performant et standard.

# **3. Les réseaux**

# **3.1. Définition d'un réseau:**

*Un réseau informatique* est un ensemble [d'équipements](http://fr.wikipedia.org/wiki/%C3%89quipement) reliés entre eux pour échanger des informations. Par analogie avec un [filet](http://fr.wikipedia.org/wiki/Filet_de_p%C3%AAche) (un réseau est un « petit rets », c'est-à-dire un petit filet), on appelle [nœud](http://fr.wikipedia.org/wiki/N%C5%93ud_(r%C3%A9seau)) l'extrémité d'une connexion, qui peut être une intersection de plusieurs connexions ou équipements (un [ordinateur,](http://fr.wikipedia.org/wiki/Ordinateur) un [routeur,](http://fr.wikipedia.org/wiki/Routeur) un [concentrateur,](http://fr.wikipedia.org/wiki/Concentrateur_Ethernet) un [commutateur\)](http://fr.wikipedia.org/wiki/Commutateur_r%C3%A9seau).

Indépendamment de la technologie sous-jacente, on porte généralement une vue matricielle sur ce qu'est un réseau. De façon *horizontale*, un réseau est une strate de trois [couches:](http://fr.wikipedia.org/wiki/Mod%C3%A8le_OSI#Architecture_en_couches) les [infrastructures,](http://fr.wikipedia.org/wiki/Infrastructure) les fonctions de contrôle et de commande, les [services](http://fr.wikipedia.org/wiki/Services_(%C3%A9conomie)) rendus à l'utilisateur. De façon *verticale*, on utilise souvent un découpage géographique : [réseau local,](http://fr.wikipedia.org/wiki/R%C3%A9seau_local) réseau d'accès et réseau d'interconnexion.

Les réseaux informatiques sont classés suivant leur portée :

le [réseau personnel](http://fr.wikipedia.org/wiki/Personal_Area_Network) (PAN) relie des appareils électroniques personnels ;

Le [réseau local](http://fr.wikipedia.org/wiki/R%C3%A9seau_local) (LAN) relie les ordinateurs ou postes téléphoniques situés dans la même pièce ou dans le même bâtiment

Le [réseau local](http://fr.wikipedia.org/wiki/R%C3%A9seau_local) (WLAN) est un réseau LAN utilisant le technologie WIFI.

- le [réseau métropolitain](http://fr.wikipedia.org/wiki/R%C3%A9seau_m%C3%A9tropolitain) (MAN) est un réseau à l'échelle d'une ville.
- le [réseau étendu](http://fr.wikipedia.org/wiki/R%C3%A9seau_%C3%A9tendu) (WAN) est un réseau à grande échelle qui relie plusieurs sites ou des ordinateurs du monde entier. **[9]**

# **3.2. Les réseaux Internet, Intranet, Extranet**

#### **a) Internet :**

# **Définition :**

*L'Internet* est un système d'interconnexion de machines qui constitue un [réseau](http://fr.wikipedia.org/wiki/R%C3%A9seau_informatique)  [informatique](http://fr.wikipedia.org/wiki/R%C3%A9seau_informatique) mondial, utilisant un [ensemble standardisé de protocoles de transfert de données.](http://fr.wikipedia.org/wiki/Suite_des_protocoles_Internet) C'est un réseau de réseaux, sans centre névralgique, composé de millions de réseaux aussi bien publics que privés, universitaires, commerciaux et gouvernementaux.

Internet propose trois types de services fondamentaux :

- le courrier électronique (e-mail) ;
- le Web (les pages avec liens et contenus multimédia de ses sites Web) ;

l'échange de fichiers par [FTP](http://www.futura-sciences.com/magazines/high-tech/infos/dico/d/internet-ftp-475/) *(*File Transfer Protocol).

# **Avantage d'un Internet :**

- Il permettre que la communication soit très facile.
- C'est possible de connaître quelque personne dans tout le monde.
- Il permet que nous puissions chercher des informations sans aller aux bibliothèques.
- C'est possible trouver des différents points de vue sur le même sujet.
- Grâce à l'internet, l'ordinateur on puisse être mise à jour tout le temps qui reste connecté.
- Il est possible de trouver support dans tous le cas sur quelque outil ou procès.
- Ile suivi de l'information en temps réel c'est possible avec l'internet.
- C'est possible d'acheter des produits sur l'internet sans sortir de chez nous.
- Il a facilité le chercher des informations qu'on puisse apporter pour aider a quelque personne ou nôtres amis.

# **b) Intranet :**

# **Définition :**

*Un intranet* est un [réseau informatique](http://fr.wikipedia.org/wiki/R%C3%A9seau_informatique) utilisé à l'intérieur d'une entreprise ou de toute autre entité organisationnelle qui utilise les mêmes protocoles de l'internet. Parfois, le terme se réfère uniquement au [Site web](http://fr.wikipedia.org/wiki/Site_web) interne de l'organisation, mais c'est souvent une partie bien plus importante de l'infrastructure informatique d'une organisation. Dans les grandes entreprises, l'intranet fait l'objet d'une **[gouvernance](http://fr.wikipedia.org/wiki/Gouvernance)** particulière en raison de sa pénétration dans l'ensemble des rouages des organisations, et de la sécurité nécessaire à sa circonscription à l'entreprise.

# **Avantage d'un Intranet :**

- La rapidité des échanges de données qui engendre une diminution des coûts de gestion.
- L'accessibilité des contenus et services.
- L'intégration des ressources.
- La rationalisation des infrastructures.

# **c)Extranet :**

# **Définition :**

*L'Extranet* est un réseau qui rend accessible le système d'information d'une entreprise à ses collaborateurs (employés, clients...) lorsqu'ils sont en dehors de l'entreprise.

L'accès à l'extranet se fait via Internet, par une connexion sécurisée avec [mot de](http://fr.wikipedia.org/wiki/Mot_de_passe) passe.

L'extranet est donc en général un site à accès sécurisé qui permet à l'entreprise de n'autoriser la consultation d'informations confidentielles qu'à certains intervenants externes comme à ses [fournisseurs,](http://fr.wikipedia.org/wiki/Fournisseur) ses [clients,](http://fr.wikipedia.org/wiki/Client) aux cadres situés à l'extérieur de l'entreprise, aux commerciaux, etc.

#### **Avantage d'un Externat :**

- Les applications de travail coopératif (groupware) peuvent être élargies à des consultants ou des partenaires stratégiques extérieurs pour collaborer à un projet.
- Les groupes de discussion internes, listes de diffusion et sites web internes peuvent être ouverts à des partenaires extérieurs pour partager les informations ou suivre les progrès d'un projet coopératif.
- Le support client se trouve renforcé en permettant aux parties contractantes de suivre, à tout moment, l'évolution d'une commande ou les réponses du service après-vente.
- Les possibilités de formation sont favorisées par le partage de matériel de formation (par exemple formation à la vente), ou d'informations (procédures de production ou mesures de sécurité) entre des sociétés qui ont des besoins similaires.

La liaison entre acheteurs et vendeurs peut permettre d'améliorer les flux achats et de réduire les frais financiers. **[10]**

# **3.3. La différence entre : l'Internet, l'Intranet et l'Extranet**

- Internet, c'est le réseau mondial.
- Intranet est un réseau utilisé à l'intérieur d'une entreprise ou de toute autre entité organisationnelle utilisant les techniques de communication d'internet.

Extranet est un réseau reliant plusieurs entreprises ou partenaires travaillant ou commerçant ensemble. (Relier l'intranet de différentes entreprise ensemble). **[11]**

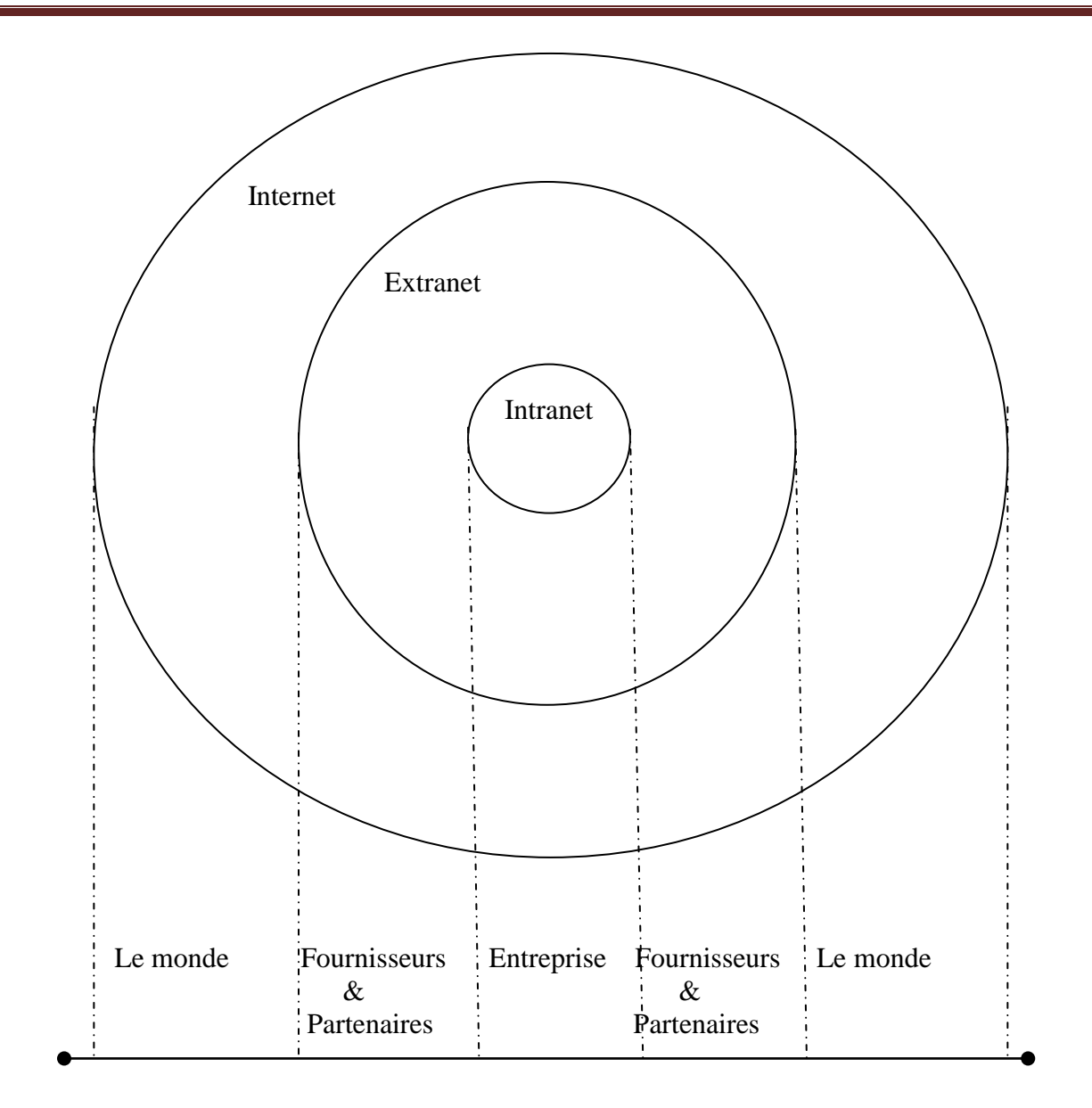

**Figure 1.13: Différence entre : l'Internet, l'Intranet et l'Extranet**

# **3.4. Topologie des réseaux :**

C'est la manière dont les machines sont interconnectées.

# **a)Topologie en étoile :**

Un ensemble de liaison  $= \dot{a} = a$  vec un accès le plus souvent sur un E.T.T.D. central. L'équipement central peut être également un E.T.C.D.

Elle est conseillée dans les cas suivant :

- Reconfiguration très importante (ajout ou retrait des postes ...).
- Identification rapide des dysfonctionnements.
- Les réseaux comportent un nombre important de nœuds.

La configuration du réseau est susceptible d'évoluer radicalement dans le futur.

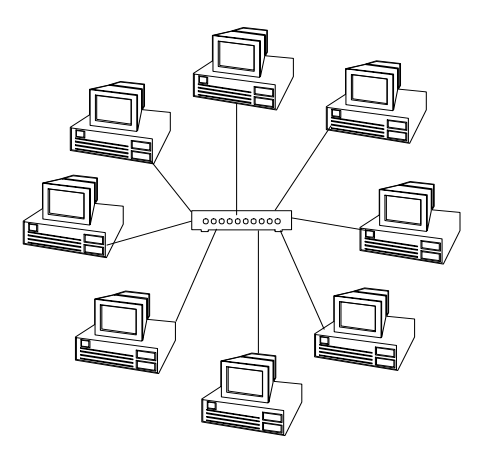

**Figure 1.14: Réseaux en étoile**

# **b) Topologie en bus**

Dans un réseau en bus, les E.T.T.D. connectés se partage une même voie de transmission. Les différentes stations sont connectées au bus par des connecteurs en T. Pour connecter plusieurs machines au même point on utilise un "tranceiver".

Il y a un bouchon aux deux extrémités du câble pour éviter la répercussion du signal.

Elle est conseillée dans les cas suivant :

- Réseaux de petites tailles.
- Recherche de la solution la moins onéreuse.

La configuration du réseau est figée (câblage et connectique), les réseaux ne sera donc pas amené à s'étendre de manière importante.

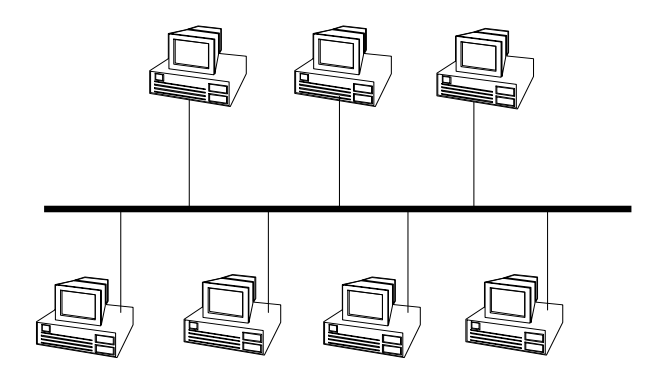

**Figure 1.15: Réseaux en bus**

#### **c) Topologie en anneaux**

C'est une suite de liaison points à points.

Elle est conseillée dans les cas suivants :

- Temps de réponse ne doivent pas se dégrader, même si la charge réseaux est élevée.
- Un réseau à haute vitesse est requis.
- La configuration réseaux est relativement figée et donc elle ne risque pas d'évoluer de manière importante.

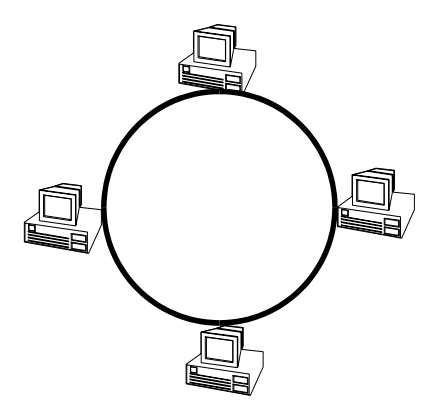

**Figure 1.16: Réseau en anneaux**

#### **d) Topologie en réseaux maillés**

C'est une série de liaison de points à point (Internet) qui relie des serveurs entre eux. **[12]**

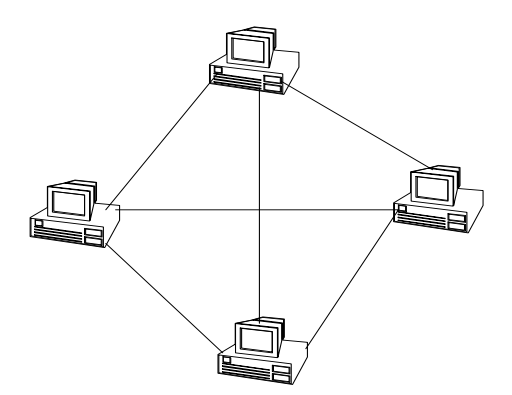

**Figure 1.17: Réseaux maillés**

# *Conclusion :*

Le Système d'Information Avancé(SIA) montre l'évolution des Système d'information qui apparait de nouveaux besoins et de nouvelles techniques au niveau d'aspect statique et aspect dynamique.

# *Chapitre 2*

# *Site Web*

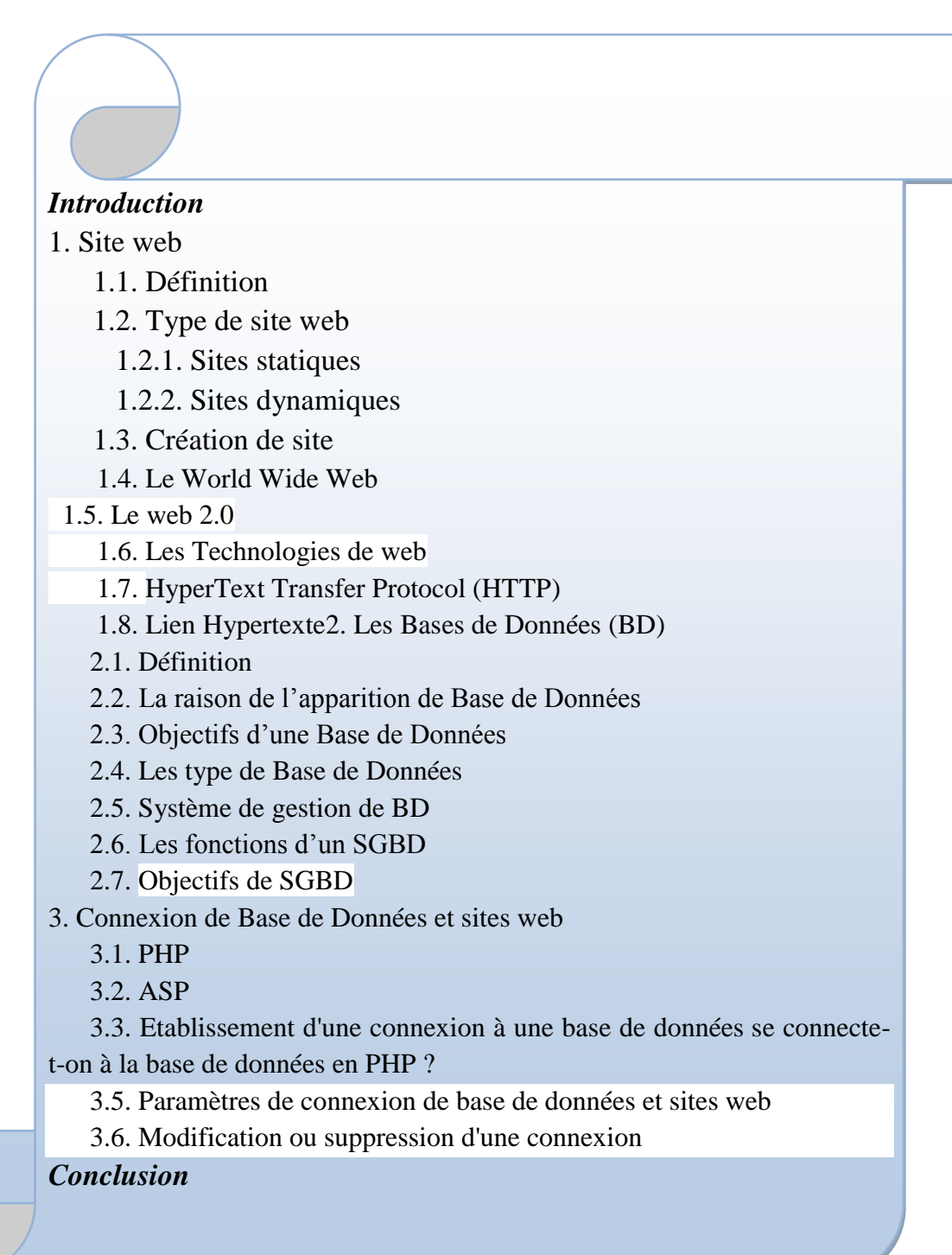

# **Chapitre 2 : Site Web**

# *Introduction* :

Dans ce chapitre, nous présentons la notion du site web d'une manière générale et le site web dynamique d'une manière spécifique d'où commence par les pages web, ensuite les bases de données, et on termine par la connexion des pages Web avec la base de données via le PHP.

#### **1. Site Web :**

#### **1.1. Définition**

Un site web (aussi appelé site **internet** ou *page perso* dans le cas d'un site internet à but personnel) est un ensemble de fichiers HTML stockés sur un ordinateur connecté en permanence à internet et hébergeant les pages web (serveur web).

Un site web est habituellement architecturé autour d'une page centrale, appelée «**page d'accueil**» et proposant des liens vers un ensemble d'autres pages hébergées sur le même serveur, et parfois des liens dits «externes», c'est-à-dire de pages hébergées par un autre serveur.

# **1.2. Type des sites Web :**

Il existe deux types de site web

#### **1.2.1. Sites Statiques :**

Une **page web statique** est une page web dont le contenu ne varie pas en fonction des caractéristiques de la demande, c'est-à-dire qu'à un moment donné tous les internautes qui demandent la page reçoivent le même contenu.

Les sites Statiques sont des "vitrines". Les visiteurs peuvent voir le contenu du site mais ne peuvent pas y participer. Pour les réaliser, deux langages sont nécessaires : le (X) HTML et le CSS (en théorie, il est toutefois possible d'utiliser uniquement le HTML ou le XHTML).

- Le (X) HTML permet d'écrire le contenu de sa page.
- Le CSS permet de la décorer.

# **1.2.2. Sites Dynamiques :**

Une page web dynamique est une page web générée à la demande, par opposition à une page web statique. Le contenu d'une page web dynamique peut donc varier en fonction d'informations (heure, nom de l'utilisateur, formulaire rempli par l'utilisateur, etc.) qui ne sont connues qu'au moment de sa consultation. À l'inverse, le contenu d'une page web statique est *a priori* identique à chaque consultation.

Ces sites ne sont pas que des "vitrines" : les visiteurs peuvent y participer. Pour les réaliser, on a également besoin du (X) HTML et du CSS, mais il faut aussi un autre langage qui crée dynamiquement les pages. Il existe plusieurs langages pour créer ces pages (Java, C#, PHP, Ruby, Python...etc.). Leurs rôles est d'analyser les requêtes des visiteurs pour ensuite fabriquer une réponse adaptée.

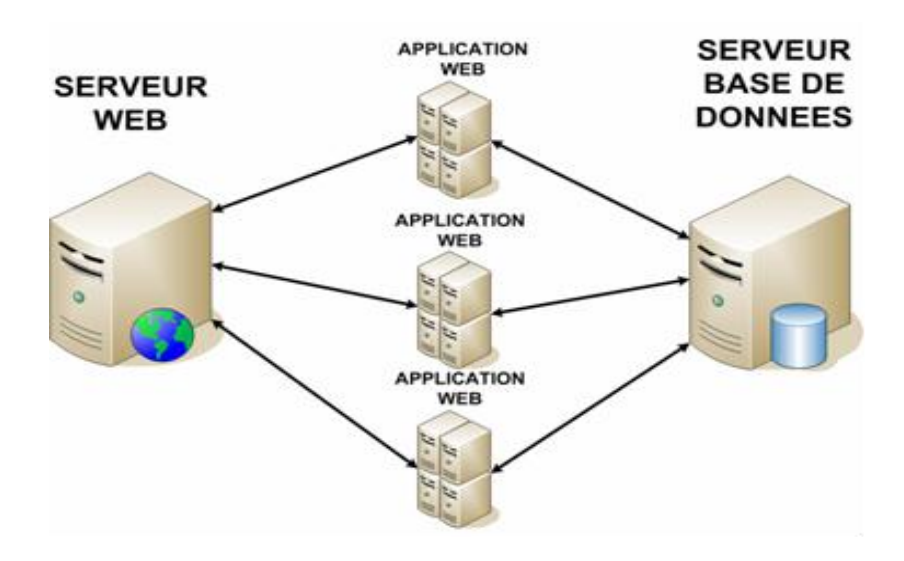

**Figure 2.1 : Le site Web dynamique**

# **1.3. Création du site :**

La création d'un site peut être confiée à une agence web ou faite soi-même. Si la création est confiée à une agence web il est important en amont d'avoir défini un premier cadrage ou cahier des charges du projet. Pour développer un site web soi-même, il est possible d'utiliser un éditeur de pages web ; pour les développeurs web, un simple éditeur de texte peut suffire.

- 1. Réservation et gestion d'un [nom de domaine](http://fr.wikipedia.org/wiki/Nom_de_domaine) (l['adresse web](http://fr.wikipedia.org/wiki/Adresse_web) à laquelle le site est accessible) ;
- 2. Elaboration de la structure (*arborescence*), du contenu des [pages web](http://fr.wikipedia.org/wiki/Page_web) et de la présentation ;
- 3. Création d'une [interface web](http://fr.wikipedia.org/wiki/Interface_web) (aussi appelé [design web\)](http://fr.wikipedia.org/wiki/Web_design) ;
- 4. Intégration du site web à l'aide de différents langages de programmation. Les principaux sont [HTML,](http://fr.wikipedia.org/wiki/Hypertext_Markup_Language) [CSS,](http://fr.wikipedia.org/wiki/Feuilles_de_style_en_cascade) [JavaScript,](http://fr.wikipedia.org/wiki/JavaScript) [PHP,](http://fr.wikipedia.org/wiki/PHP) [ASP.NET](http://fr.wikipedia.org/wiki/ASP.NET) ; sera souvent inclus dans cette étape la mise en place du site web dans un [Système de gestion de contenu](http://fr.wikipedia.org/wiki/Syst%C3%A8me_de_gestion_de_contenu) (CMS) ;
- 5. Publication du site, par la mise en ligne des fichiers sur un [serveur web](http://fr.wikipedia.org/wiki/Serveur_web) ;

# **1.4. Le World Wide Web :**

*(WWW)*, littéralement la « toile (d'araignée) mondiale », communément appelé le **Web**, et parfois la **Toile**, est un système [hypertexte](http://fr.wikipedia.org/wiki/Hypertexte) public fonctionnant sur [Internet.](http://fr.wikipedia.org/wiki/Internet) Le Web permet de consulter, avec un [navigateur,](http://fr.wikipedia.org/wiki/Navigateur_web) des [pages](http://fr.wikipedia.org/wiki/Page_web) accessibles sur des [sites.](http://fr.wikipedia.org/wiki/Site_web) L'image de la [toile d'araignée](http://fr.wikipedia.org/wiki/Toile_d%27araign%C3%A9e) vient des [hyperliens](http://fr.wikipedia.org/wiki/Hyperlien) qui lient les pages web entre elles.

# **1.5. Le Web 2.0 :**

Le Web 2.0 est l'évolution du Web vers plus de simplicité techniques ni informatiques pour les et d'interactivité (permettant à chacun, de façon individuelle ou collective, de contribuer, d'échanger et de collaborer sous différentes formes). L'expression « Web 2.0 » désigne l'ensemble des techniques, des fonctionnalités et des usages du World Wide Web qui ont suivi la forme originelle du web, en particulier les interfaces permettant aux internautes ayant peu de connaissances techniques de s'approprier les nouvelles fonctionnalités du web. Ainsi, les internautes contribuent à l'échange d'informations et peuvent interagir (partager, échanger, etc.) de façon simple, à la fois avec le contenu et la structure des pages, mais aussi entre eux, créant ainsi notamment le Web social. L'internaute devient, grâce aux outils mis à sa disposition, une personne active sur la toile.

L'expression « Web 2.0 » utilisée par Dale Dougherty (en) en 2003, diffusée par Tim O'Reilly en 2004 et consolidée en 2005 avec l'exposé de position « What Is Web 2.0 » s'est imposée à partir de 2007. **[13]**

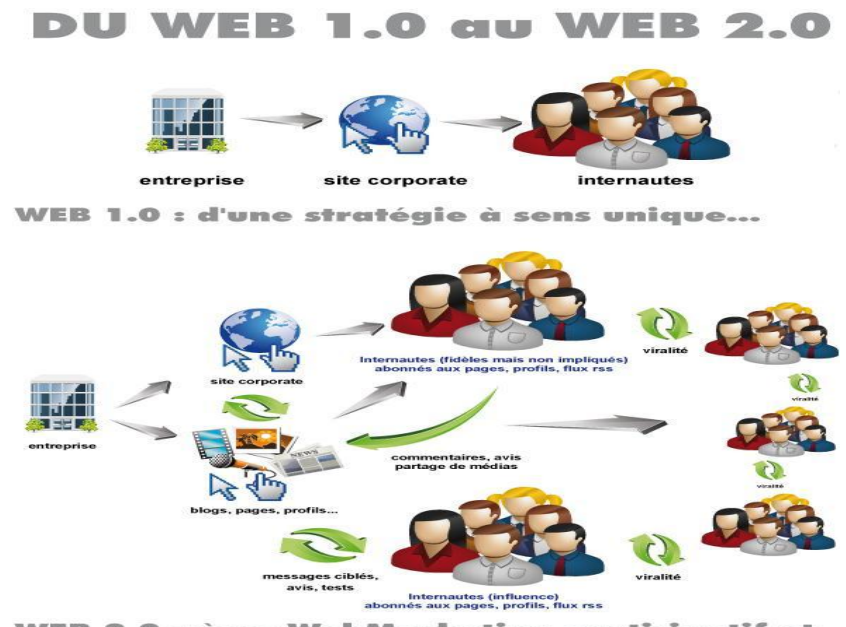

WEB 2.0 : à un WebMarketing participatif et de permission

**Figure 2.2 : Le Web 2.0**

# **1.6. Les technologie du web :**

Les technologies qui font aujourd'hui figure des standards du web sont :

#### **HTML***(HyperTextMarkupLanguage)* **:**

Ou langage de marquage hypertexte signifie que la mise en place d'une page web (titre, paragraphe, images……) utilisera des caractères pour marquer d'une certaine façon les différents parties du texte. Parmi ces caractères de marquage, certains correspondront à des liens vers d'autres pages web (liens hypertexte).

Un document HTML est un texte, contenant les données du document et les balise définissant la structure et l'aspect du document voici un exemple d'un programme HTML :

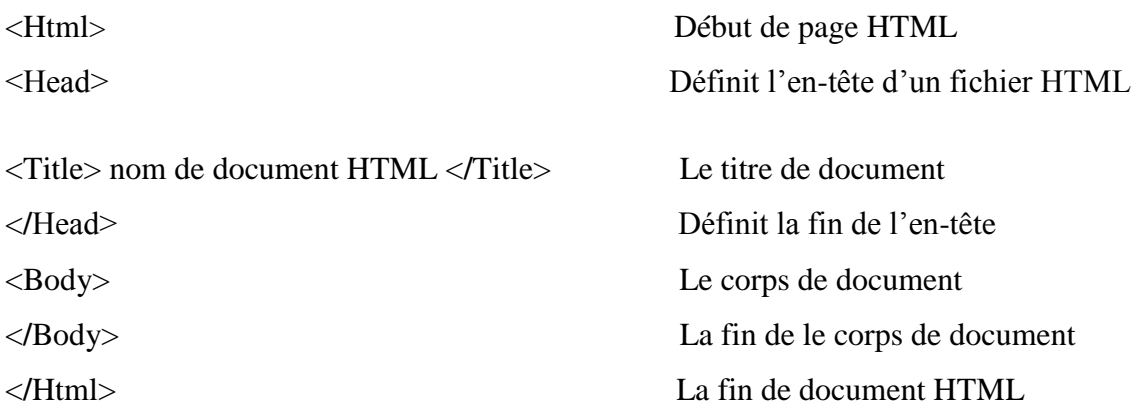

#### **CSS(Les Feuilles de Style):**

Les Feuilles de Style généralement appelées **CSS** de [l'anglais](http://fr.wikipedia.org/wiki/Anglais) *CascadingStyle Sheets*, forment un [langage informatique](http://fr.wikipedia.org/wiki/Langage_informatique) qui décrit la présentation des documents [HTML](http://fr.wikipedia.org/wiki/Hypertext_markup_language) et [XML.](http://fr.wikipedia.org/wiki/Extensible_markup_language) Les [standards](http://fr.wikipedia.org/wiki/Standard_technique) définissant CSS sont publiés par le [World Wide Web Consortium](http://fr.wikipedia.org/wiki/World_Wide_Web_Consortium) (W3C). Introduit au milieu des [années 1990,](http://fr.wikipedia.org/wiki/Ann%C3%A9es_1990) CSS devient couramment utilisé dans la [conception de sites web](http://fr.wikipedia.org/wiki/Conception_de_sites_web) et bien pris en charge par les [navigateurs web](http://fr.wikipedia.org/wiki/Navigateurs_web) dans les années 2000.

CSS permet de modifier le style d'une page Web sans compromettre sa structure. En séparant les éléments de conception visuelle (polices, couleurs, marges, etc.) des éléments logiques internes à la structure d'une page Web, CSS offre aux concepteurs un contrôle à la fois visuel et typographique sans nuire à l'intégrité du contenu. De plus, définir une conception typographique et une mise en page depuis un bloc unique de code (sans avoir recours aux cartes graphiques, aux balises font, aux tableaux et aux GIF d'espacement) permet un chargement plus rapide, simplifie la maintenance du site et fournit un point central à partir duquel il est possible de contrôler les attributs de conception sur plusieurs pages Web.

#### **DOM** (**Document Object Model)** :

est un standard du [W3C](http://fr.wikipedia.org/wiki/World_Wide_Web_Consortium) qui décrit une interface indépendante de tout [langage de](http://fr.wikipedia.org/wiki/Langage_de_programmation)  [programmation](http://fr.wikipedia.org/wiki/Langage_de_programmation) et de toute plate-forme, permettant à des [programmes informatiques](http://fr.wikipedia.org/wiki/Programme_informatique) et à des [scripts](http://fr.wikipedia.org/wiki/Langage_de_script) d'accéder ou de mettre à jour le contenu, la structure ou le style de documents [XML](http://fr.wikipedia.org/wiki/XML) et [HTML.](http://fr.wikipedia.org/wiki/HTML) Le document peut ensuite être traité et les résultats de ces traitements peuvent être réincorporés dans le document tel qu'il sera présenté.

# **JavaScript :**

Est un langage de programmation de scripts principalement utilisé dans les pages web interactives mais aussi côté serveur2. C'est un langage orienté objet à prototype, c'est-à-dire que les bases du langage et ses principales interfaces sont fournies par des objets qui ne sont pas des instances de classes, mais qui sont chacun équipés de constructeurs permettant de créer leurs propriétés, et notamment une propriété de prototypage qui permet d'en créer des objets héritiers personnalisés. En outre, les fonctions sont des objets de première classe. **[14]**

# **1.7. HyperText Transfer Protocol (HTTP) :**

Protocole de transfert [hypertexte](http://fr.wikipedia.org/wiki/Hypertexte) , est un [protocole de communication](http://fr.wikipedia.org/wiki/Protocole_de_communication) [client-serveur](http://fr.wikipedia.org/wiki/Client-serveur) développé pour le [World Wide Web.](http://fr.wikipedia.org/wiki/World_Wide_Web) [HTTPS](http://fr.wikipedia.org/wiki/HTTPS) avec S pour *secured*, soit « sécurisé » est la variante du HTTP *sécurisée* par l'usage des [protocoles](http://fr.wikipedia.org/wiki/Protocole_de_communication) [SSL](http://fr.wikipedia.org/wiki/Transport_Layer_Security) ou [TLS.](http://fr.wikipedia.org/wiki/Transport_Layer_Security)

#### **1.8. Lien Hypertexte :**

*Un Lien Hypertexte* ou *hyperlien* est un élément (souvent souligné) d'une page HTML (par exemple) permettant de naviguer vers une nouvelle adresse lorsque l'on clique dessus. Ce sont les liens hypertextes qui permettent de lier des documents de type HTML entre eux. Ils permettent notamment de naviguer :

- vers un autre endroit du document.
- vers un fichier HTML situé à un emplacement différent sur la machine qui héberge la page.
- vers une autre machine. **[15]**

# **2. Les Bases de Données (BD):**

#### **2.1. Définition :**

Une **Base de Données** (en [anglais](http://fr.wikipedia.org/wiki/Anglais) : *Data Base*) est un conteneur [informatique](http://fr.wikipedia.org/wiki/Informatique) permettant de stocker le plus souvent dans un même lieu l'intégralité des [informations](http://fr.wikipedia.org/wiki/Information) en rapport avec une activité. Une base de données permet de stocker et de retrouver un ensemble d'informations de plusieurs natures ainsi que les liens qui existent entre les différentes informations.

Une base de données est la pièce centrale des dispositifs informatiques qui servent à la collecte, le stockage, le travail et l'utilisation d'informations. Le dispositif comporte un [système de gestion de](http://fr.wikipedia.org/wiki/Syst%C3%A8me_de_gestion_de_base_de_donn%C3%A9es)  [base de données](http://fr.wikipedia.org/wiki/Syst%C3%A8me_de_gestion_de_base_de_donn%C3%A9es) (SGBD).

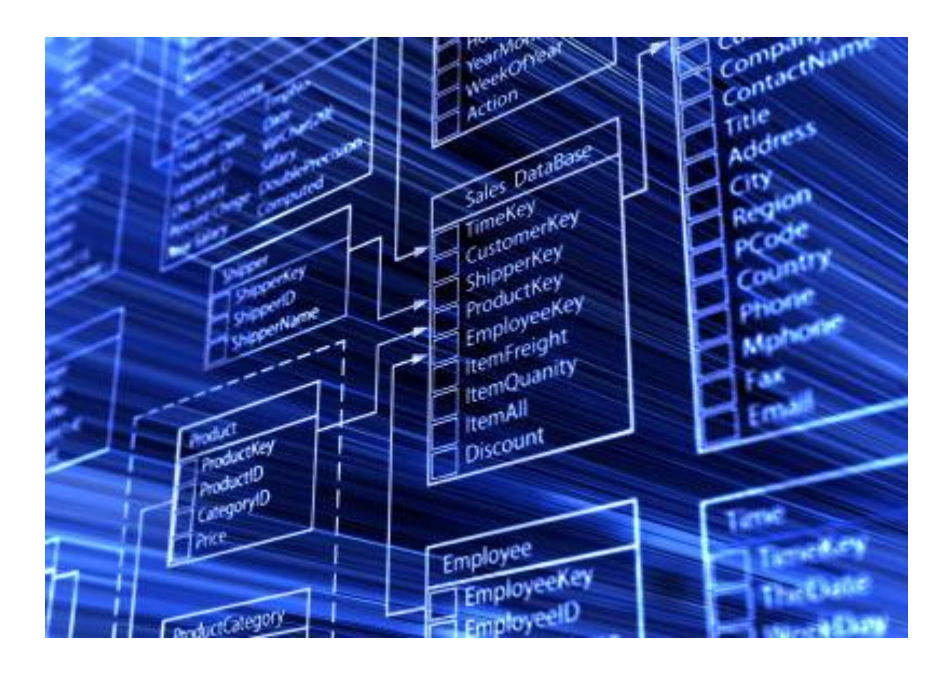

**Figure 2.3: Exemple d'une Base de Données**

# **2.2. La raison de l'apparition de base de données :**

- Beaucoup de données.
- Une structure régulière et fixe.
- Traitement similaire.
- Stockage dans une structuration (base de données) prédéfinie.
- Une vue uniforme, et abstraite de ces données.
- Offrir des traitements (consultation, mise à jour, …) efficaces et standard.
- Garantir la cohérence.

#### **2.3. Objectifs d'une base de données :**

La base de données a beaucoup d'objectifs parmi lesquels nous pouvons citer :

- la centralisation.
- l'indépendance entre les données et les traitements,
- la structuration de données complexes,
- le partage des données,
- l'intégrité et la cohérence,
- la confidentialité,
- la sécurité.

# **2.4. Les types de BDD :**

On distingue deux grands modèles de bases de données

#### **Le modèle relationnel :**

À travers lequel les relations sont représentées dans un univers à deux dimensions - qui permettra d'associer un prix à un ensemble d'attributs produit par exemple. Une démarche qui renvoie à la théorie des ensembles (soit l'algèbre relationnelle) inventée par IBM. Les opérations relationnelles permettent de créer une nouvelle relation (table) à partir d'opérations élémentaires sur d'autres tables (par l'union, l'intersection, ou encore la différence entre type de données contenu dans ces tables), ceci pour faciliter le travail de l'application cliente (fonction de calcul du prix d'un produit en fonction de ses attributs, etc.).

#### **Le modèle multidimensionnel :**

Exploite de son côté des schémas en étoile ou en flocon pour exécuter de façon performante des requêtes plus complexes. A la différence de la base relationnelle, les bases multidimensionnelles sont capables de croiser plusieurs tables (revenu, zones géographique, etc.), ici appelées dimensions. Au sein d'un schéma en étoile, gravitent autour d'une table centrale plusieurs tables satellites comprenant des informations descriptives sur les dimensions à prendre en compte. Ainsi, il sera possible grâce à cette méthode de calculer le revenu généré par une équipe de vente sur une certaine période au sein d'une zone géographique particulière pour un profil de clients donné. **[16]**
#### **2.5. Système de Gestion de [Base de Données](http://fr.wikipedia.org/wiki/Base_de_donn%C3%A9es)** *(SGBD)***:**

Un Système de Gestion de [Base de Données](http://fr.wikipedia.org/wiki/Base_de_donn%C3%A9es) est un logiciel système destiné à stocker et à partager des informations dans une [base de données,](http://fr.wikipedia.org/wiki/Base_de_donn%C3%A9es) en garantissant la qualité, la pérennité et la confidentialité des informations, tout en cachant la complexité des opérations.

Un SGBD d'inscrire, de retrouver, de modifier, de trier, de transformer ou d'imprimer les informations de la base de données. Il permet d'effectuer des comptes rendus des informations enregistrées et comporte des mécanismes pour assurer la cohérence des informations, éviter des pertes d'informations due à des pannes, assurer la confidentialité et permettre son utilisation par d'autres logiciels.

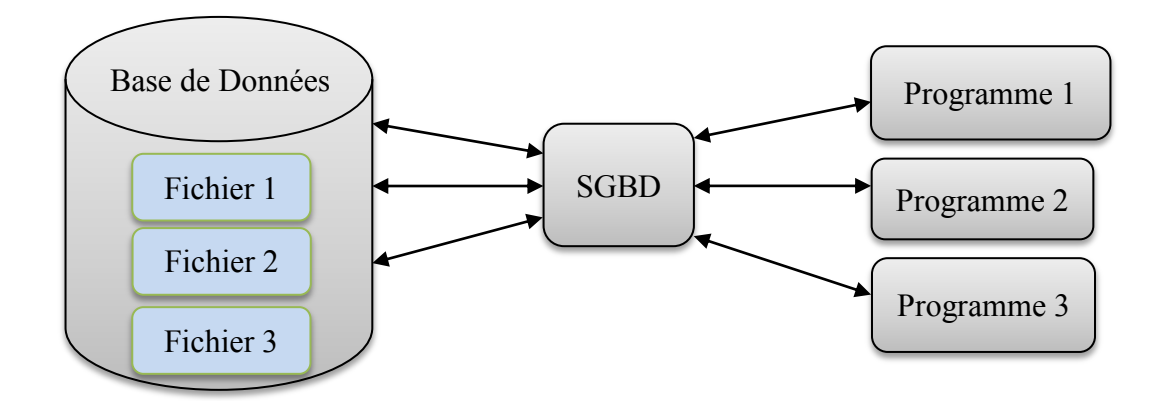

**Figure 2.4: SGBD**

#### **2.6. Les fonctionnalités d'un SGBD :**

- Décrire les données qui seront stockées.
- Manipuler ces données (ajouter, modifier, supprimer des informations).
- Consulter les données et traiter les informations obtenues (sélectionner, trier, calculer, agréger,...).
- Définir des contraintes d'intégrité sur les données (contraintes de domaines, d'existence,...).
- Définir des protections d'accès (mots de passe, autorisations,...).
- Résoudre les problèmes d'accès multiples aux données (blocages, inter blocages).
- Prévoir des procédures de reprise en cas d'incident (sauvegardes, journaux,...).

#### **2.7. Objectif des SGBD :**

- Indépendance physique des programmes aux données.
- Indépendance logique des programmes aux données.
- Manipulation des données par des langages non procéduraux.
- Administration facilitée des données.
- Non redondance des données.
- $\bullet$  Intégrité des données.
- Partageable des données.
- Sécurité des données. **[17]**

#### **3. Connexion de Base de Données et Sites Web :**

C'est un mécanisme qui permit d'établir une connexion entre d'une part un script exécuté par le serveur Web et d'autre part une base de données.

#### **3.1. PHP:**

*PHP* pour **P**re**H**yper Text**P**rocessor, est un langage de script exécuté par le serveur Web qui héberge le site (comme les scripts CGI, ASP, …) et non par le navigateur du visiteur (comme une page Html, un script écrit en JavaScript ou une applet Java qui s'exécutent directement sur votre ordinateur...).

Ses principaux atouts sont :

- sa richesse fonctionnelle : PHP comporte plus de 1000 fonctions.
- la simplicité d'écriture des scripts.
- la disponibilité sur le Web de nombreux scripts PHP prêts à l'emploi.
- la possibilité d'inclure le script PHP au sein d'une page Html.
- la simplicité de liaison avec des bases de données. De nombreux systèmes de base de données sont supportés, mais le plus utilisé avec le PHP est MySQL, un système de base de données gratuit et disponible sur les plateformes Unix, Linux, et Windows.

Ce langage de programmation permet essentiellement de construire des sites Web dynamiques, particulièrement lorsqu'ils sont reliés à une base de données. **[18]**

PHP comporte plus de 500 fonctions. Il est fourni avec des librairies offrant des fonctionnalités diverses :

- Accès aux bases de données,
- Fonctions d'images,
- Sockets,
- Protocoles Internet divers...

#### **3.2. ASP (Application Service Provider):**

Société qui héberge des logiciels sur ses propres serveurs afin de les louer à ses clients via le réseau Internet ou une ligne privée. Par extension, ASP recouvre le marché des services logiciels loués en ligne. Attention, l'abréviation ne doit pas être confondue avec la technologie de Microsoft qui, sous le même sigle "ASP" désigne les "Active Server Pages". **[19]**

#### **3.3. Etablissement d'une connexion à une Base de Données :**

Pour établir une connexion à une base de données lors du développement d'une application PHP dans Dreamweaver, vous devez disposer d'une ou plusieurs bases de données MySQLet le serveur MySQL doit être démarré.

- 1. Ouvrez une page PHP dans Dreamweaver, puis ouvrez le panneau Bases de données (Fenêtre > Bases de données).
- 2. Cliquez sur le bouton Plus (+) dans le panneau, sélectionnez Connexion MySQL dans le menu et définissez les options de la boîte de dialogue.
- Entrez un nom pour la nouvelle connexion, sans espaces ni caractères spéciaux.
- Dans la zone Serveur MySQL, entrez une adresse IP ou un nom de serveur pour l'ordinateur qui héberge MySQL. Si MySQL et PHP s'exécutent sur le même ordinateur, vous pouvez entrer localhost.
- Entrez votre nom d'utilisateur et mot de passe MySQL.
- Dans la zone Base de données, entrez le nom de la base de données ou cliquez sur Sélectionner et choisissez une base de données dans la liste de bases de données MySQL, puis cliquez sur Tester.

Dreamweaver tente d'établir la connexion à la base de données. Si la connexion échoue, revérifiez le nom du serveur, le nom d'utilisateur et le mot de passe. Si la connexion n'aboutit toujours pas, vérifiez les paramètres du dossier d'évaluation utilisé par Dreamweaver pour traiter les pages dynamiques.

Dreamweaver tente de deviner au mieux la valeur à entrer automatiquement pour le préfixe d'URL dans la catégorie Serveur d'évaluation de la boîte de dialogue Définition du site. Toutefois, il peut parfois s'avérer nécessaire de modifier le préfixe d'URL pour garantir le fonctionnement de votre connexion. Assurez-vous que le préfixe d'URL est bien l'URL que les utilisateurs entrent dans leur navigateur pour ouvrir l'application Web, moins le nom de fichier (ou la page d'accueil) de l'application.

3. Cliquez sur OK.

#### *Remarque :*

Si vous voyez le message d'erreur « Client does not support authentication protocol requested. Consider upgrading MySQL client » (Le client ne prend pas en charge le protocole d'identification requis. Essayez de mettre à jour le client MySQL.) Lors de l'évaluation d'une connexion de base de données PHP à MySQL, consultez la section [Résolution des messages d'erreur MySQL.](http://help.adobe.com/fr_FR/dreamweaver/cs/using/WSc78c5058ca073340dcda9110b1f693f21-79e2a.html)

Lorsqu'une requête HTTP est soumise au serveur Web pour une page dont l'extension est

«PHP», comme pour un fichier HTML, le serveur commence par rechercher dans son arborescence le fichier d'extension «.PHP». Il va ensuite passer la main à un sous-processus

qui va interpréter le script PHP et produire dynamiquement du code

HTML. Ce code HTML est alors envoyé au travers du réseau au navigateur client. De plus, aucune ligne de code PHP n'apparaît côté client dans la mesure où tout le code a été interprété.

#### **3.4. Comment se connecte-t-on à la Base de Données en PHP ?**

Bonne question ! En effet, PHP propose plusieurs moyens de se connecter à une base de données MySQL.

- L'extension MySQL : ce sont des fonctions qui permettent d'accéder à une base de données MySQL et donc de communiquer avec MySQL. Leur nom commence toujours par MySQL\_. Toutefois, ces fonctions sont vieilles et on recommande de ne plus les utiliser aujourd'hui.
- L'extension MySQL\_ : ce sont des fonctions améliorées d'accès à MySQL. Elles proposent plus de fonctionnalités et sont plus à jour.
- L'extension PDO : c'est un outil complet qui permet d'accéder à n'importe quel type de base de données. On peut donc l'utiliser pour se connecter aussi bien à MySQL que Postage SQL ou Oracle.

Ce sont toutes des extensions car PHP est très modulaire. On peut très facilement ajouter ou supprimer des éléments à PHP, car tout le monde n'a pas forcément besoin de toutes les fonctionnalités.

Pour le développement PHP, Dreamweaver prend uniquement en charge le système de base de données MySQL. Les autres systèmes de base de données, tels que Microsoft Access ou Oracle ne sont pas pris en charge. MySQL est un logiciel ouvert que vous pouvez télécharger gratuitement à partir d'Internet à des fins non commerciales. Pour plus d'informations, consultez le site Web MySQL.

Pour réaliser les opérations présentées dans la présente section, vous devez avoir configuré une application PHP. Une base de données MySQL doit également être installée sur votre ordinateur local ou sur un système auquel vous pouvez accéder en réseau ou par FTP.

#### **3.5. [Paramètres de connexion de Base de Données et sites Web](http://docs.phplist.com/FrenchPhpListConfigDatabase.html#hn_Paramtres_de_connexion_de_base_de_donnes_et_sites_web)**

Cette section est couramment modifiée parce qu'elle détermine comment phplist doit se connecter à la base de données et où sont situés les pages web de l'administration de phplist. Si vous avez des erreurs de connexion de base de données, il est probable que c'est en raison d'un problème situé ici.

Commencez avec ces paramètres:

- 1. *database\_host:* L'hôte de la base de données, c.a.d. où est installée la base de données MySQL (sur quel serveur)? L'installation la plus commune (et simple) est celle d'une base de données sur le même serveur (ordinateur) que celui du site Web. Par conséquent, la valeur par défaut de "localhost" est probablement correcte.
- 2. *database name:* Nom de la base de données, c.a.d. quel est le nom de la base de données où sont installés les tables de phplist sur l'hôte de la base de données (voyez ci-dessus).
- 3. *database\_user:* Nom d'utilisateur de la base de données, c.a.d. quel est le nom de l'utilisateur de la base de données, ayant des privilèges INSERT, UPDATE, DELETE?
- 4. *database\_password:* quel est le mot de passe de cet utilisateur.

#### **3.6. Modification ou suppression d'une connexion**

Lorsque vous créez une connexion à une base de données, Dreamweaver enregistre les informations de connexion dans un fichier inclus, dans le sous-dossier Connections du dossier racine local du site. Vous pouvez les modifier ou les supprimer manuellement dans le fichier ou en procédant de la façon suivante :

#### **Modification d'une connexion**

- 1. Ouvrez une page PHP dans Dreamweaver, puis ouvrez le panneau Bases de données (Fenêtre > Bases de données).
- 2. Cliquez avec le bouton droit de la souris (Windows) ou en maintenant la touche Ctrl enfoncée (Macintosh) sur la connexion et choisissez Modifier la connexion dans le menu.
- 3. Modifiez les informations de connexion, puis cliquez sur OK. Dreamweaver met automatiquement à jour le fichier inclus, ce qui actualise toutes les pages du site qui utilisent la connexion.

#### **Suppression d'une connexion**

- 1. Ouvrez une page PHP dans Dreamweaver, puis ouvrez le panneau Bases de données (Fenêtre > Bases de données).
- 2. Cliquez avec le bouton droit de la souris (Windows) ou en maintenant la touche Ctrl enfoncée (Macintosh) sur la connexion et choisissez Supprimer la connexion dans le menu.
- 3. Dans la boîte de dialogue qui s'affiche, confirmez que vous souhaitez supprimer la connexion.

Pour éviter les erreurs consécutives à la suppression d'une connexion, mettez à jour chaque jeu d'enregistrements utilisant l'ancienne connexion en double-cliquant sur le nom du jeu dans le panneau Liaisons et en choisissant une nouvelle connexion dans la boîte de dialogue Jeu d'enregistrements. **[20]**

#### *Conclusion :*

La relation entre la base de données et les sites Web jouent l'important rôle à la technologie de l'information et de la communication. Elle nous montre la communication entre le Web et la base de données et nous nous mettons d'arbitrairement au changement de ces derniers deux.

# *Chapitre 3*

# *Le permis de conduire à points*

# *Introduction* 1. Présentation de l'organisme d'accueil 2. Présentation du sujet 3. Etude des postes de travail 4. Etude des documents étudiés 5. Les flux d'information 5.1. Définition 5.2. Démarche des flux d'information 5.2.1. Ajout d'un permis de conduire à points 5.2.2. Modification d'un permis de conduire à points 5.2.3. Suppression d'un permis de conduire à points 6. Critiques et suggestions de l'existant 6.1. Critiques 6.2. Suggestions *Conclusion*

## **Chapitre 3 : Le Permis de Conduire à Points**

#### *Introduction :*

Dans ce chapitre, nous présentons l'organisme d'accueil où s'est déroulé notre stage, ainsi que la présentation de notre étude : Service de permis de conduire et la commission de permis de conduire. Les différents sous domaines, nous étudions aussi les postes de travails et les différents documents étudiés, ensuite la démarche de flux d'informations. Nous terminons par les critiques et les suggestions.

#### **1. Présentation de l'organisme d'accueil**

Notre stage a été effectué au Daïra du Guelma, et plus précisément au sein du service de permis de conduire et la fiche d'identité nationale, et la commission de permis de conduire. Cette structure est chargée de :

- Suivre l'établissement de permis du conduire et la fiche d'identité nationale.
- Suivre de retrait de permis de conduire.
- Suivre la récupération et le retrait des points.
- Suivre les certificats de capacités.
- Suivre la suppression de permis de conduire à points.
- Suivre le transfert de permis de conduire à points.

Le service de permis de conduire et la fiche d'identité nationale est composé des sous domaines suivants (Figure 3.1) :

- Chef service.
- Le bureau de traitement.
- Les guichets
- Les agents saisis
- Le bureau de capacité

Ces sous domaines ont pour rôle de :

- **Ajout d'un permis de conduire à points**
	- **1 -**Suivi de création d'un permis de conduire à points**.**
	- **2-** Suivi de transfert d'un permis de conduire à oints.

#### **Modification d'un permis de conduire à points**

- **1 -**Suivi de retrait de permis de conduire à points.
- **2-** Suivi de récupération des points de permis de conduire à points tirés.
- **3-** Suivi de changement de catégories.

#### **Suppression d'un permis de conduire à points**

- **1 -**Suivi de la suppression avec l'infraction.
- **2-** Suivi de cas corporel non qualifié de conduire.
- **3-**Suivi de la suppression « cas du mort ».

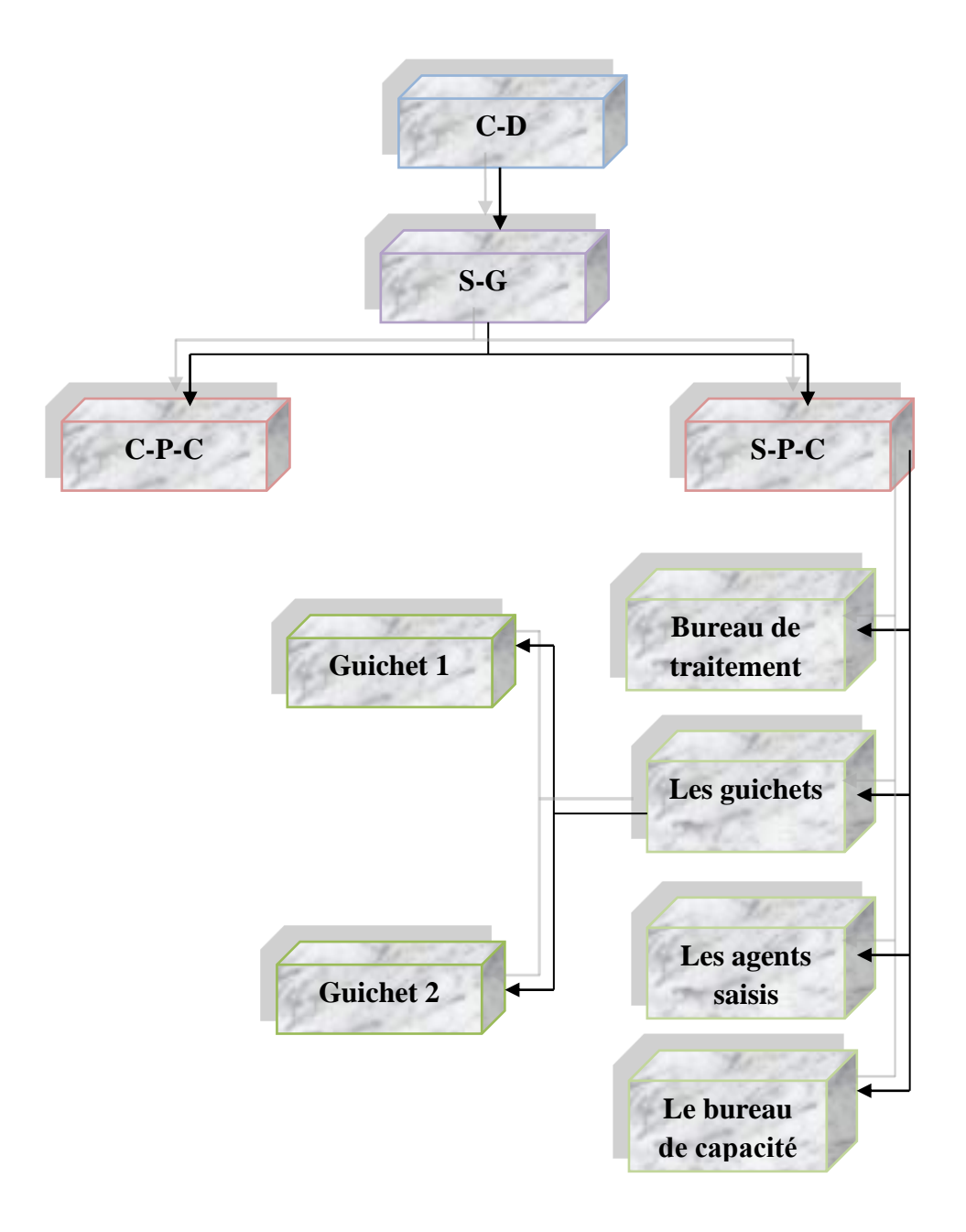

**Figure 3.1: Organigramme structurel du service de permis de conduire et la fiche d'identité nationale**

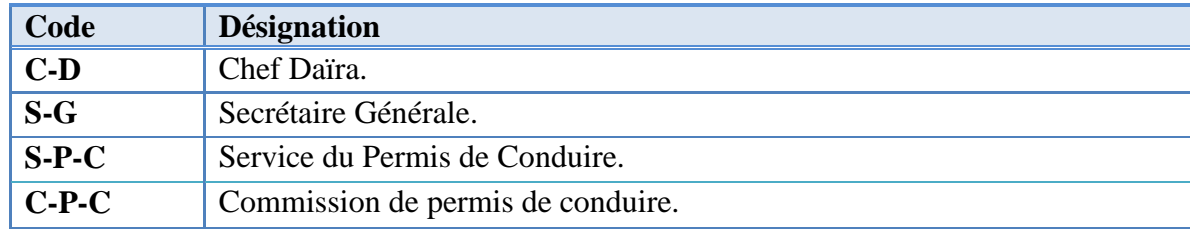

#### **Légende :**

# **Tableau 3.1: Légende de l'organigramme du service de permis de conduire et la fiche d'identité nationale.**

#### **2. Présentation du sujet :**

Le permis de conduire est une autorisation délivrée par l'autorité administrative compétente (wali au chef daïra) à toute personne ayant satisfait aux examens théorique et pratique pour la conduite automobile.

#### **Définition de permis à points :**

Le permis à points est un document délivré en même temps que le permis de conduire, il constitue un document de bord du véhicule et comporte à sa délivrance un capital de 24points. Il est défini comme un outil modulateur et pédagogique visant à responsabiliser les conducteurs et à renforcer la lutte contre l'insécurité routière.

Le capitale est susceptible d'être diminué par des retraits de points ceux-ci sont effectués à l'issue d'une infraction ou d'une décision judiciaire de condamnation.

Le nombre de points retirés est en fonction de la gravité des infractions

Dans le cas où un contrevenant sanctionné fait l'objet d'un retrait de permis de conduire, il reçoit un récépissé lui permettent de conduire pendant un délai de 48 heures à compter du moment où il est avisé.

Le permis de conduire est une autorisation délivrée par l'autorité administrative compétente (wali au chef daïra) à toute personne ayant satisfait aux examens théorique et pratique pour la conduite automobile.

Le candidat du permis de conduire, et dans le respect de l'âge doit préalablement subir un examen médical par un médecin assermenté et désigné par le wali, s'il est reconnu apte à conduire, il adresse alors sa demande en remplissant un formulaire, au direction du transport du lieu de sa résidence, dans le cas échéant par le biais de l'école de formation agrée qu'il a choisi, accompagné d'un dossier réglementaire comprenant :

- Un extrait d'acte de naissance.
- Une fiche de résidence.
- Une fiche de groupage sanguin.
- 03 photos d'identité.

Après acceptation du dossier, le candidat suit une formation en deux étapes, l'une théorique et l'autre pratique.

Après cette formation le candidat subis un examen technique devant un examinateur(Expert) des permis de conduire.

L'examen technique du permis de conduire comprend une épreuve théorique (appelé communément le code) et une épreuve pratique.

a) L'épreuve théorique d'admissibilité porte sur la connaissance des règles de circulation et de la conduite des véhicules ainsi que sur le comportement du conducteur.

b) L'épreuve pratique d'admission permet d'apprécier le comportement du candidat ,et leur aptitude à conduire et à manœuvrer seul les véhicule de la catégorie pour laquelle le permis est sollicité.

L'épreuve pratique comprend deux parties :

b1) Une épreuve de manœuvre se déroutant en dehors de la circulation.

b2) Une épreuve pratique qui se déroule sur la raie publique.

#### **Des points à prendre en compte :**

- Seuls peuvent subir cette épreuve pratique, que les candidats ayant obtenus un résultat favorable à l'épreuve théorique.
- A l'issue de ces épreuves techniques et si le résultat est jugé satisfaisant par l'examinateur, le candidat reçoit un certificat de circulation provisoire d'un délai de trois mois.
- Au cours de ce délai, le dossier est envoyé avec la vis de l'examinateur quant à l'aptitude ou inaptitude du candidat au point de vue technique a la direction du transport, pour enregistrement.
- Le dit dossier est envoyé au service des permis de conduire de la daïra, une fois arrivé, le dernier

(Service des permis) délivré à l'intéressé une autorisation provisoire de conduite appelé permis probatoire de deux ans, pendant laquelle le candidat ne peut postuler à l'obtention d'une nouvelle catégorie.

A l'expiration de cette période, l'intéressé sollicite, s'il n'a commis aucune infraction, la demande d'un permis de conduire définitif d'un délai de dix ans.

#### **Retrait des points :**

Le capital est susceptible d'être diminué par des retraits de points ceux-ci sont effectués à l'issue d'une infraction ou d'une décision judiciaire de condamnation.

Le nombre de points retirés est en fonction de la gravité des infractions et des fautes.

- Une faute de troisième degrés : diminué quatre points.
- Une faute de Quatrième degrés : diminué six points.
- Une infraction : diminuée huit points.

Dans le cas où un contrevenant sanctionné fait l'objet d'un retrait de permis de conduire, il reçoit un récépissé lui permettent de conduire pendant un délai de 48heures à compter de moment où il est avisé.

L'infraction et le nombre de points seront apposés sur le permis points, autrement dit, si un conducteur comment une infraction au code de la route, l'agent de la sécurité ou de la gendarmerie, verbalise immédiatement le concerné, qui sera semis a une amende selon le manquement commis, et qu'il devra payer.

Suite à quoi de permis de conduire sera envoyé à commission de retrait de permis de daïra qui statuera sur le nombre de points à défalques, d'une part et de la période de retrait allant de 1 à6 moins d'autre part si l'infraction est hautement qualifiée (homicide, volontaire ou involontaire, excès de vitesse …).

A ce moment la période du retrait du permis, allant d'une année à deux ans, jusqu'au retrait définitif du permis de conduire, du reste une fois les 24points consommés

La réfraction perd les deux documents du cours le conducteur sera appelé à passer par un centre de formation avant de repasser carrément le permis de conduire

#### **Récupération des points perdus :( Reconstitution)**

Le conducteur ne peut récupérer que la moitié des points perdus pour ce faire, il doit Préalablement suivre des cours de soutien dans des centres de formation professionnelle agréé par le ministère de transport

Le but de notre étude est de centralisé le permis de conduire à points pour éviter les problèmes et les ruse qui sont trouvées dans notre payée.

### **3. Etude des postes de travail**

#### **Définition :**

*Un poste de travail* est le lieu dans lequel une personne dispose des ressources matérielles lui permettant d'effectuer son [travail.](http://fr.wikipedia.org/wiki/Travail_(%C3%A9conomie)) **[21]**

#### **Liste des postes de travail :** les postes étudiés sont

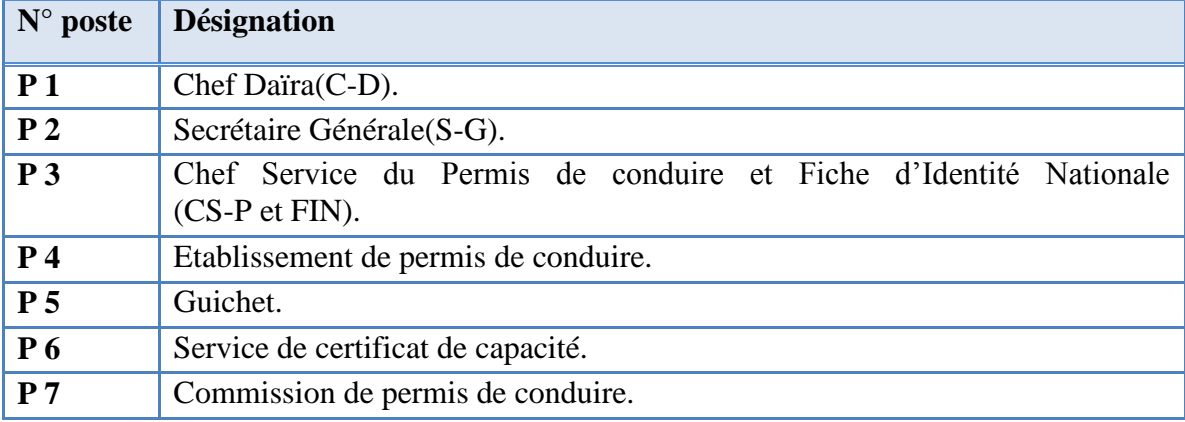

### **Tableau 3.2: Les postes de travail étudiés**

#### **Le poste de travail P1**

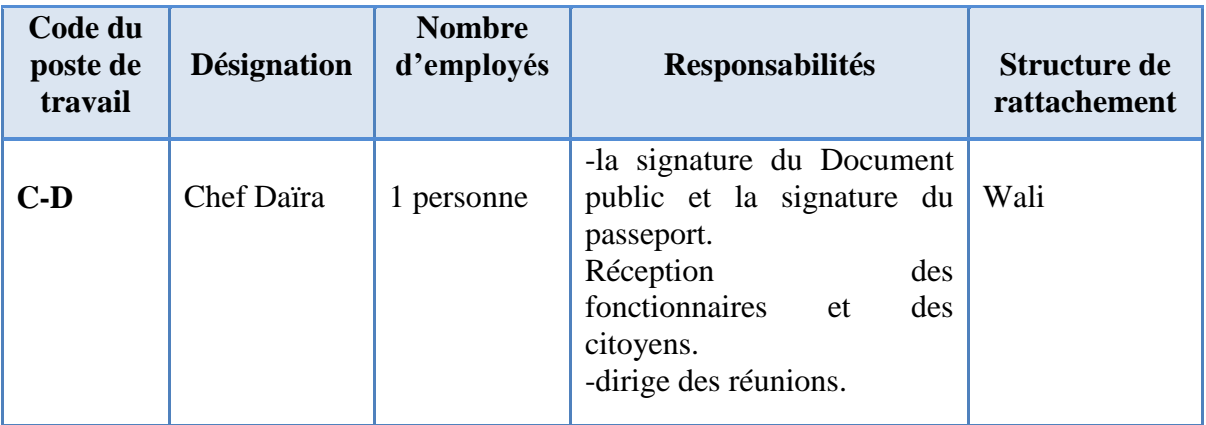

#### **Tableau 3.3: Le poste de travail P1**

### **Le poste de travail P2**

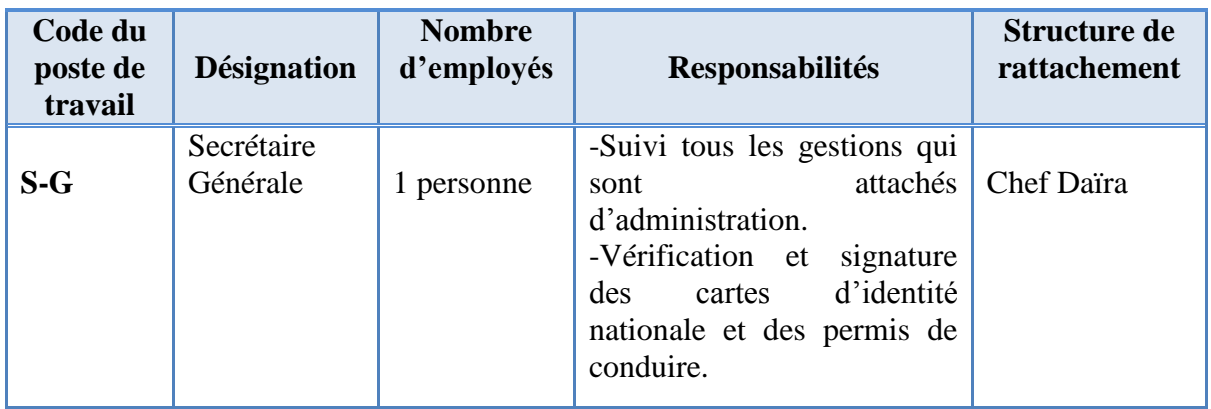

### **Tableau 3.4: Le poste de travail P2**

### **Le poste de travail P3**

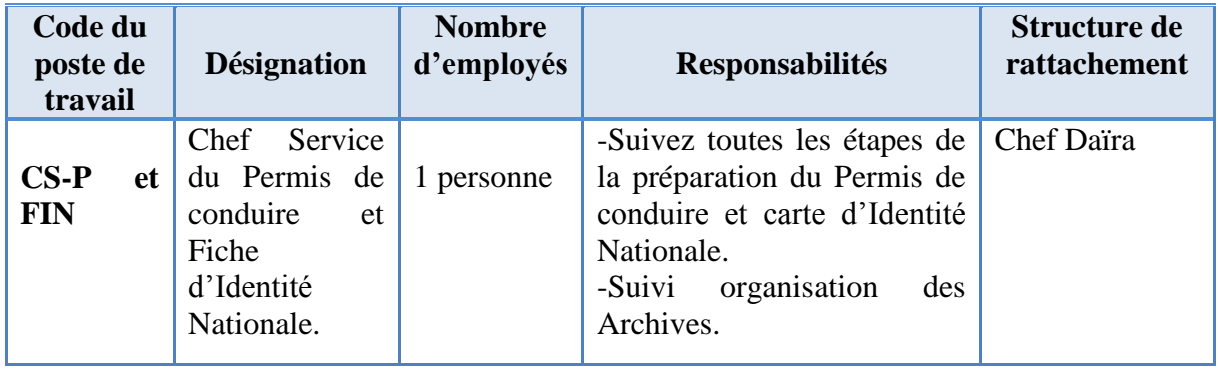

### **Tableau 3.5: Le poste de travail P3**

### **Le poste de travail P4**

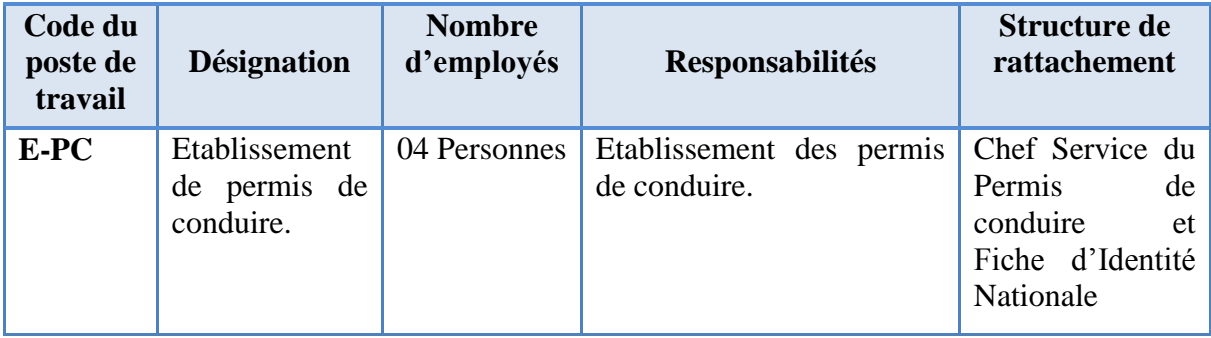

### **Tableau 3.6: Le poste de travail P4**

### **Le poste de travail P5**

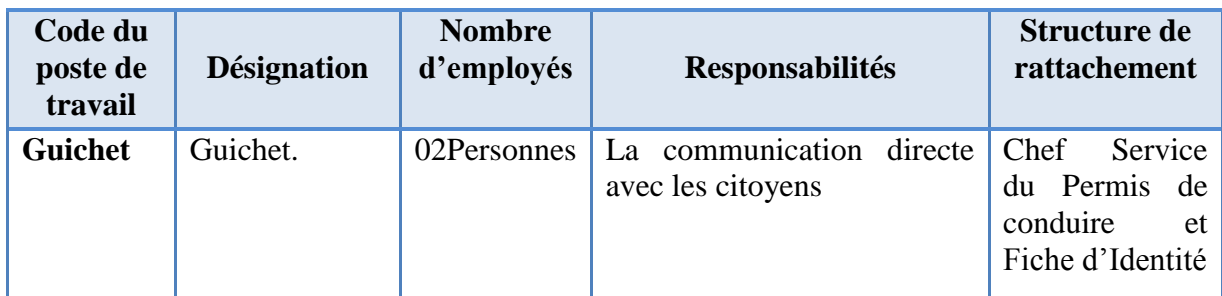

### **Tableau 3.7: Le poste de travail P5**

### **Le poste de travail P6**

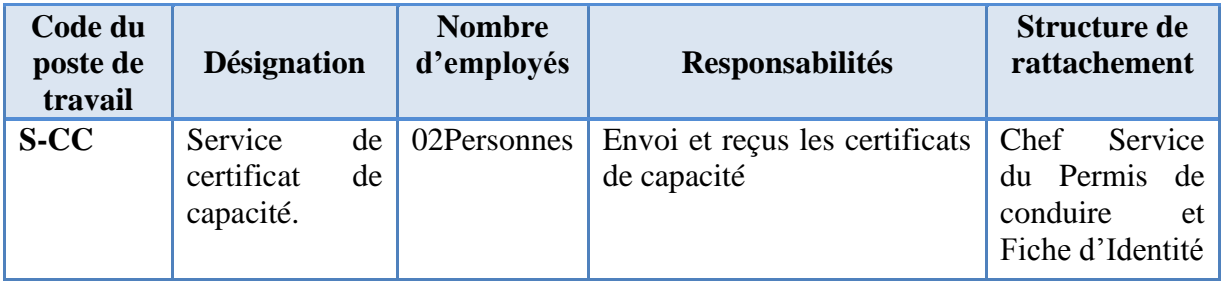

### **Tableau 3.8: Le poste de travail P6**

### **Le poste de travail P7**

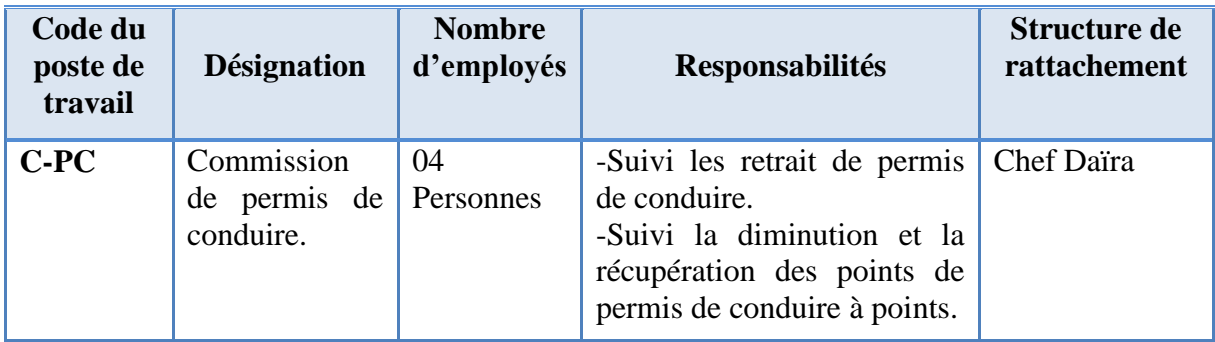

### **Tableau 3.9: Le poste de travail P7**

#### **4. Etude des documents étudiés**

#### **Définition :**

*Un document* est un support d'information structuré sur papier qui sert à véhiculer les informations utilisées dans les traitements de l'entreprise. Il y a deux types de documents:

- **Documents externes**: Ces documents proviennent ou destinés à des personnes extérieures de l'organisme.
- **Documents internes :** Ces documents servent uniquement à l'intérieur de l'organisme. **[22]**
- **Liste des documents étudiés :**

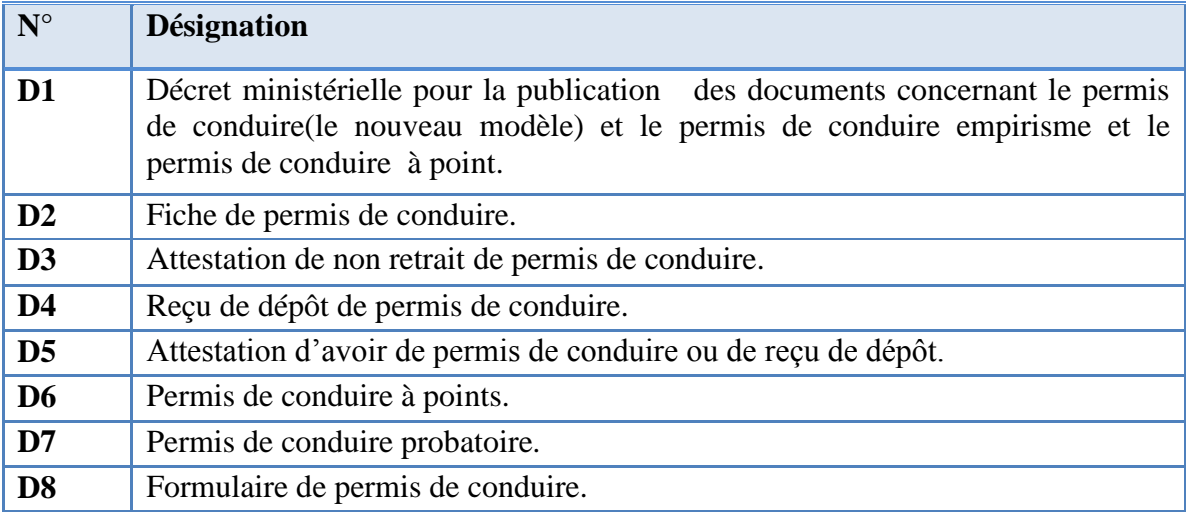

#### **Tableau 3.10: Liste des documents étudiés**

# **Document D1 :**

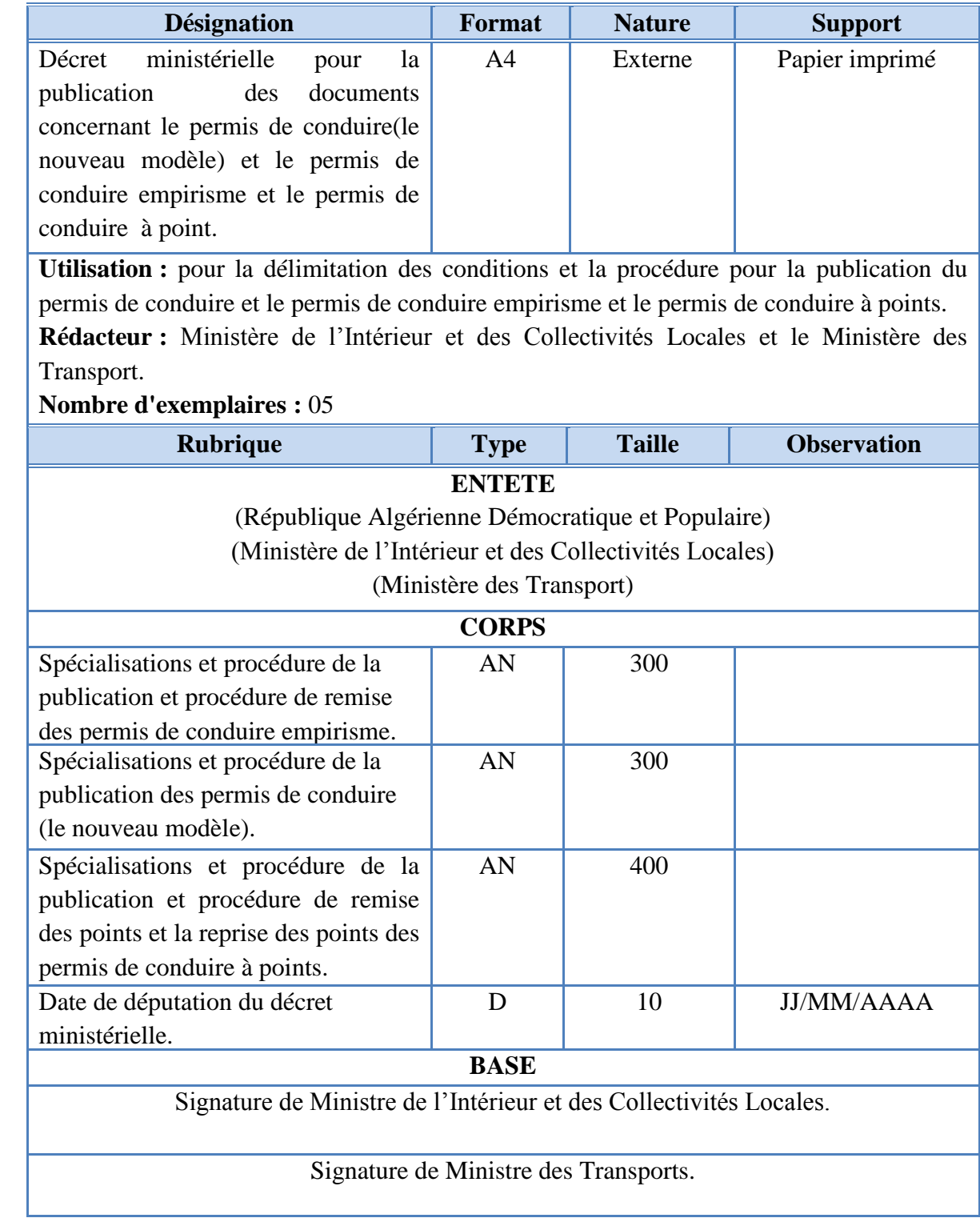

**Tableau 3.11: Document D1**

### **Document D2 :**

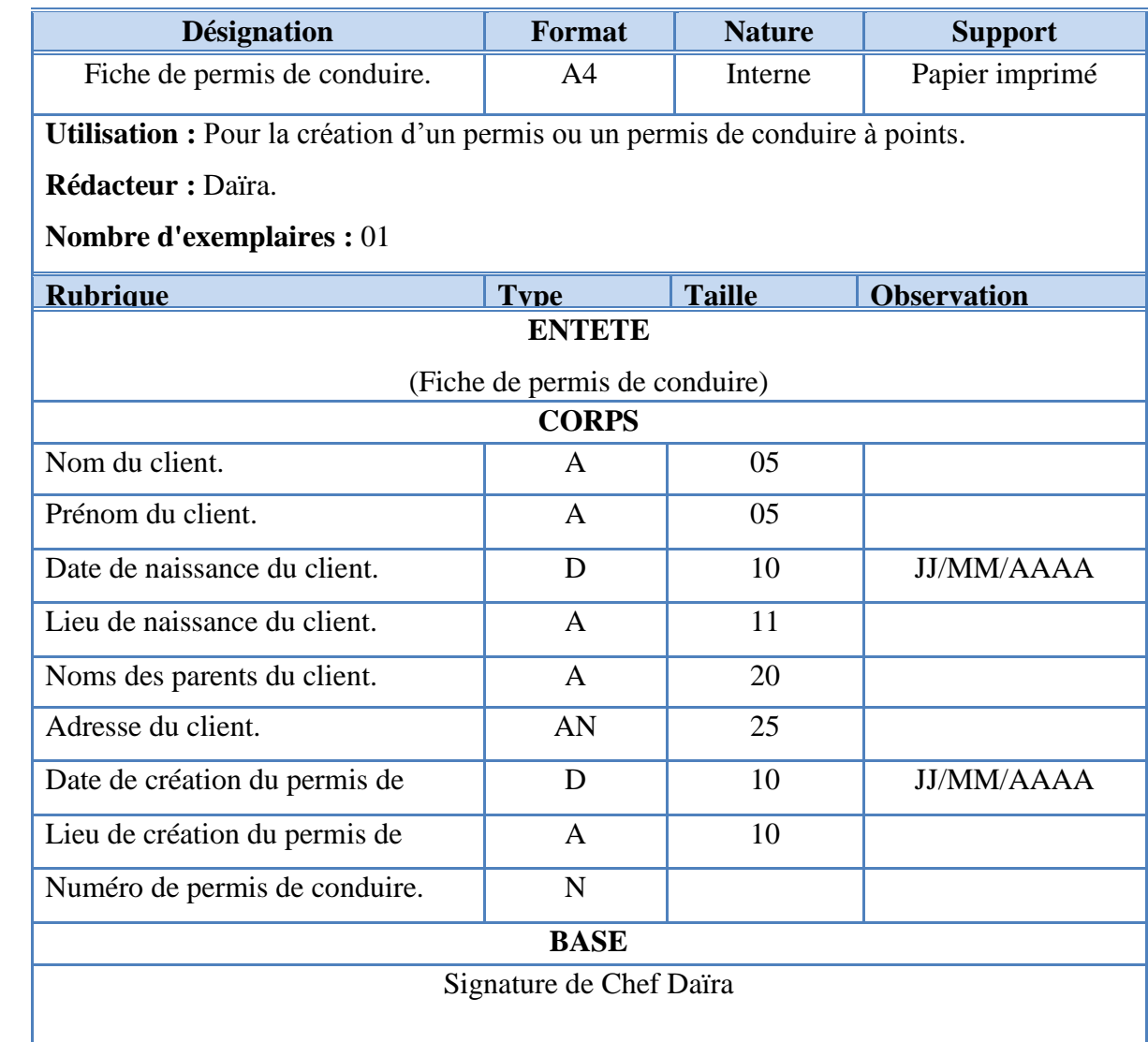

**Tableau 3.12: Document D2.**

### **Document D3 :**

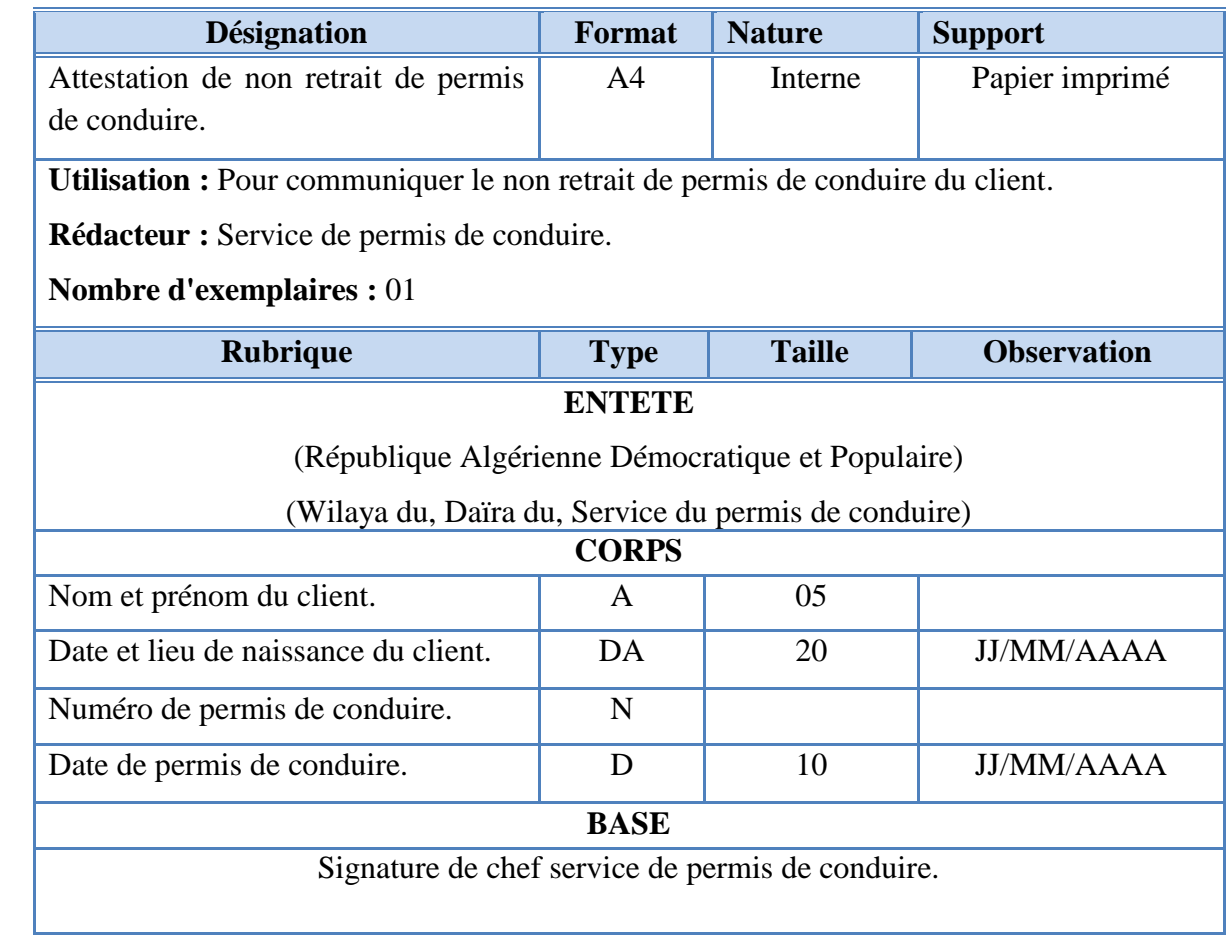

**Tableau 3.13 : Document D3**

### $\degree$  Document D4:

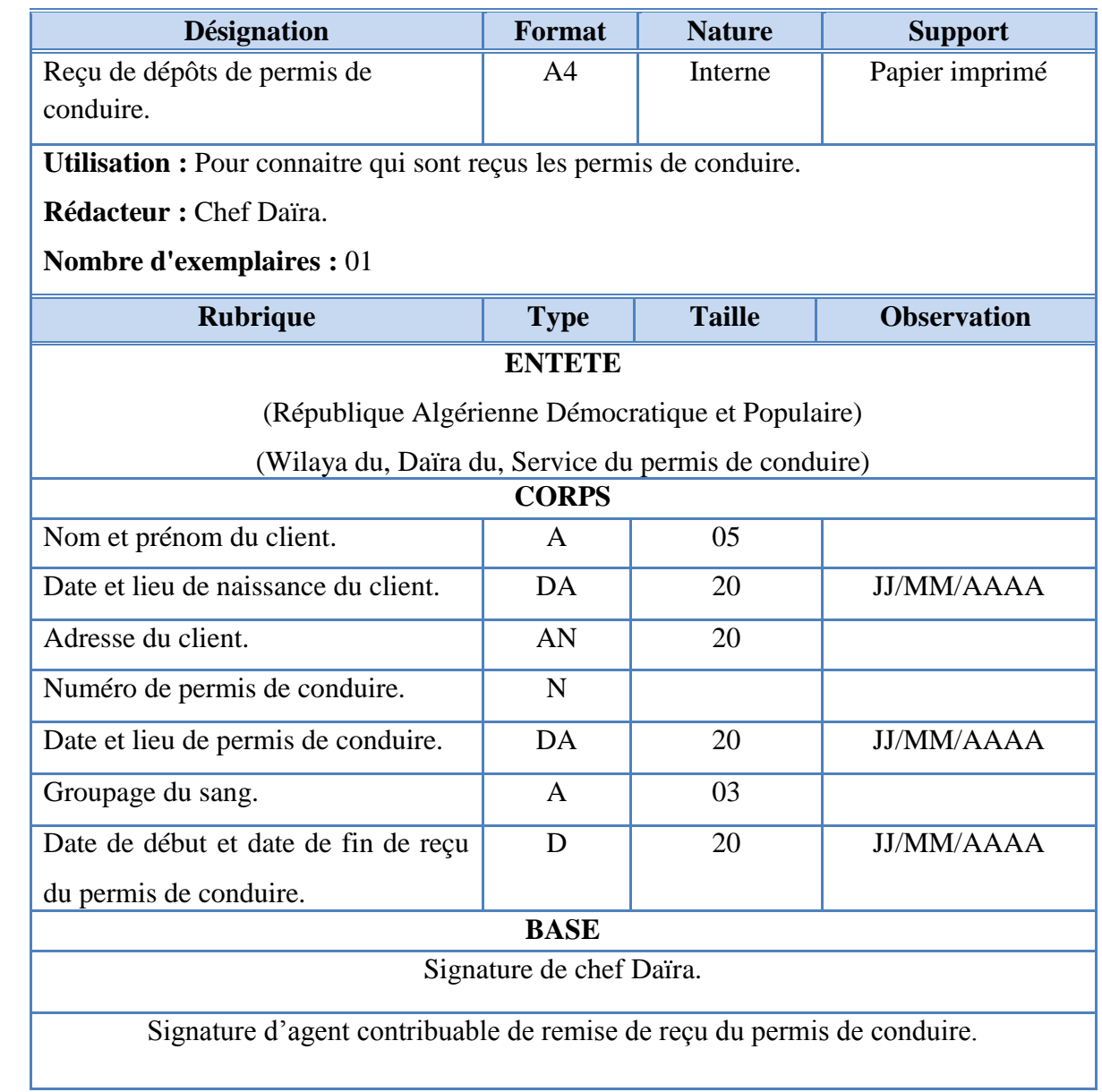

**Tableau 3.14: Document D4**

### **Document D5:**

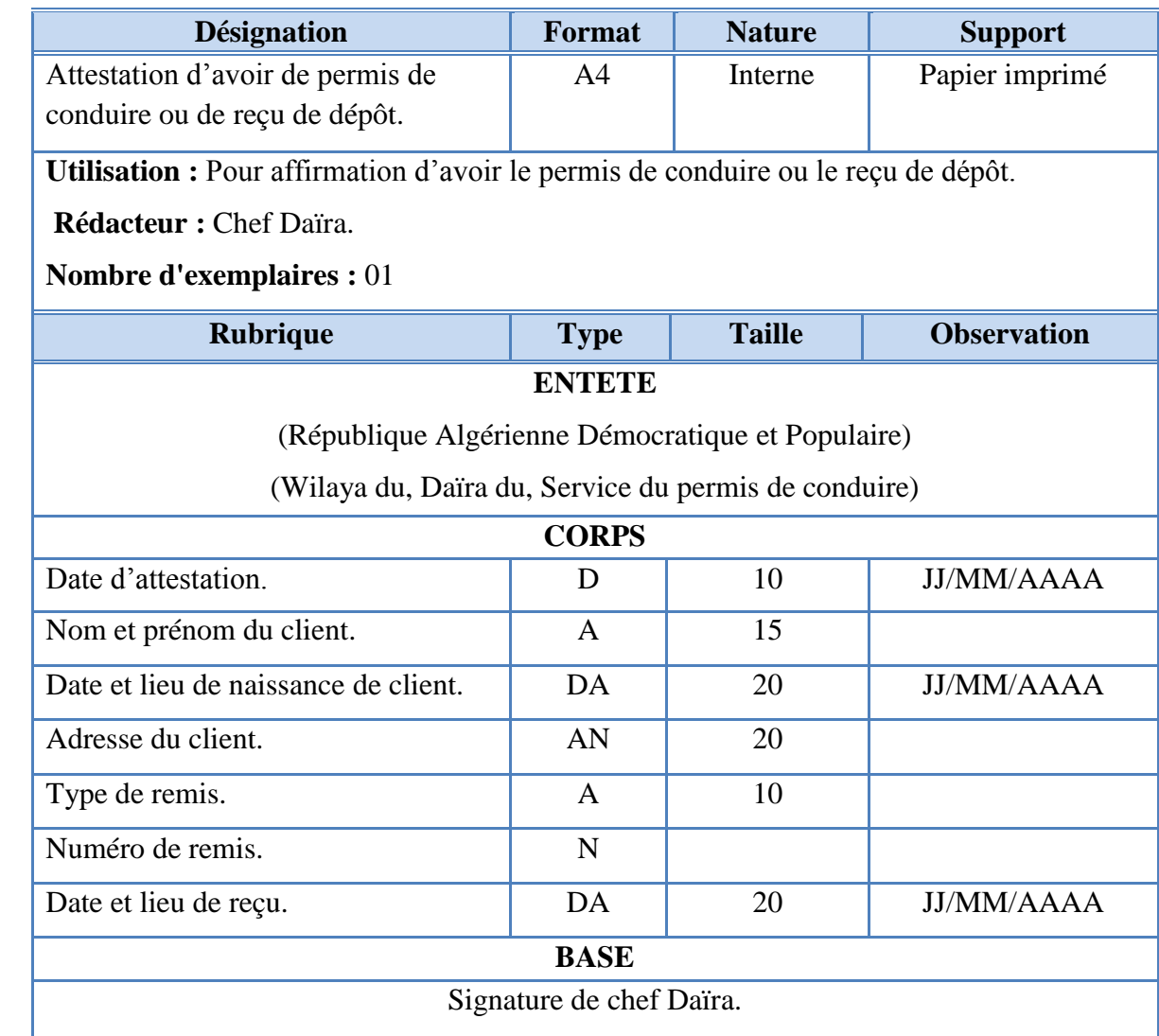

**Tableau 3.15: Document D5**

### **Document D6:**

| <b>Désignation</b>                                                              | Format                                  | <b>Nature</b> | <b>Support</b>     |
|---------------------------------------------------------------------------------|-----------------------------------------|---------------|--------------------|
| Permis de conduire à points.                                                    | A <sub>4</sub>                          | Interne       | Papier imprimé     |
| Utilisation : Pour le conduire, le retrait et la récupération des points tirés. |                                         |               |                    |
| Rédacteur : Chef Service du Permis de conduire et Fiche d'Identité.             |                                         |               |                    |
| <b>Nombre d'exemplaires : 12</b>                                                |                                         |               |                    |
| <b>Rubrique</b>                                                                 | <b>Type</b>                             | <b>Taille</b> | <b>Observation</b> |
|                                                                                 | <b>ENTETE</b>                           |               |                    |
| (République Algérienne Démocratique et Populaire)                               |                                         |               |                    |
|                                                                                 | <b>CORPS</b>                            |               |                    |
| Nom de Wilaya.                                                                  | A                                       | 10            |                    |
| Type de permis de conduire.                                                     | $\mathsf{A}$                            | 15            |                    |
| Catégories de permis de conduire.                                               | AN                                      | 02            |                    |
| Date de fin de période de catégorie.                                            | D                                       | 10            | <b>JJ/MM/AAAA</b>  |
| Nom de client.                                                                  | A                                       | 10            |                    |
| Prénom de client.                                                               | $\mathbf{A}$                            | 15            |                    |
| Date de naissance.                                                              | D                                       | 10            | <b>JJ/MM/AAAA</b>  |
| Lieu de naissance.                                                              | $\mathbf{A}$                            | 20            |                    |
| Adresse de client.                                                              | AN                                      | 20            |                    |
| Signature de client.                                                            | AN                                      | 10            |                    |
| Date de remis de permis de conduire.                                            | D                                       | 10            | <b>JJ/MM/AAAA</b>  |
| Numéro de permis de conduire.                                                   | AN                                      | 12            |                    |
| Date de délivrés de permis de                                                   | D                                       | 10            | <b>JJ/MM/AAAA</b>  |
| Date d'infraction.                                                              | D                                       | 10            | <b>JJ/MM/AAAA</b>  |
| Lieu d'infraction.                                                              | $\mathbf{A}$                            | 15            |                    |
| Type d'infraction.                                                              | $\mathbf{A}$                            | 10            |                    |
| Nombre des points tirés.                                                        | $\mathbf N$                             | 02            |                    |
| Nombre des points récupérés.                                                    | $\mathbf N$                             | 02            |                    |
| Nombre des points.                                                              | $\mathbf N$                             | 02            |                    |
|                                                                                 | <b>BASE</b><br>Signature de chef Daïra. |               |                    |

**Tableau 3.16: Document D6**

### **Document D7:**

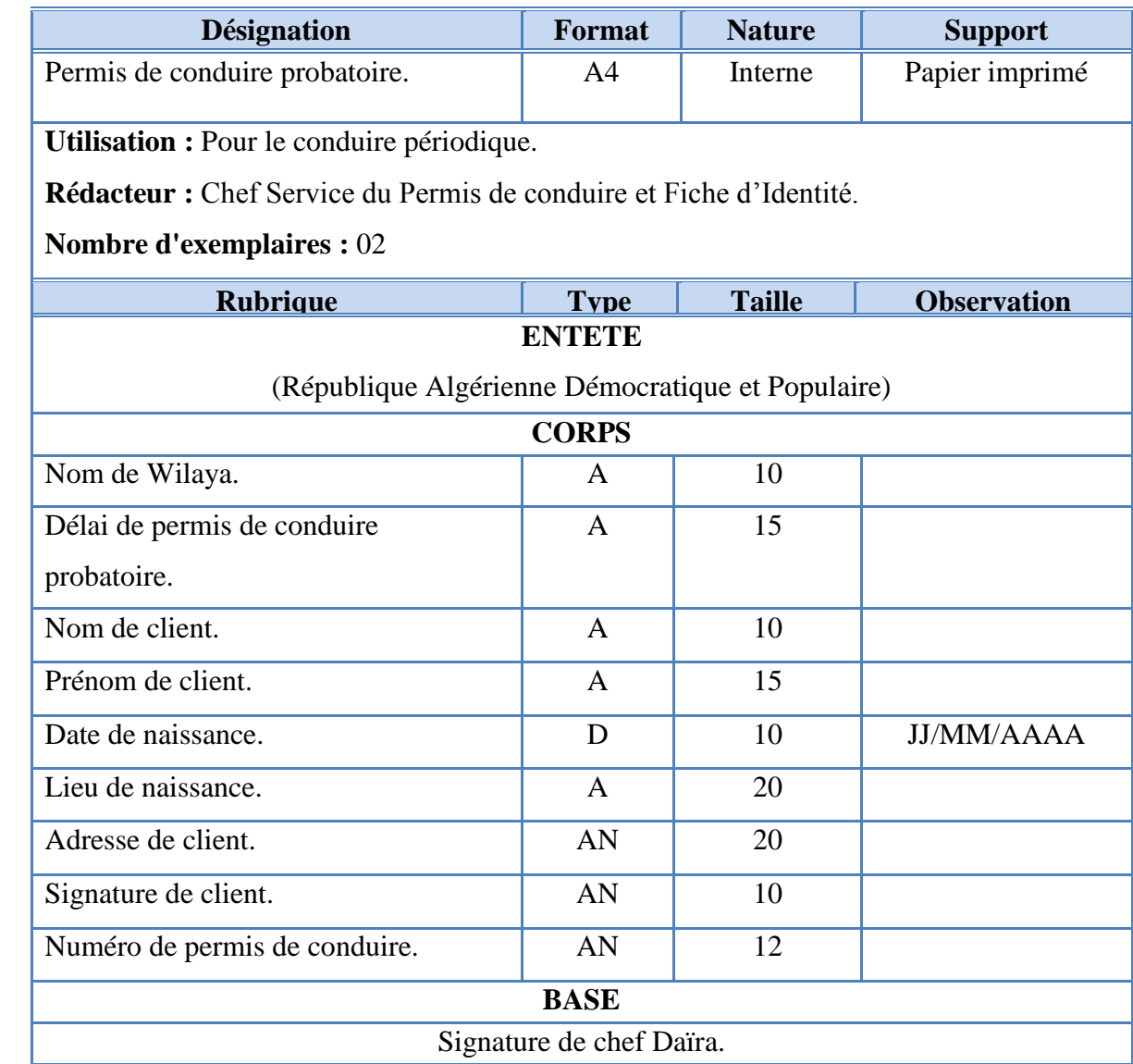

**Tableau 3.17: Document D7**

### **Document D8:**

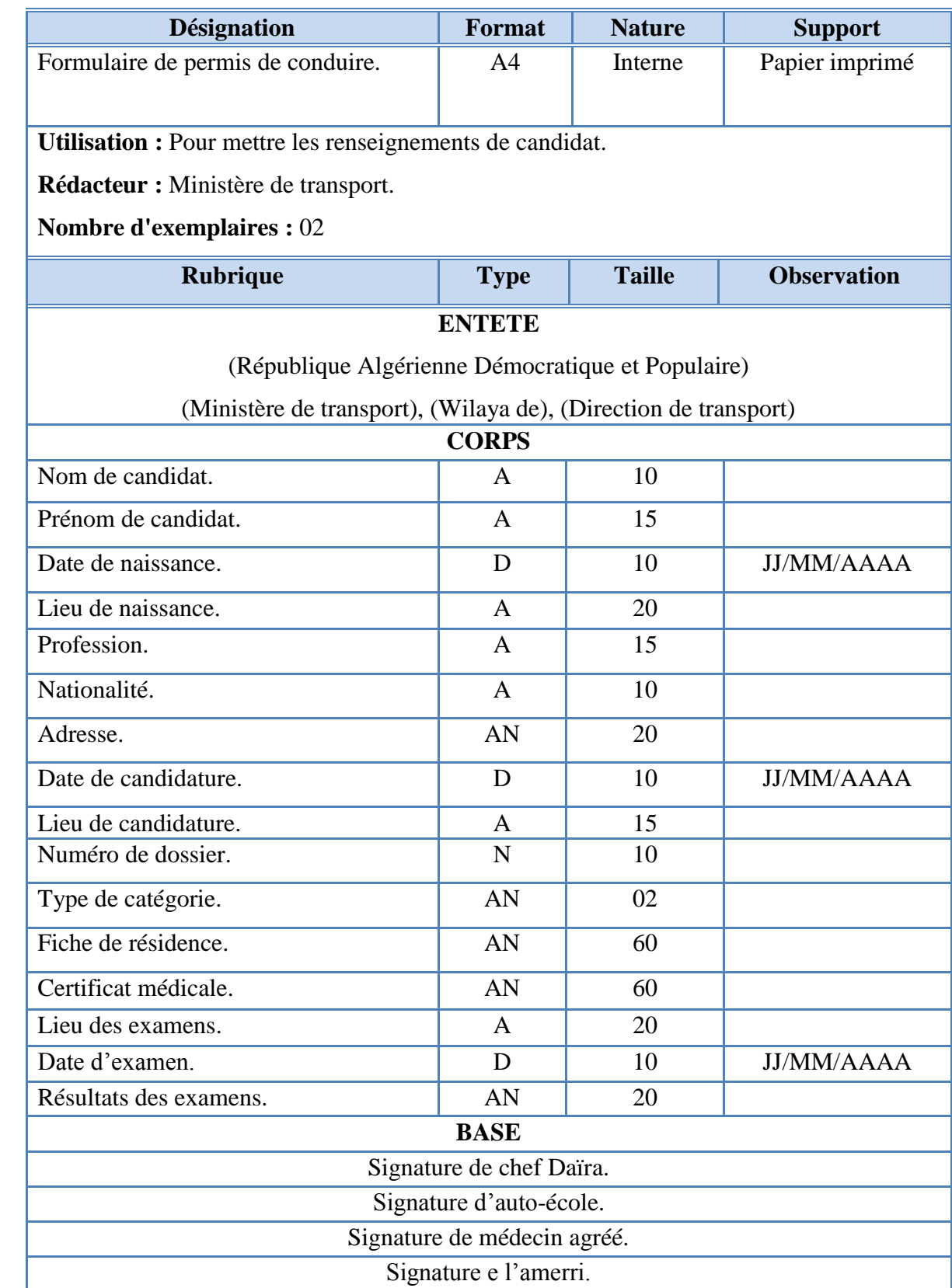

**Tableau 3.18: Document D8**

#### **5. Les flux d'information**

#### **5.1. Définition :**

Représenter les flux d'informations consiste à analyser les échanges d'informations au sein du système d'information d'une organisation et avec d'autres systèmes d'information.

Cette étude permet de produire des diagrammes de flux. Un diagramme donne une vue d'ensemble de la circulation de l'information entre les acteurs qui participent à la réalisation de l'activité étudiée.

#### **Vocabulaire utilisé:**

#### **Domaine d'étude :**

Le domaine d'étude est défini par la personne qui analyse la circulation de l'information au sein d'un système d'information. Il délimite l'étude à une ou plusieurs activités précises au sein d'une organisation donnée. Le domaine d'étude doit toujours être clairement défini avant de commencer l'analyse des flux d'information.

 **Acteur :** Un acteur est un émetteur ou un récepteur d'un flux d'information lié à une activité au sein du système d'information d'une organisation. Selon le cas, il peut s'agir d'une catégorie de personne, d'un service ou du système d'information d'une autre organisation. Un acteur reçoit un flux d'information, qui lui permet d'agir en transformant l'information et en renvoyant un ou plusieurs autres flux d'information à d'autres acteurs. Les acteurs sont représentés par leur rôle dans l'activité étudiée.

Dans la notation que nous retiendrons, un acteur est représenté par un cercle au tracé continu. Le nom de l'acteur est placé à l'intérieur du cercle.

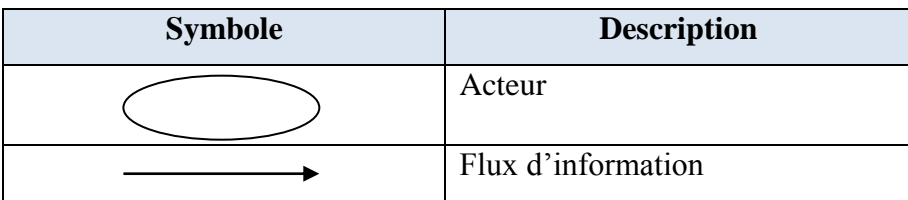

#### **Tableau 3.19: Symboles utilisés**

 **Flux** : Un flux désigne un transfert d'information entre deux acteurs du système d'information. Un flux part d'un acteur source pour aboutir à un acteur but, il est représenté par une flèche. On peut identifier différentes catégories de flux (flux physiques, flux financiers par exemple), ces flux doivent être explicités sous la forme de flux d'informations. Les flux peuvent intervenir dans un ordre déterminé qu'on peut noter pour faciliter la lecture. Cet ordre chronologique n'est pas nécessairement systématique et n'exclut pas la

simultanéité : certains flux peuvent ne pas être numérotés ou être émis en même temps et porter le même numéro d'ordre. **[23]**

#### **5.2. Démarche des flux d'information**

#### **5.2.1. Ajout d'un permis de conduire à points**

**a) Sous domaine d'étude :** Suivi de création d'un permis de conduire à points**.**

**Acteurs :** Ministère de transport, Direction de transport, Daïra, Archive de Daïra.

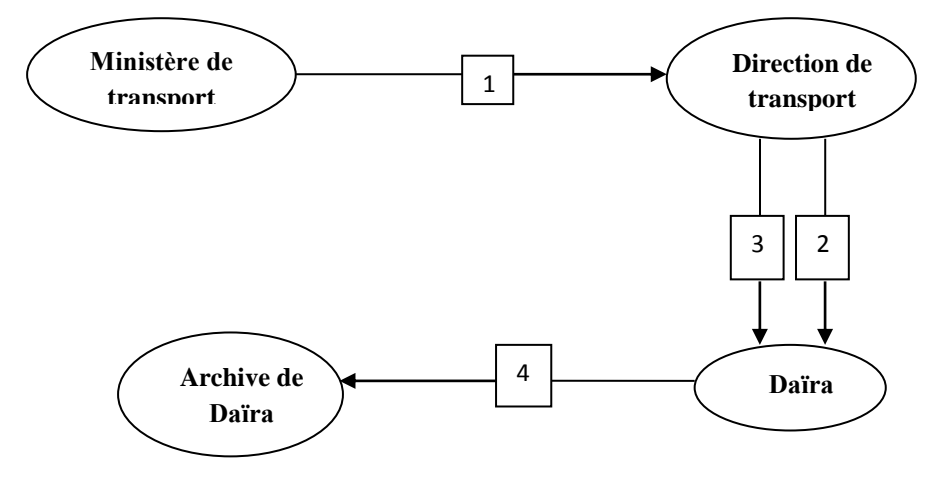

**Figure 3.2 : Démarche des flux des informations de la** 

**création d'un permis de conduire à points**

| N <sub>2</sub> Flux | <b>Description</b>                                                          |
|---------------------|-----------------------------------------------------------------------------|
| 01                  | Envoi des formulaires et des imprimés des permis de conduire à points.      |
| 02                  | Envoi des imprimés des permis de conduire à points.                         |
| 03                  | Envoi des dossiers des participants qui sont réussis au trois examens de    |
|                     | conduire.                                                                   |
| 04                  | Archivage des dossiers des titulaires après le don des permis de conduire à |
|                     | points.                                                                     |

#### **Tableau 3.20: Flux de la création d'un permis de conduire à points**

#### **Remarque :**

La Daïra donne au titulaire le permis de conduire probatoire d'une validité de deux(02) ans (dans les catégories **A, A1, B) ;**et après elle donne le permis de conduire à points d'une validité de dix(10) ans(s'il y a pas d'infraction qui faire retrait le permis de conduire probatoire.

**b) Sous domaine d'étude :** Suivi de transfert d'un permis de conduire à oints.

#### **Transfert d'un permis de conduire militaire au permis de conduire civil**

**Acteurs :** Chef d'unité militaire, Daïra, Archive de Daïra.

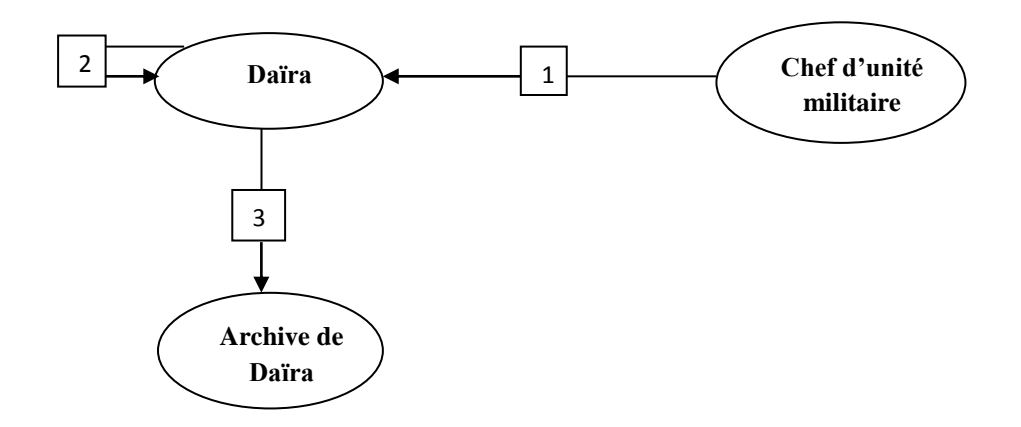

**Figure 3.3: Démarche des flux des informations de transfert** 

#### **d'un permis de conduire militaire au civil**

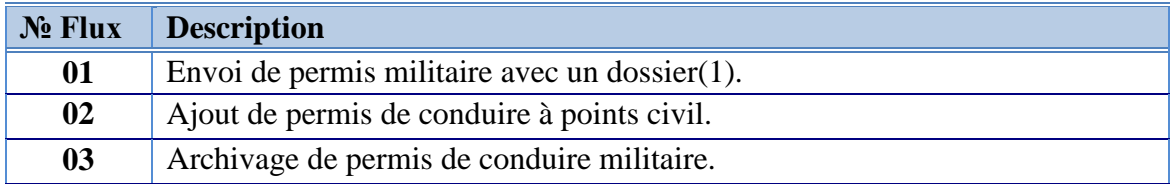

#### **Tableau 3. 21: Flux de transfert d'un permis de conduire militaire au civil**

#### **Remarque :**

- Le dossier(1) contient : Attestation de présence au corps de titulaire de permis de conduire, Certificat de chef d'unité (qui est en même titre qu'un certificat de capacité).
- La Daïra envoi le permis de conduire civil *probatoire* si le permis militaire est d'une période inférieur ou égale à deux(2) ans; et elle envoi le permis de conduire à points d'*une validité de dix(10) ans* si le permis militaire est d'une période supérieur à deux(2) ans.

#### **Conversion d'un permis de conduire étranger**

**Acteurs :** Daïra, Daïra étrangère, Archive de Daïra.

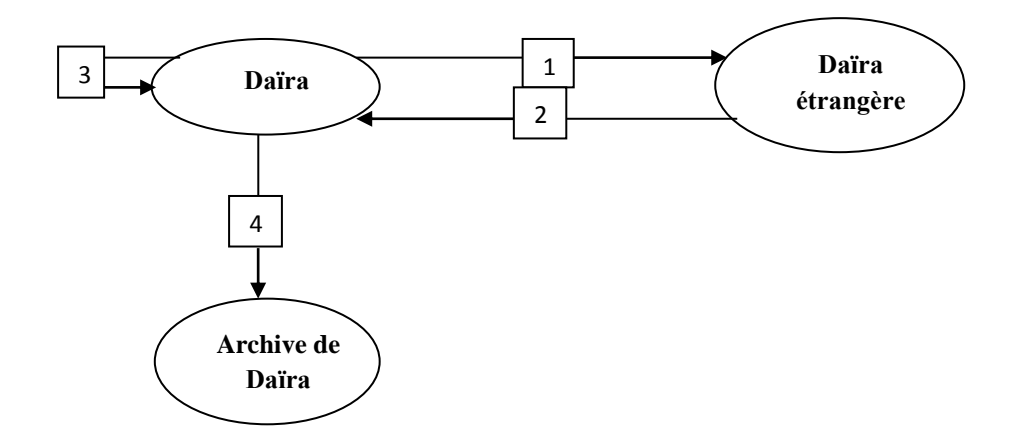

**Figure 3.4: Démarche des flux des informations de conversion** 

### **d'un permis de conduire étranger**

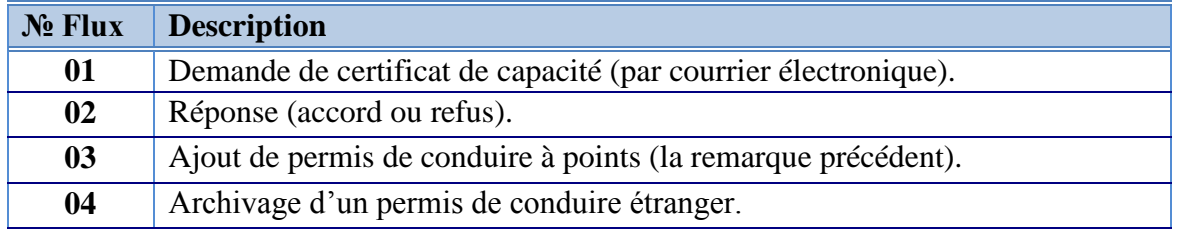

### **Tableau 3.22: Flux de conversion d'un permis de conduire étranger**

#### **5.2.2. Modification d'un permis de conduire à points**

**a) Sous domaine d'étude :** Suivi de retrait de permis de conduire à points.

### **Suspension d'un permis de conduire à points « Cas d'une faute »**

**Acteurs :**, Daïra, Agent qualifié des infractions, Sécurité compétente, Commission de permis de conduire à points.

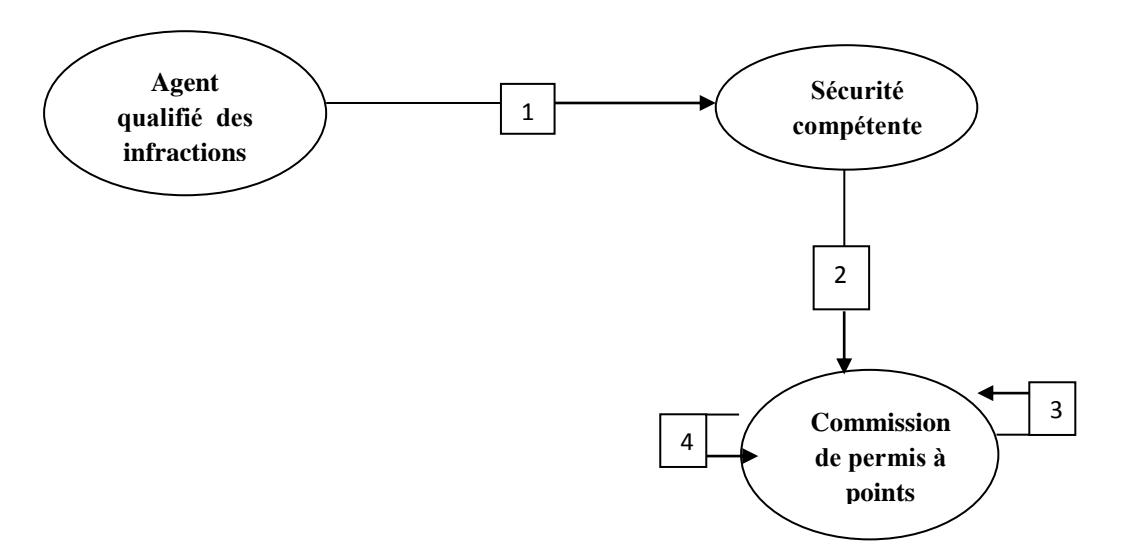

#### **Figure 3.5 : Démarche des flux des informations de Suspension d'un**

**permis de conduire à points « Cas d'une faute »**

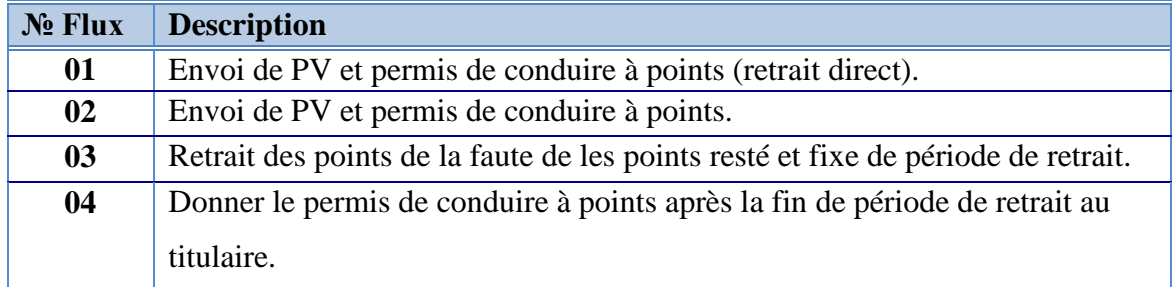

**Tableau 3.23: Flux de Suspension d'un permis** 

**de conduire à points « Cas d'une faute »**

#### **Suspension d'un permis de conduire à points « Cas d'infraction »**

**Acteurs :** Agent qualifié des infractions, Sécurité compétente, Commission de permis de conduire à points, Juridiction compétente.

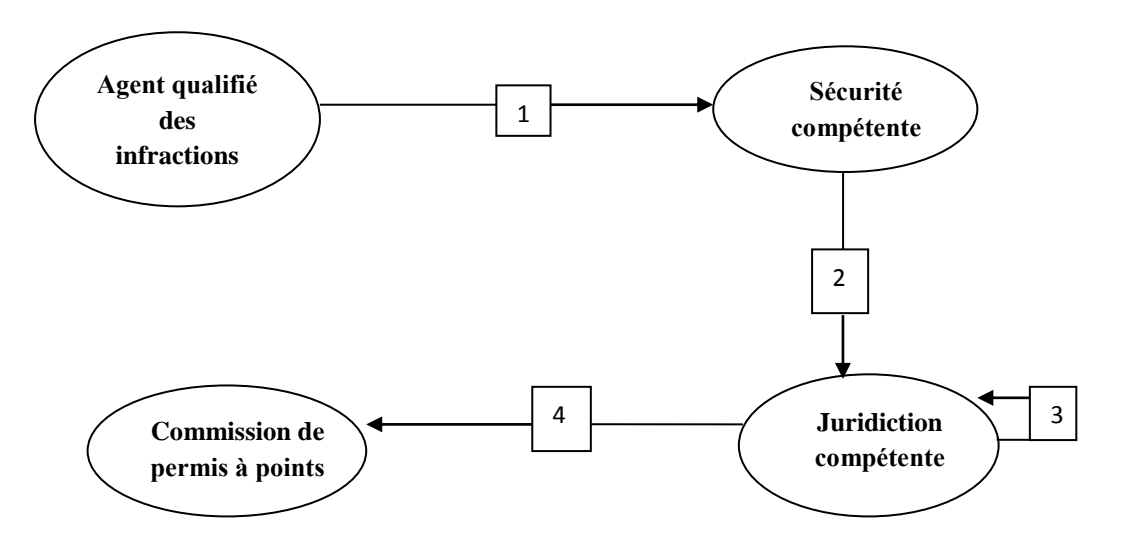

#### **Figure 3.6 : Démarche des flux des informations de Suspension d'un**

#### **permis de conduire à points « Cas d'infraction »**

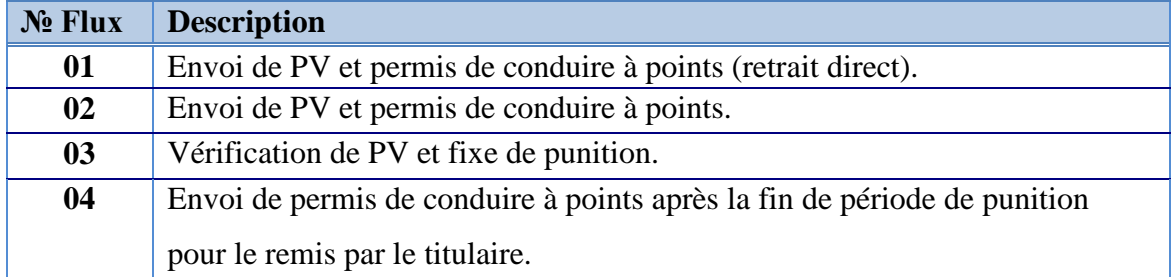

# **Tableau 3. 24: Flux de Suspension d'un permis de conduire à points « Cas d'infraction »**

#### **Remarque :**

Les infractions dans ce cas englobent : *Les accidents qu'ils résultent la mort, les propriétés nationaux, la conduire en cas ivresse.*

**b) Sous domaine d'étude :** Suivi de récupération des points de permis de conduire à points retrait.

**Acteurs :** Ministère de transport, Direction de transport, Commission de permis de conduire à points, Centre de formation agréé.

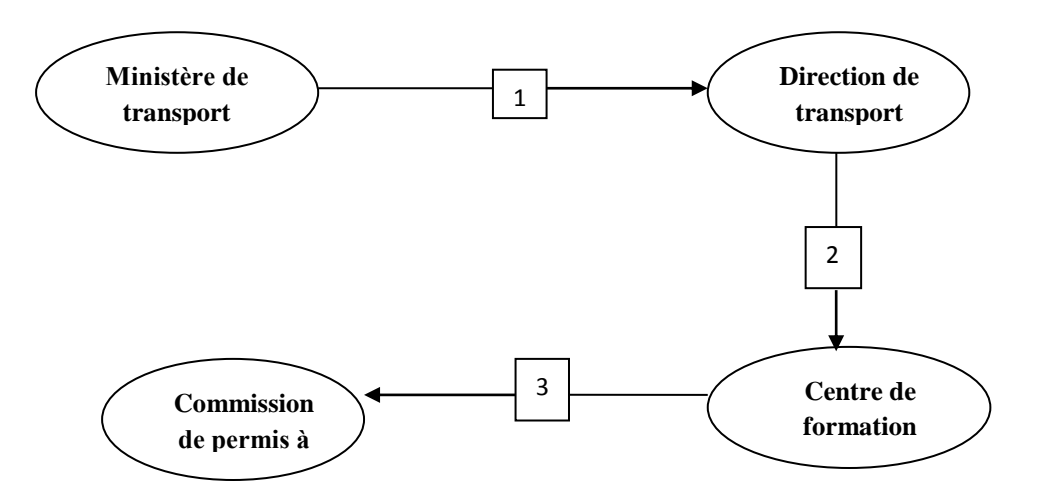

#### **Figure 3.7 : Démarche des flux des informations de récupération**

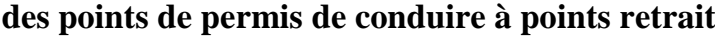

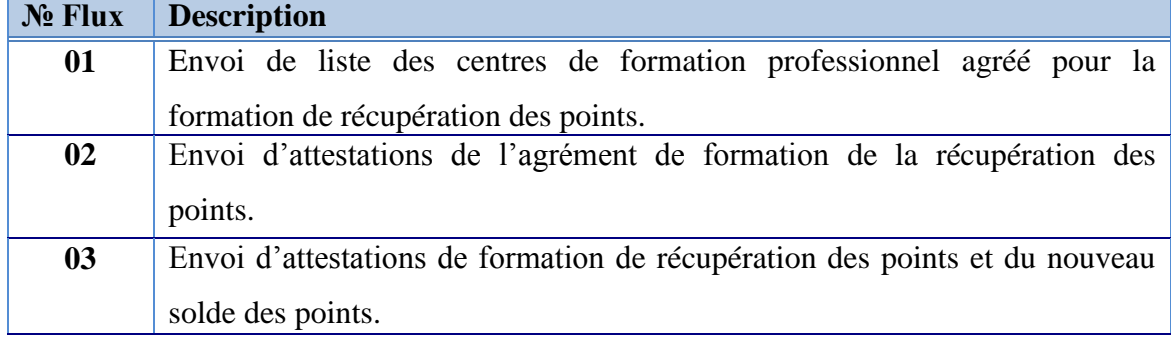

# **Tableau 3.25: Flux de récupération des points de permis de conduire à points retrait**

#### **Remarque :**

La formation de récupération des points contient *deux(2) formations* à l'année.

**c) Sous domaine d'étude :** Suivi de changement de catégories.

**Acteurs :** Wali, Médecin agréé, Examinateur.

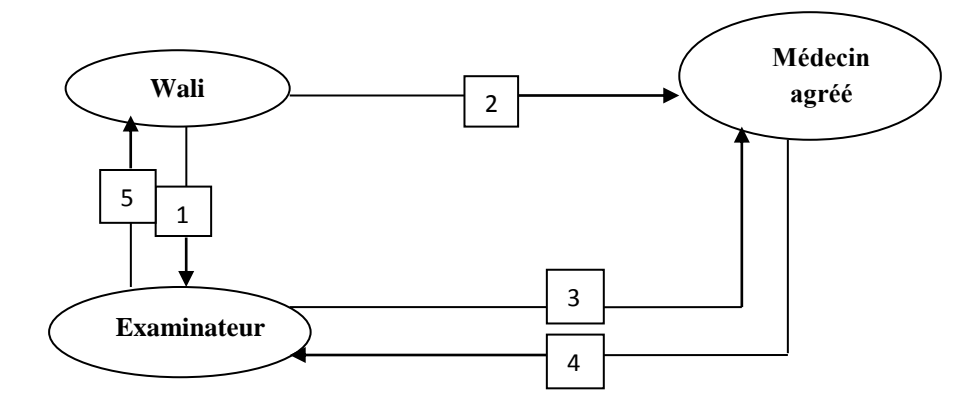

**Figure 3.8 : Démarche des flux des informations de changement de catégories**

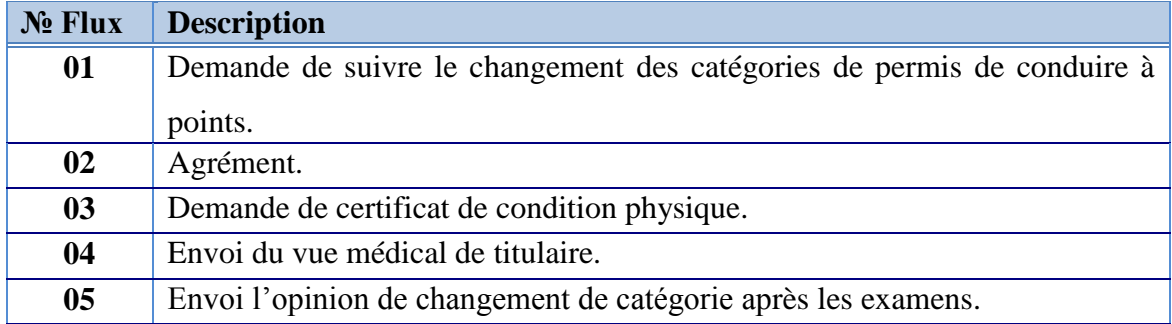

### **Tableau 3. 26: Flux de changement de catégories**

#### **5.2.3. Suppression d'un permis de conduire à points**

**a) Sous domaine d'étude** : Suivi de la suppression avec l'infraction.

**Acteurs :** Agent qualifié des infractions, Sécurité compétente, Commission de permis de conduire à points, Juridiction compétente.

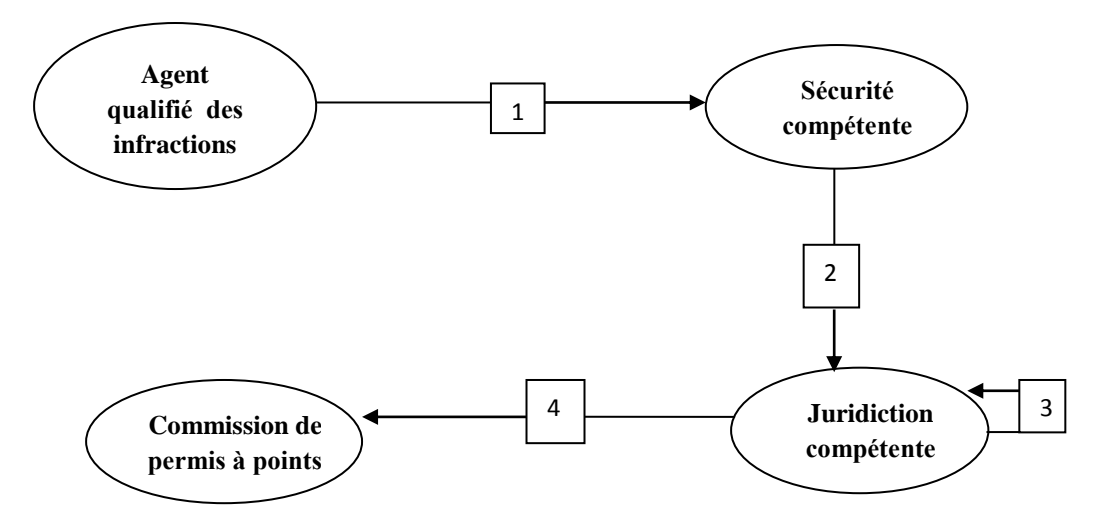

### **Figure III.9 : Démarche des flux des informations de suppression avec l'infraction**

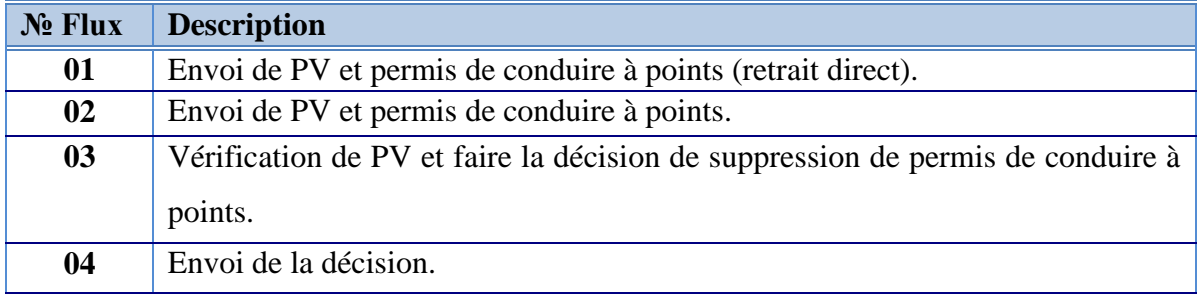

#### **Tableau 3.27: Flux de de suppression avec l'infraction**
**b) Sous domaine d'étude** : Suivi de la suppression « cas du mort ».

**Acteurs :** Agent qualifié des infractions, Sécurité compétente, Commission de permis de conduire à points, Juridiction compétente.

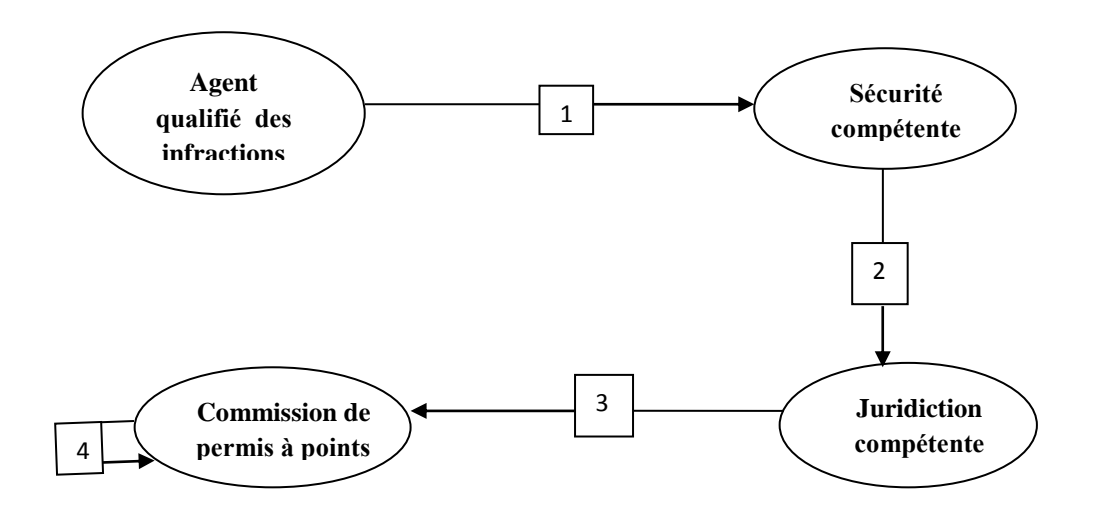

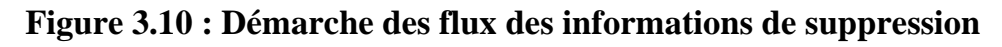

#### **« cas du mort »**

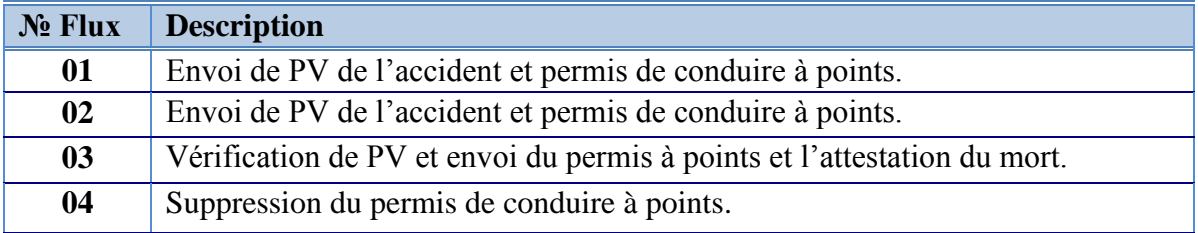

#### **Tableau 3.28: Flux de de suppression « cas du mort »**

**c) Sous domaine d'étude :** Suivi de cas corporel non qualifié de conduire.

**Acteurs :** Wali, Médecin agréé, Examinateur.

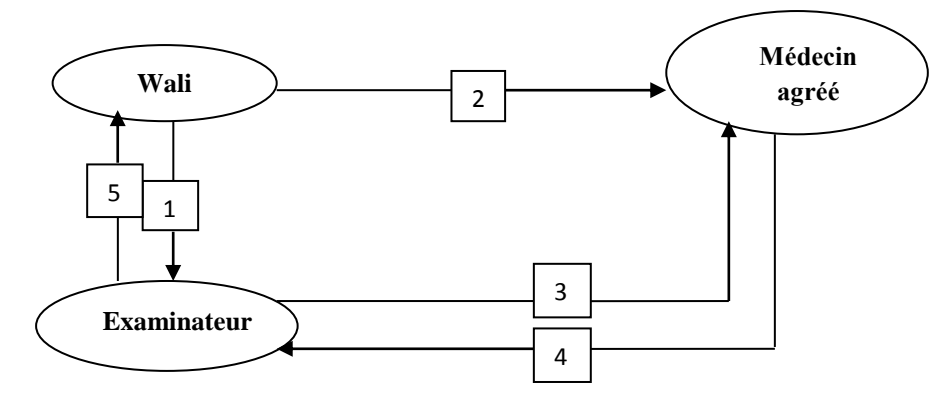

**Figure 3.11 : Démarche des flux des informations de cas corporel non qualifié de conduire**

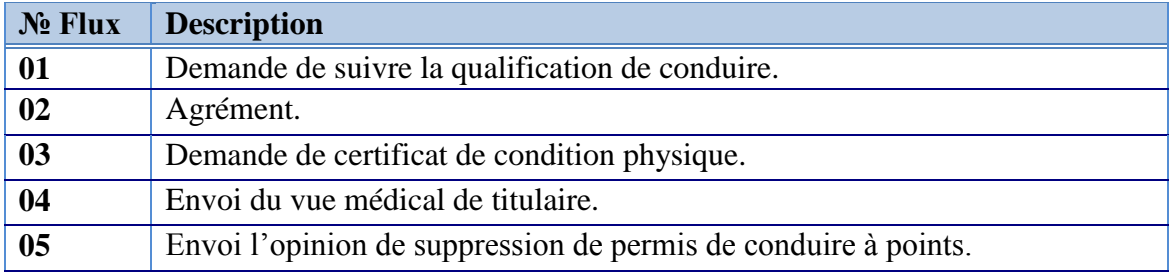

**Tableau 3.29: Flux de cas corporel non qualifié de conduire**

#### **6. Critiques et suggestions de l'existant**

A l'issus de l'étude de l'existant menée au service de permis de conduire et le permis de conduire à point, nous avons jugé utile de présenter les insuffisances du système existant.

#### **6.1. Critiques**

#### **Insuffisances d'ordre humain :**

- L'absence de lancement des employeurs pour améliorer les services.
- Le manque d'expérience et de qualification des employeurs.

#### **Insuffisances d'ordre informationnel :**

- Absence de système de centralisation de permis de conduire à points.
- Absence de logiciel dédié pour la gestion des permis de conduire.

#### **Insuffisances d'ordre matériel :**

- L'absence de certains documents (fiches de permis de conduire, boîtes des fiches, classeurs ...) conduit parfois à créer un climat de tension entre le client et le travailleur.
- Le support d'information de base est le papier.
- Le manque de nombre des micros ordinateurs qui sont besoins dans la démarche de travail.

#### **6.2. Suggestions**

#### **Suggestions d'ordre humain :**

- Entrainement des employant d'ordonner des formations pour l'amélioration de leurs travaille.
- Lancement des employant de mettre des punitions et des récompense.

#### **Suggestions d'ordre informationnel :**

 Mettre un système informatique et un réseau centralisé pour la gestion de permis de conduire à points pour la liaison entre tous les zones de conduire de payée.

#### **Suggestions d'ordre matériel :**

- Mettre un permis de conduire à point biométrie au lieu de permis en papier.
- Délivrance d'archivage en papier et emploi l'archivage électronique.

#### *Conclusion*

L'étude de postes de travail et les documents étudiés peut montrer les défirent relations dans notre étude. Le découpage de notre domaine de travail en sous domaines nous aidons de étudier notre domaines en tous leur sections et la démarche des informations entre les déférents postes de travails. Nous avons proposé des suggestions aux lacunes constatées au niveau du Service de permis de conduire.

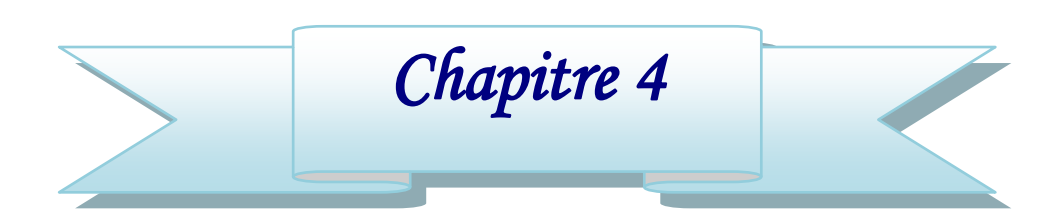

## *Architecture du Système de Gestion Centralisée des Permis à Points*

#### *Introduction*

1. Les diagrammes de l'UML et les Base de Données

1.1. Diagramme de cas d'utilisation

1.1.1. Ajout d'un permis de conduire à points

1.1.2. Modification d'un permis de conduire à points

1.1.3. Suppression d'un permis de conduire à points

1.2. Diagramme de séquence

1.2.1. Ajout d'un permis de conduire à points

1.2.2. Modification d'un permis de conduire à points

1.2.3. Suppression d'un permis de conduire à points

1.3. Diagramme d'activités

1.3.1. Ajout d'un permis de conduire à points

1.3.2. Modification d'un permis de conduire à points

1.3.3. Suppression d'un permis de conduire à points

1.4. Dictionnaire de données

1.5. Les règle de gestion

1.6. Le diagramme de classe de diagramme de classe au modèle logique

1.8. Les tables de base de données

2. Architecture de Site Web

2.1. Partie statique

2.2. Partie dynamique

2.2. Partie mixte

*Conclusion*

## **Chapitre 4 : Architecture du SGCPP**

#### *Introduction :*

Dans ce chapitre, nous présentons la base de données; on commence par les diagrammes de l'UML utilisés dans notre projet : *le diagramme de cas d'utilisation*, *diagramme de séquence*, *le diagramme d'activité*. Ensuite donnera le dictionnaire de données, les règles de gestion et *le diagramme de classe*, après nous présentons les tables et le schéma de la base de données. Enfin on montre l'architecture de site web qui on veut préparer.

#### **1. Les diagramme de l'UML et les Bases de Données**

On a adapté le langage « UML » afin d'être utilisées pour la modélisation de la Base de Données que nous avons proposé.

#### **1.1. Diagramme de cas d'utilisation**

#### **1.1.1. Ajout d'un permis de conduire à points**

#### **a) Création d'un permis de conduire à points**

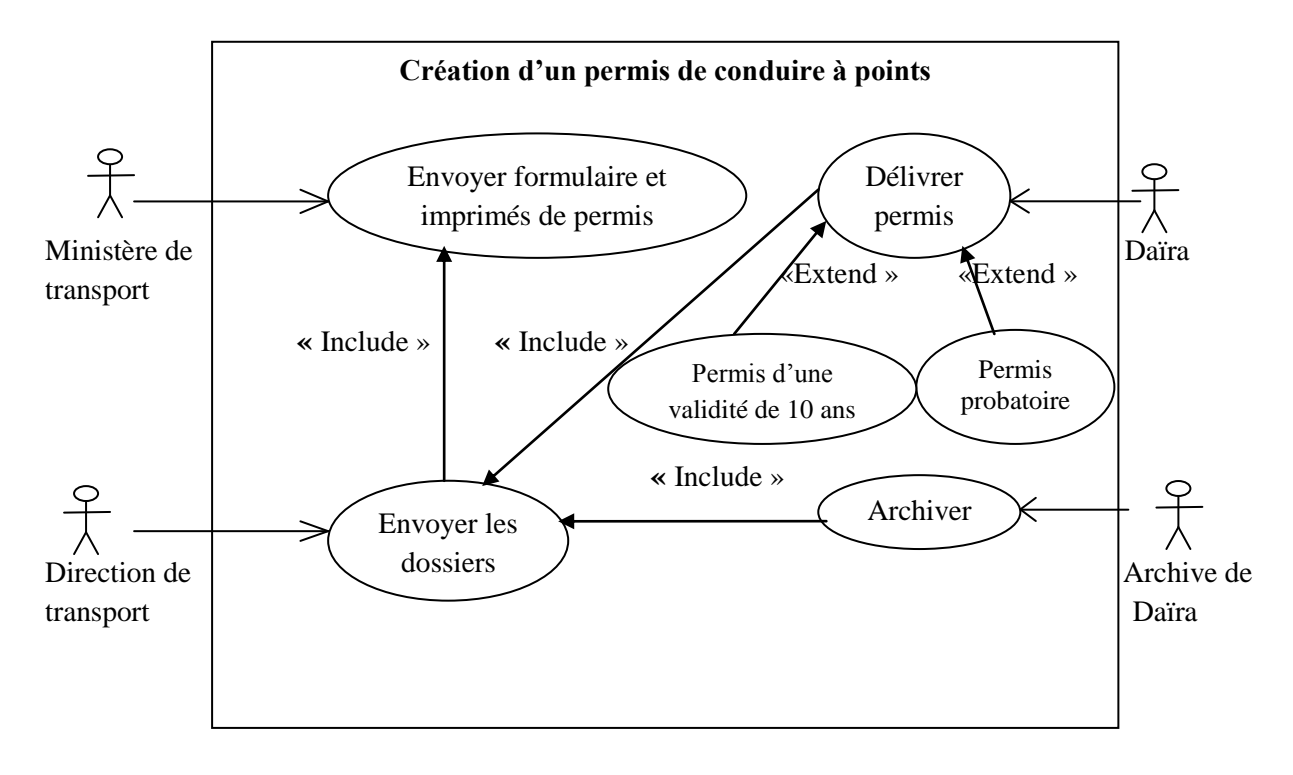

## **Figure 4.1: diagramme de cas d'utilisation « système de création d'un permis de conduire à points »**

**b) Transfert d'un permis de conduire à points**

**Transfert d'un permis militaire au civil**  $\frac{9}{1}$ Ajouter  **«** Include » Envoyer permis permis civil militaire Chef d'unité Daïra «Extend » militaire Permis **«** Include » « Extend »

*Archive de Archive de Daïra* **Figure 4.2 : diagramme de cas d'utilisation** 

Archiver

Permis d'une validité de 10 ans probatoire

**« système de transfert d'un permis militaire au civil »**

**Transfert d'un permis de conduire militaire au permis de conduire civil**

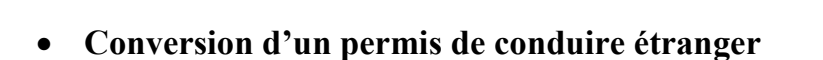

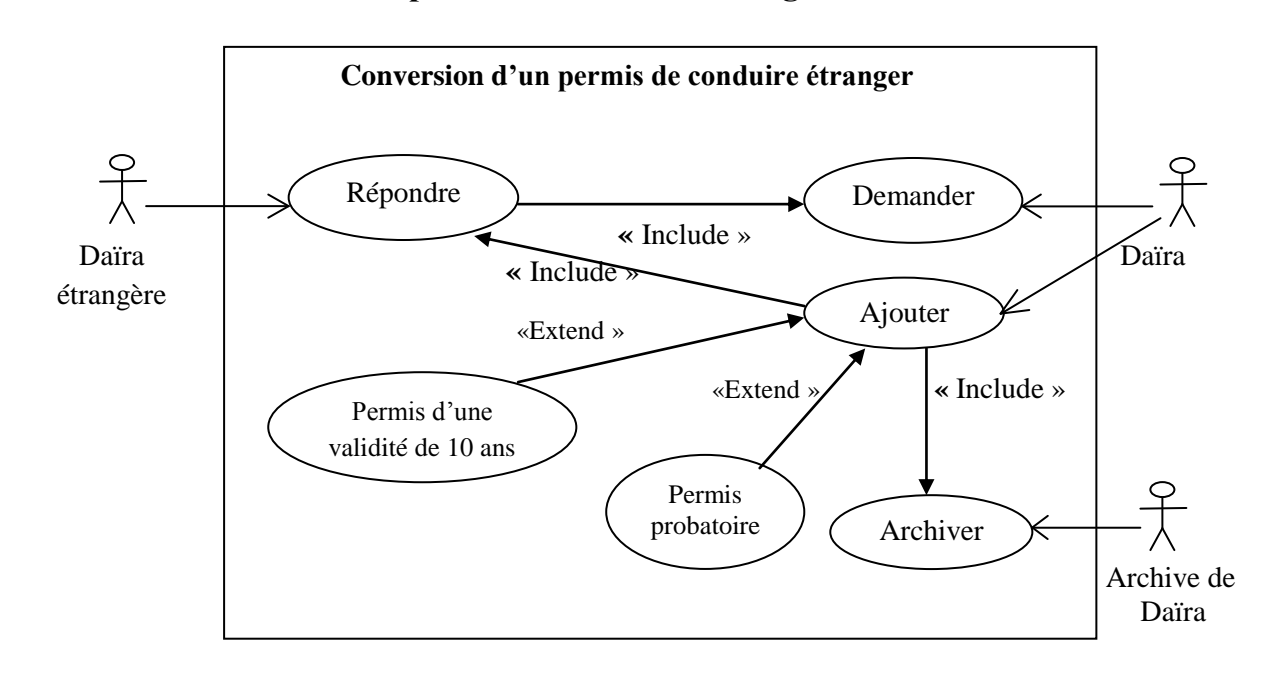

**Figure 4.3 : diagramme de cas d'utilisation « système de Conversion d'un permis de conduire étranger»**

## **1.1.2. Modification d'un permis de conduire à points**

**a) Retrait de permis de conduire à points**

**Suspension d'un permis de conduire à points « Cas d'une faute »**

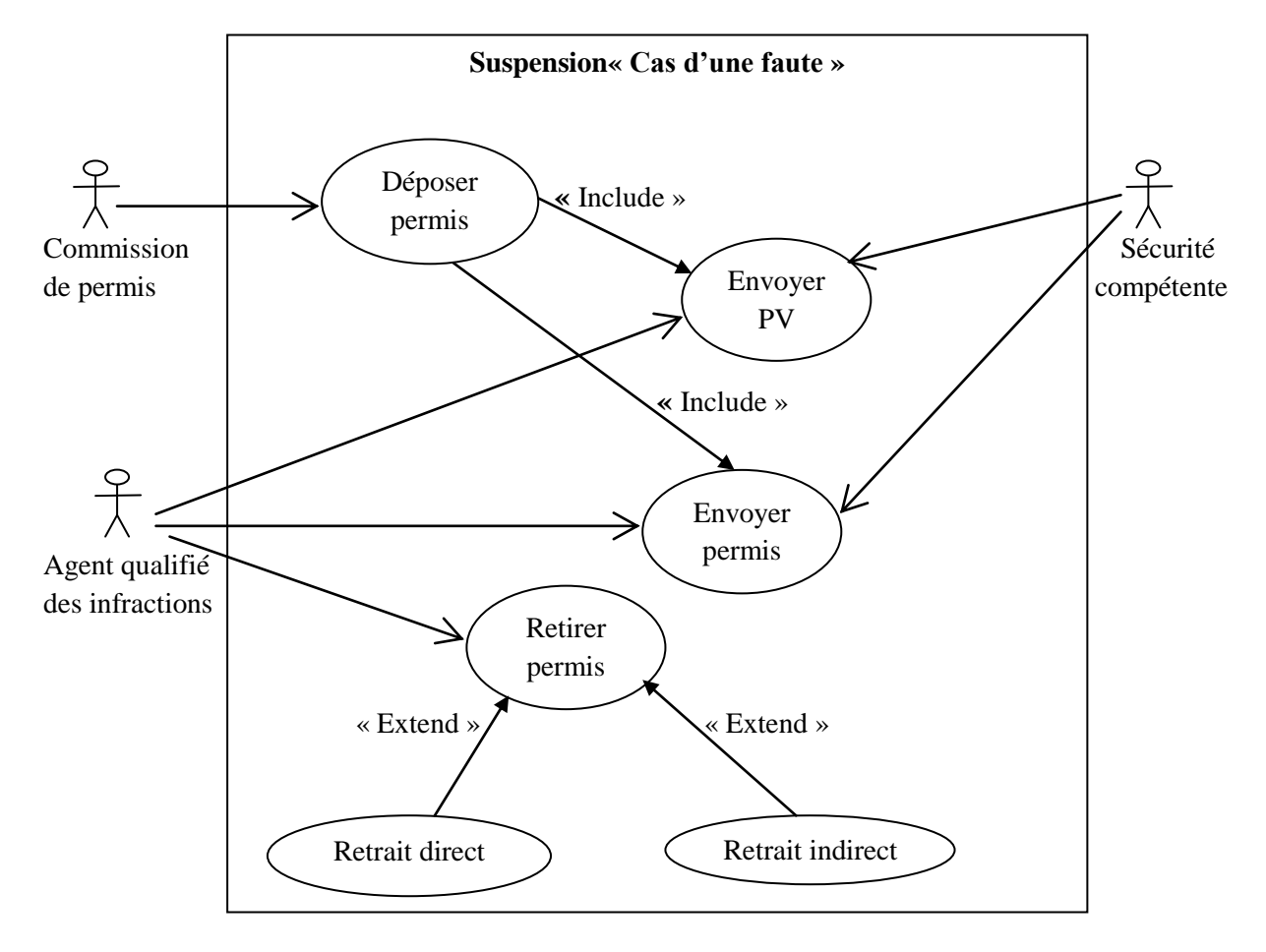

## **Figure 4.4 : diagramme de cas d'utilisation**

**« système de Suspension d'un permis de conduire à points " Cas d'une faute " »**

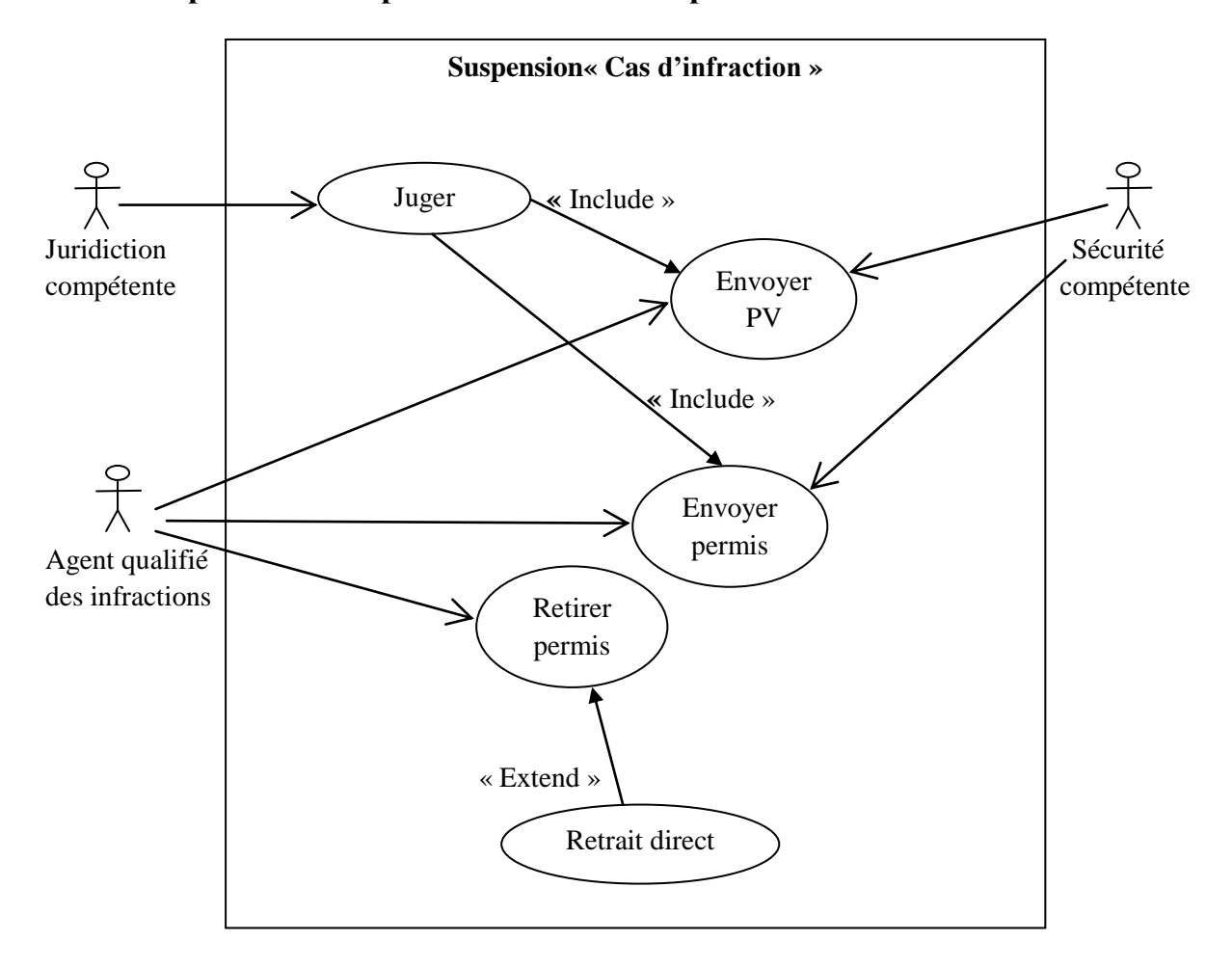

**Suspension d'un permis de conduire à points « Cas d'infraction »**

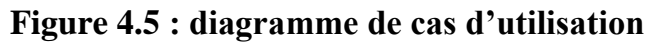

**« système de Suspension d'un permis de conduire à points " Cas d'infraction "»**

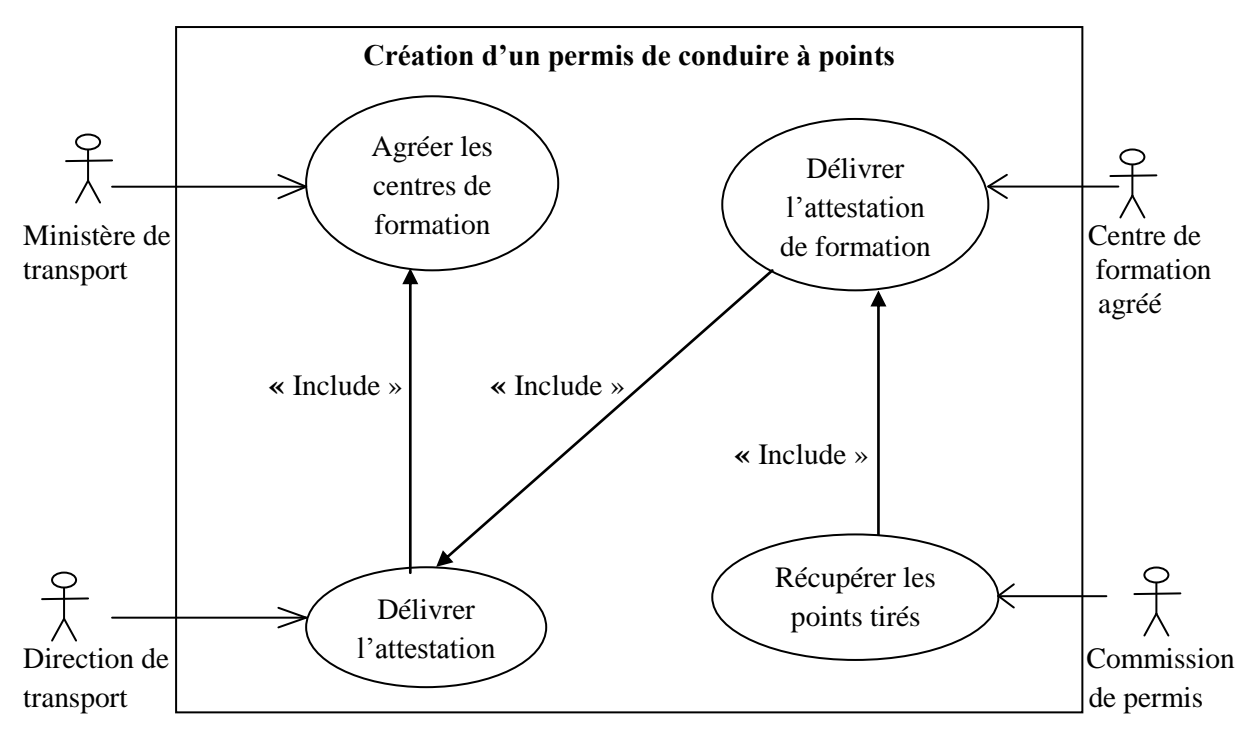

### **b) Récupération des points de permis de conduire à points retrait**

**Figure 4.6 : diagramme de cas d'utilisation**  n

**« système de récupération des points de permis de conduire à points retrait »**

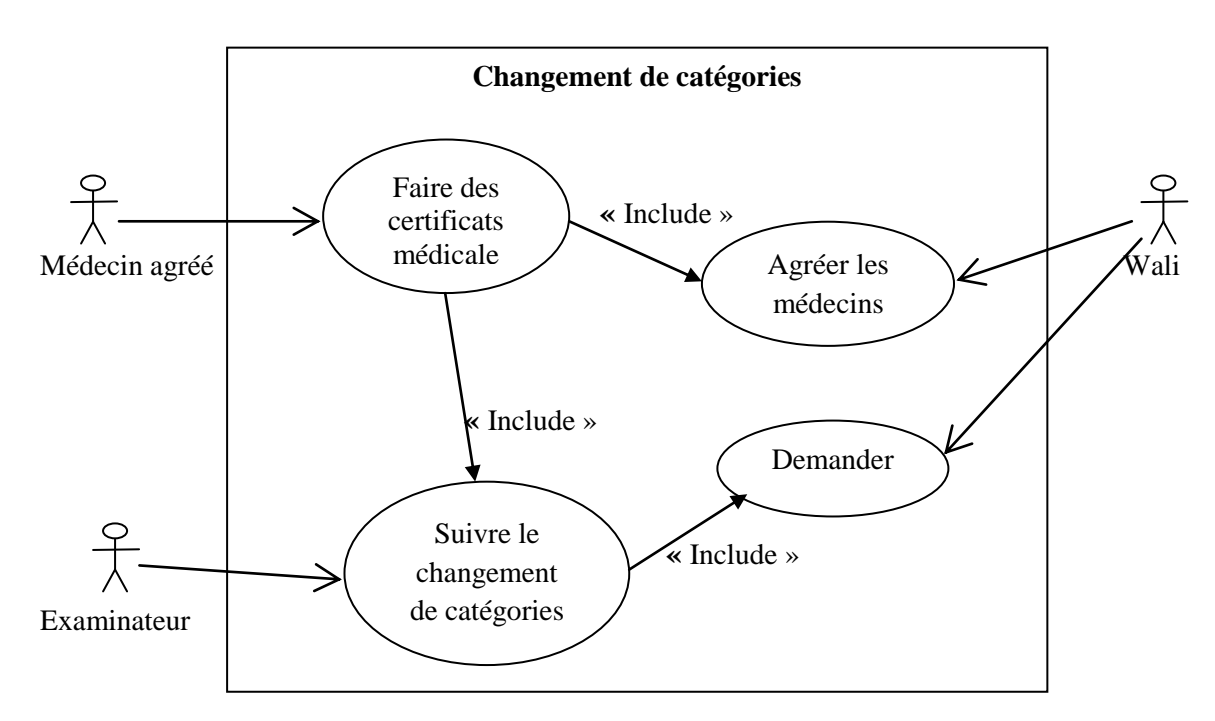

#### **c) Changement de catégories**

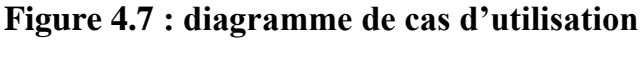

**« système de changement de catégories»**

## **1.1.3. Suppression d'un permis de conduire à points**

## **a) La suppression avec l'infraction**

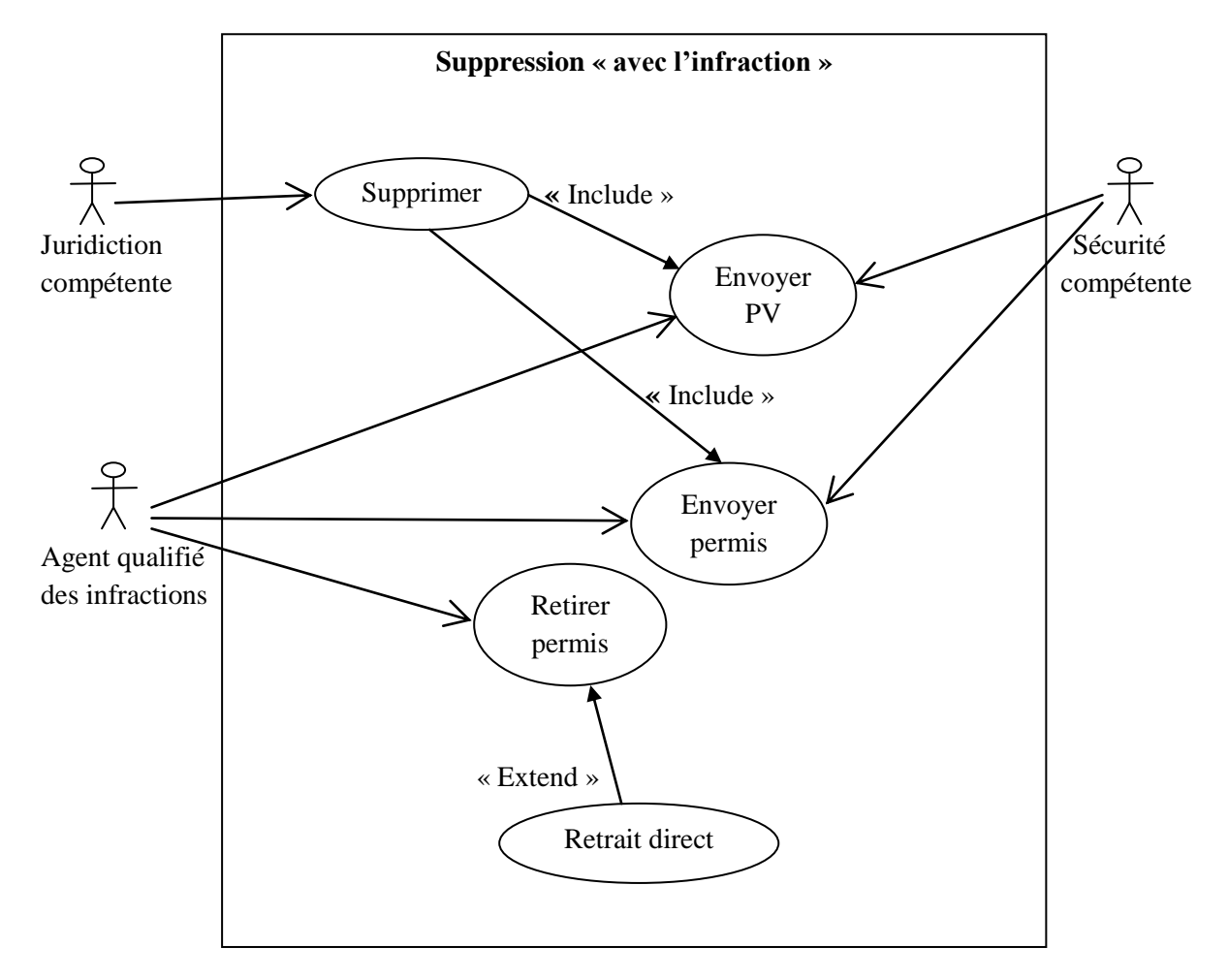

**Figure 4.8 : diagramme de cas d'utilisation** 

**« système de Suppression d'un permis de conduire à points " Cas d'infraction "»**

## **b) La suppression « cas du mort »**

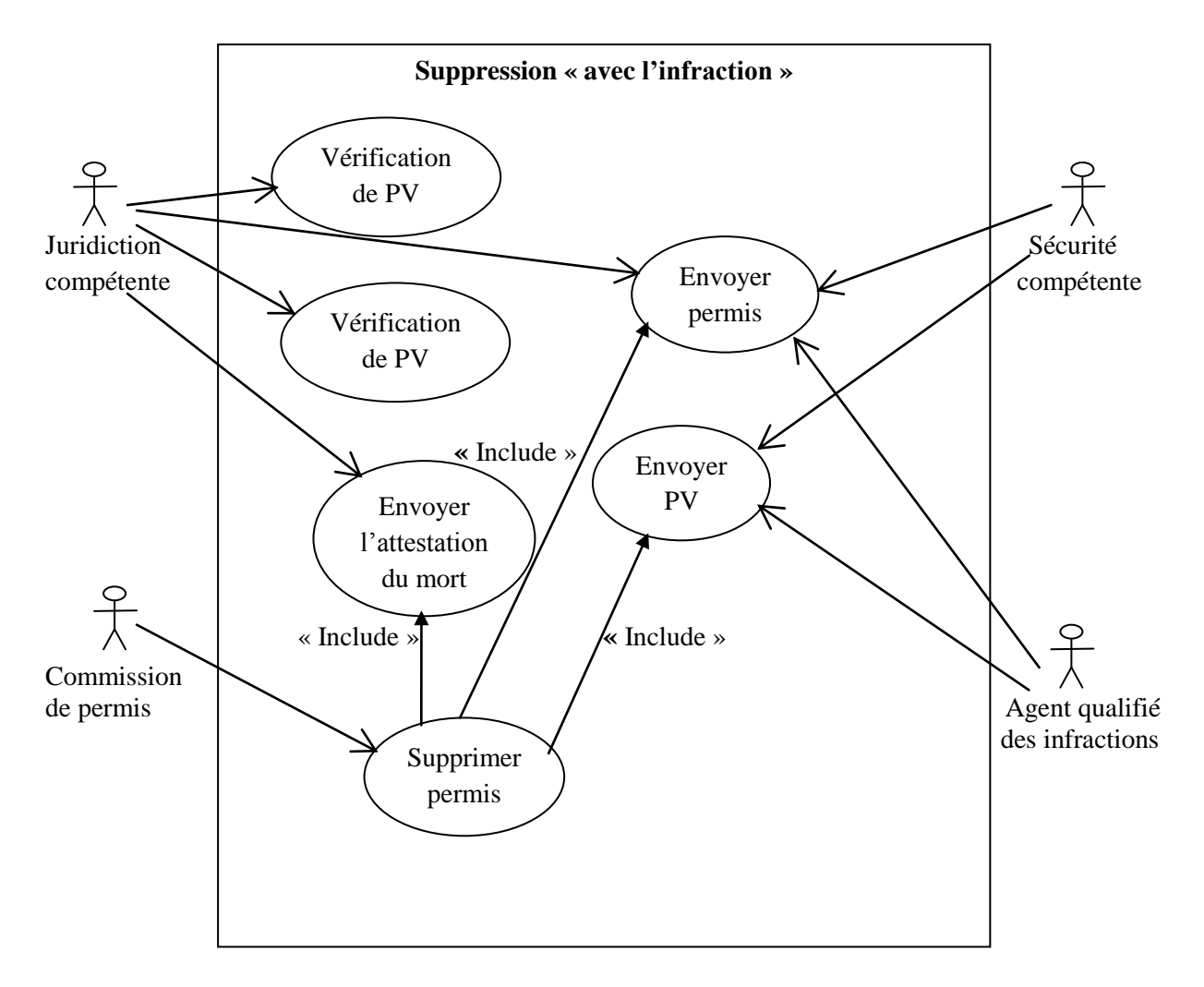

**Figure 4.9 : diagramme de cas d'utilisation** 

**« système de suppression d'un permis de conduire à points " Cas du mort "»**

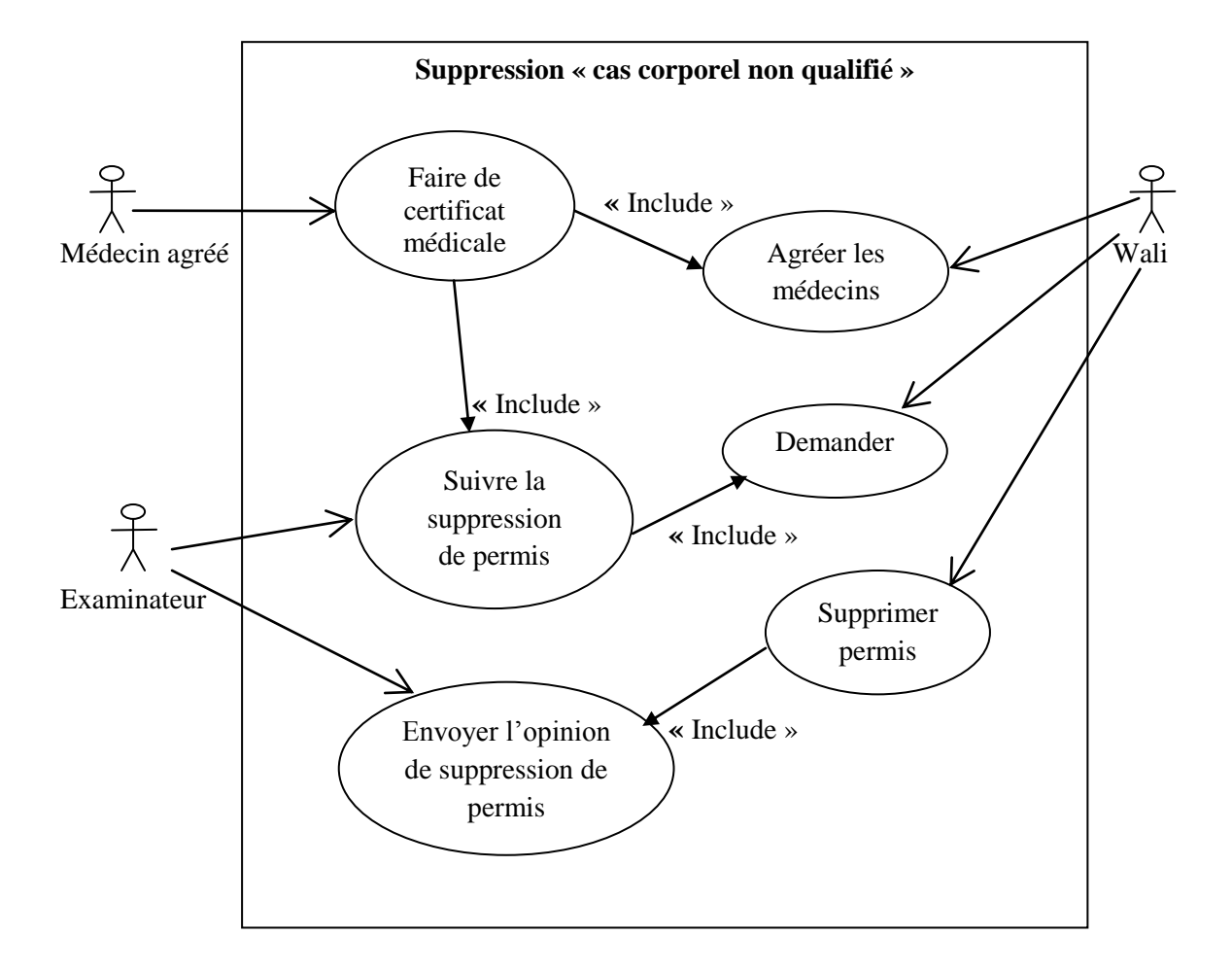

#### **c) La suppression « cas corporel non qualifié de conduire »**

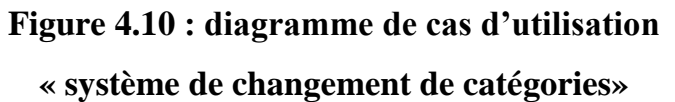

- **1.2. Diagramme de séquence**
- **1.2.1. Ajout d'un permis de conduire à points**
- **a) Création d'un permis de conduire à points**

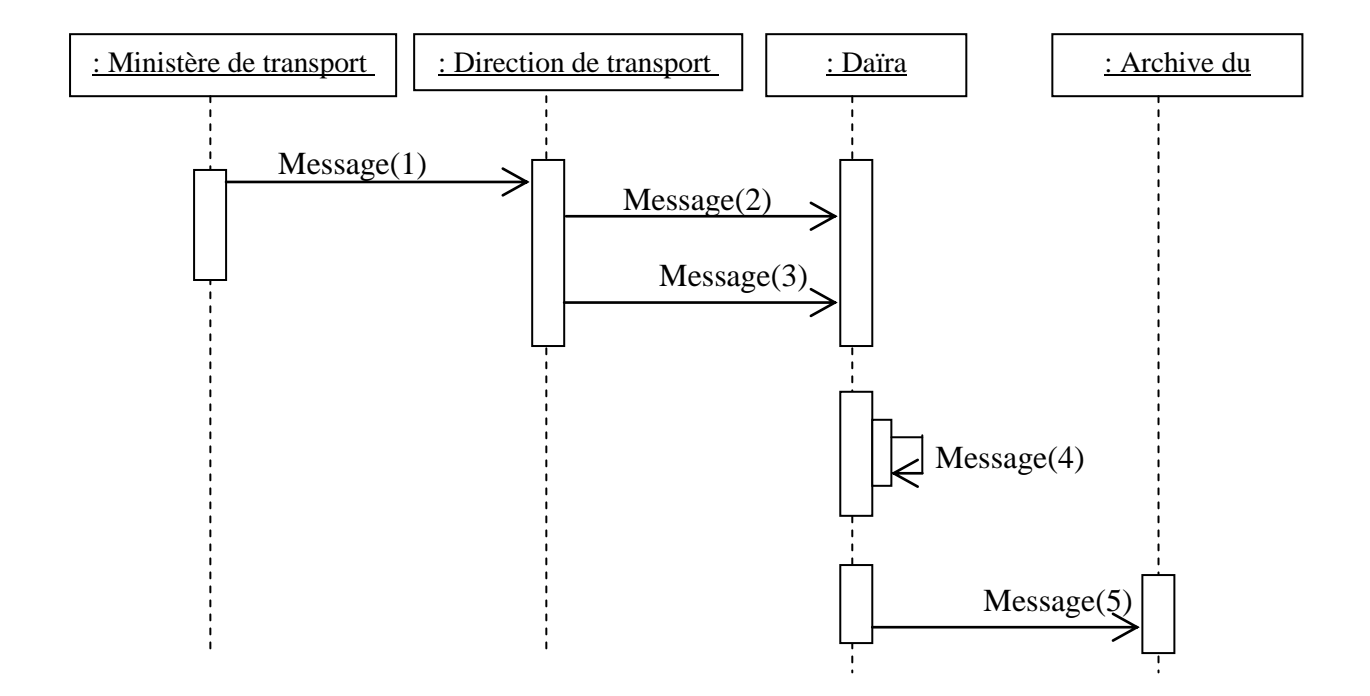

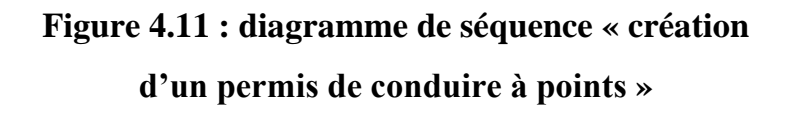

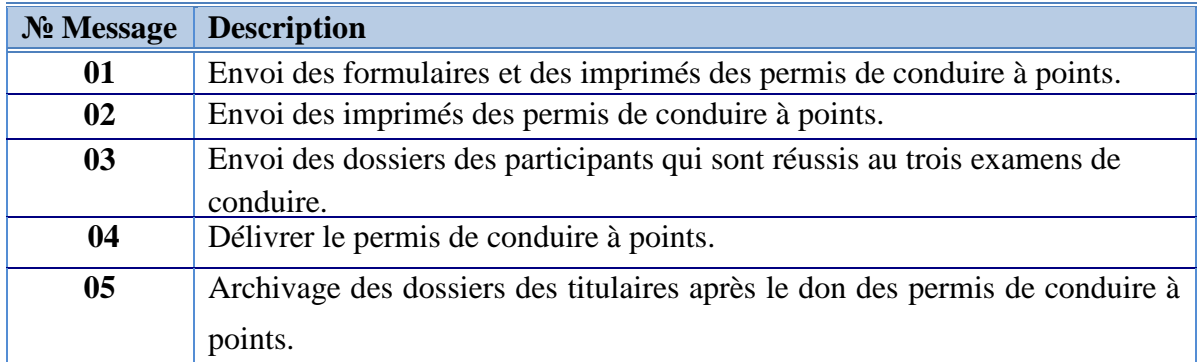

# **Tableau 4.1 : Messages de diagramme de séquence « création d'un permis de conduire à points »**

**b) Transfert d'un permis de conduire à points**

**Transfert d'un permis de conduire militaire au permis de conduire civil**

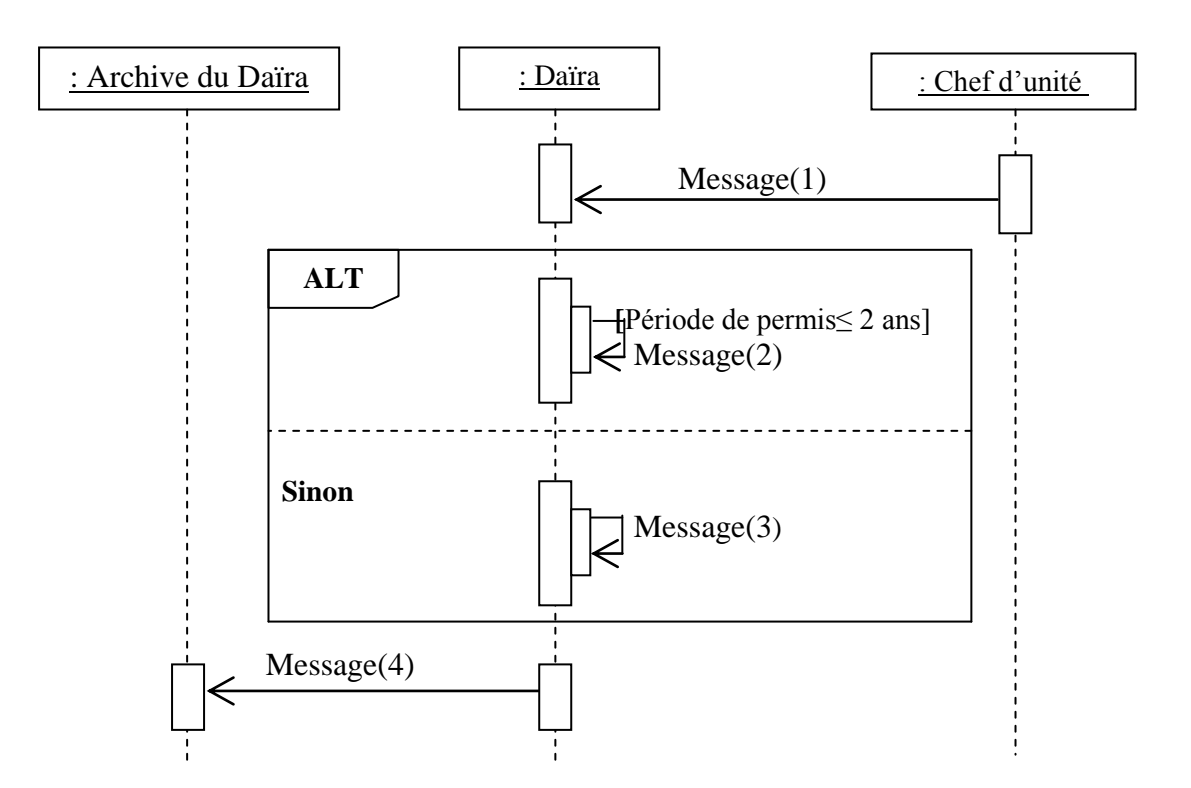

**Figure 4.12 : diagramme de séquence « Transfert d'un permis de conduire militaire au permis de conduire civil »** 

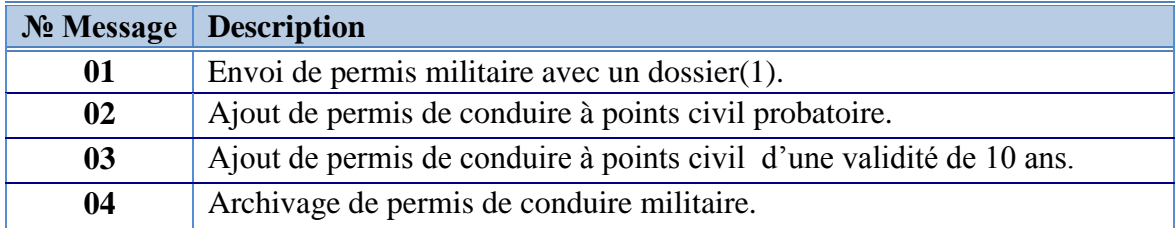

**Tableau 4.2 : Messages de diagramme de séquence** 

**« Transfert d'un permis de conduire militaire au permis de conduire civil »** 

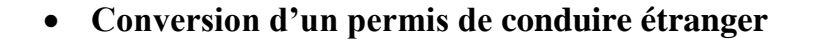

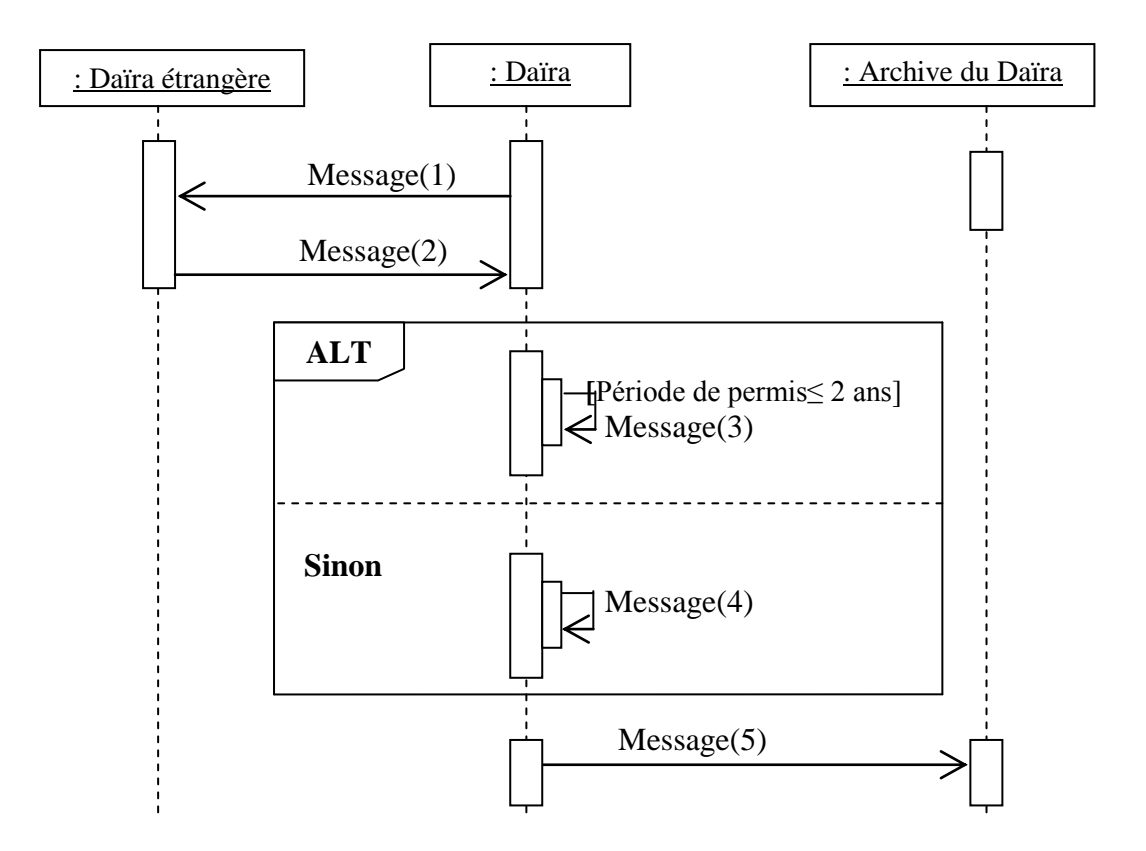

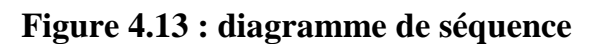

#### **« Conversion d'un permis de conduire étranger »**

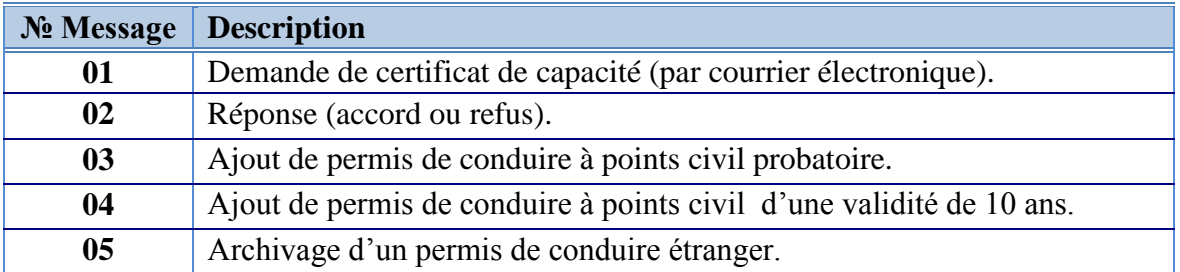

## **Tableau 4.3 : Messages de diagramme de séquence**

**« Conversion d'un permis de conduire étranger»** 

## **1.2.2. Modification d'un permis de conduire à points**

### **a) Retrait de permis de conduire à points**

**Suspension d'un permis de conduire à points « Cas d'une faute »**

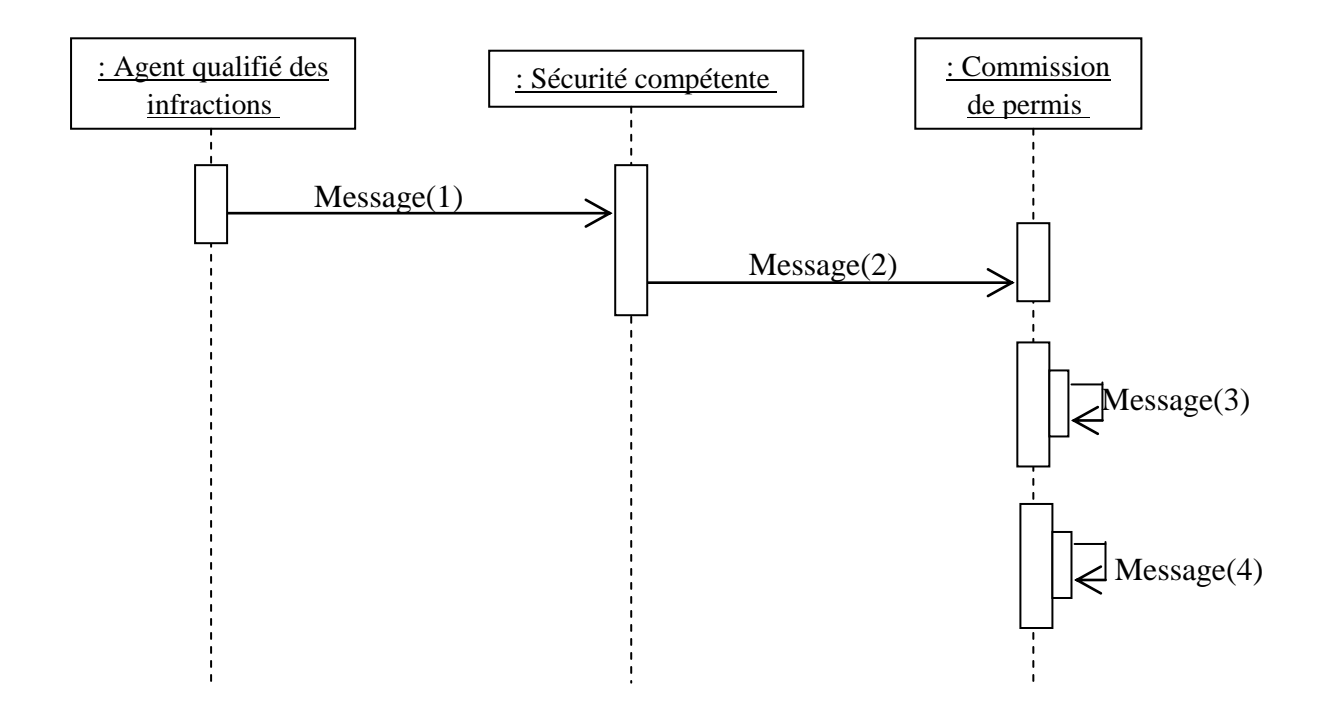

## **Figure 4.14 : diagramme de séquence**

## **« Suspension d'un permis de conduire à points (Cas d'une faute) »**

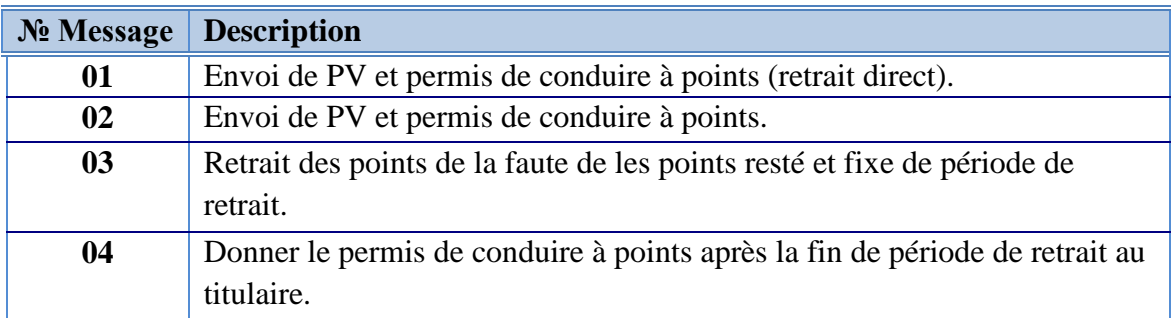

## **Tableau 4.4 : Messages de diagramme de séquence**

**« Suspension d'un permis de conduire à points (Cas d'une faute) »**

**Suspension d'un permis de conduire à points « Cas d'infraction »**

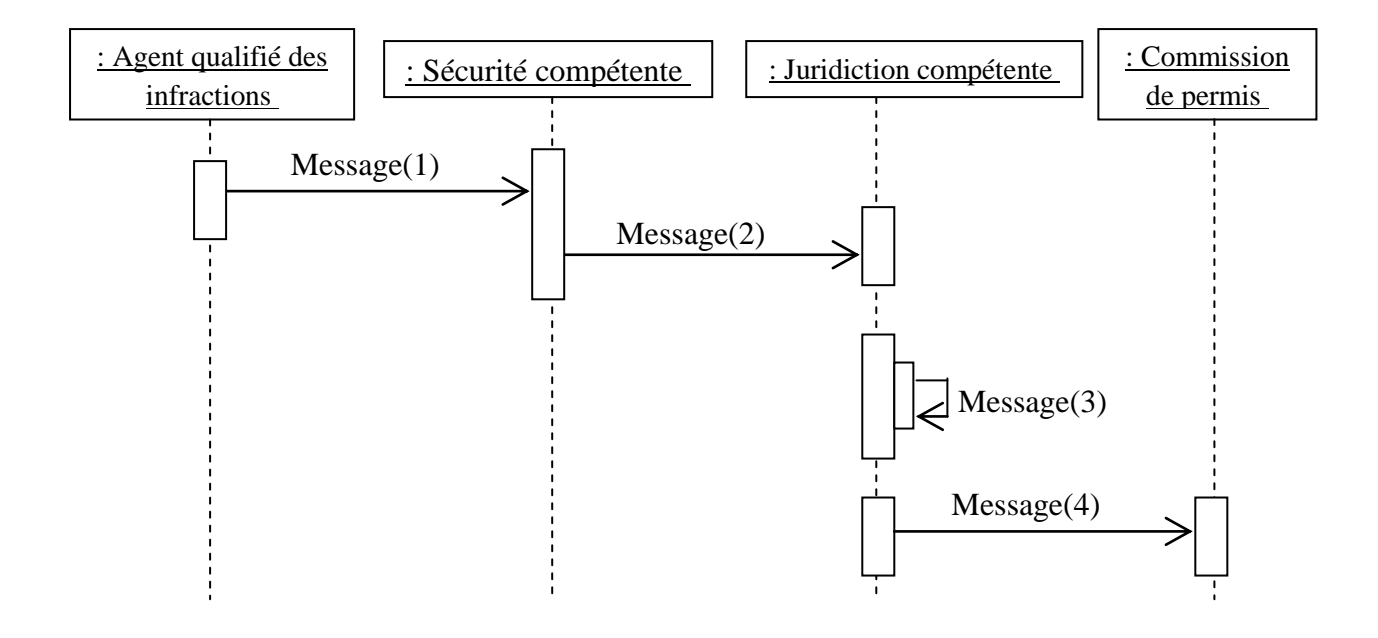

**Figure 4.15 : diagramme de séquence** 

## **« Suspension d'un permis de conduire à points (Cas d'infraction) »**

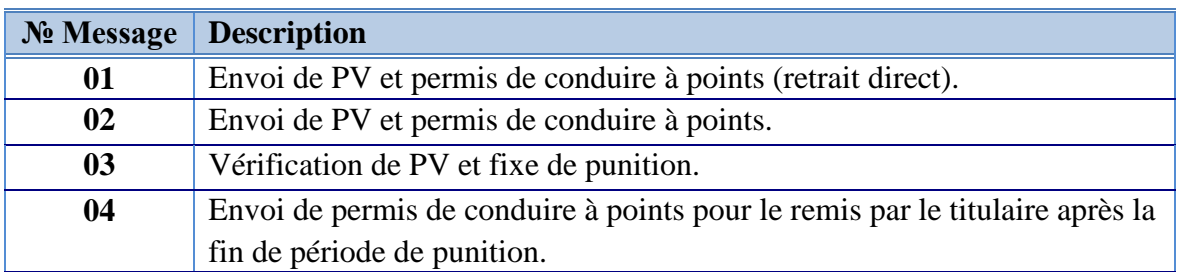

**Tableau 4.5 : Messages de diagramme de séquence « Suspension d'un permis de conduire à points (Cas d'infraction) »**

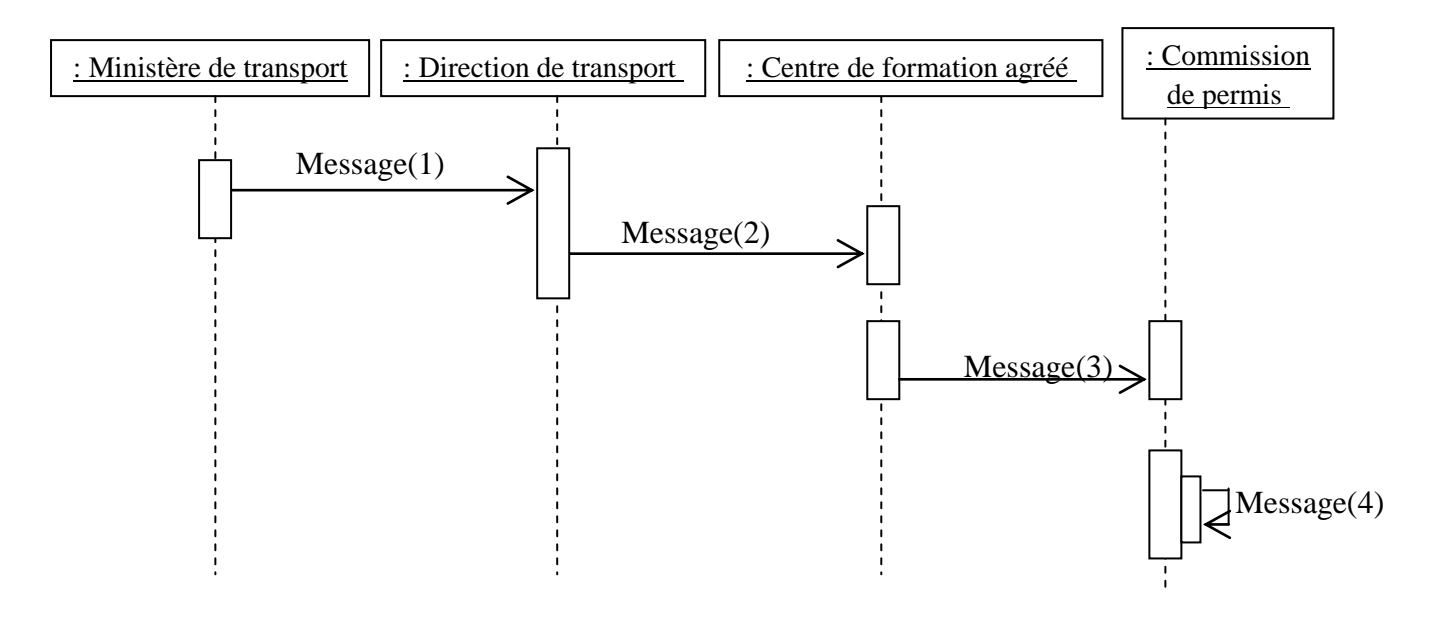

#### **b) Récupération des points de permis de conduire à points retrait**

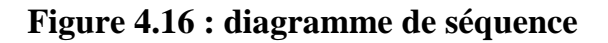

## **« Récupération des points de permis de conduire à points retrait »**

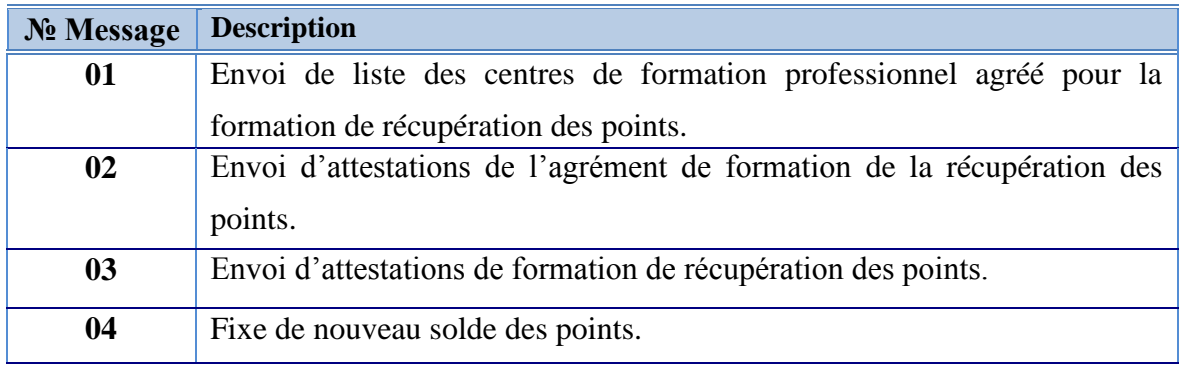

**Tableau 4.6 : Messages de diagramme de séquence** 

**« Récupération des points de permis de conduire à points retrait»**

## **c) Changement de catégories**

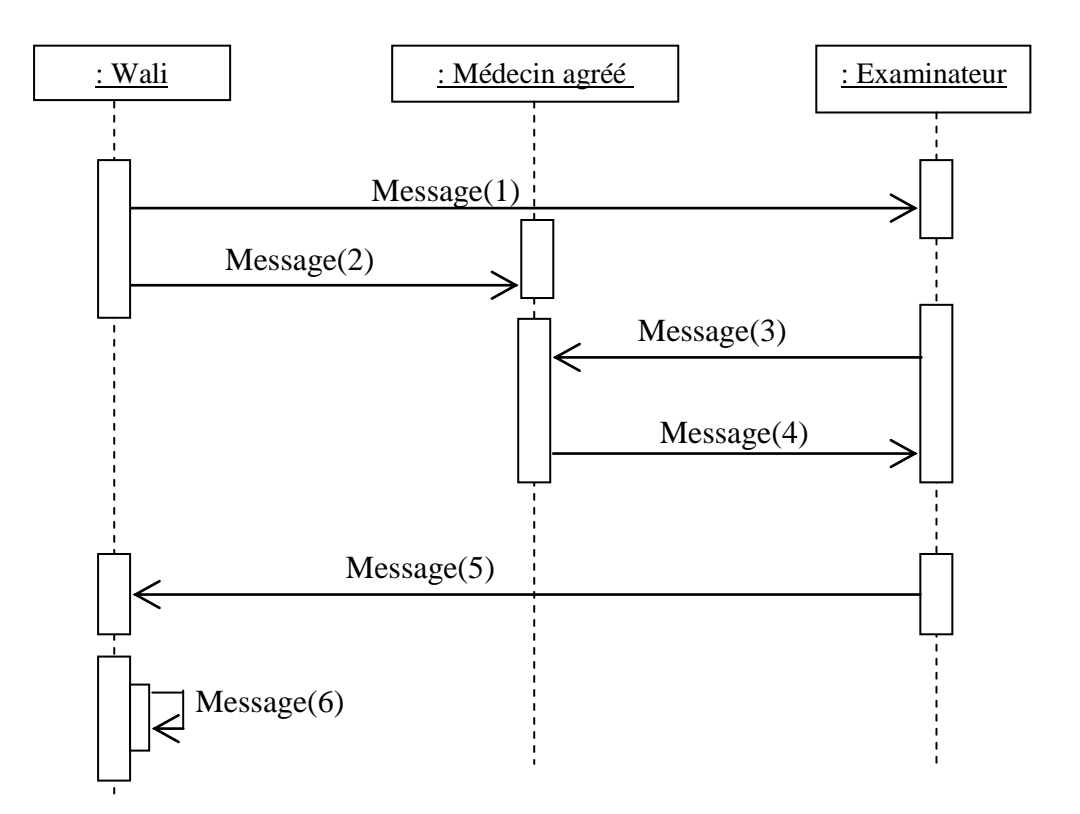

**Figure 4.17 : diagramme de séquence « Changement de catégories »**

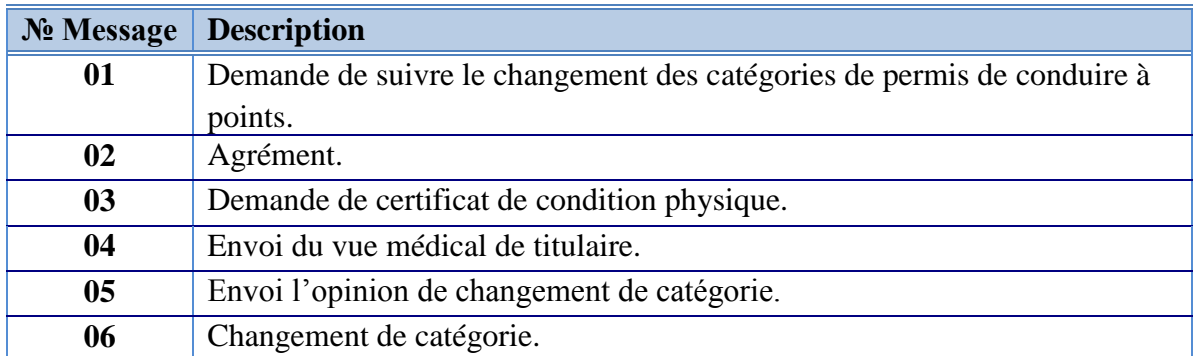

**Tableau 4.7 : Messages de diagramme de séquence** 

**« Changement de catégories»**

## **1.2.3. Suppression d'un permis de conduire à points**

## **a) La suppression avec l'infraction**

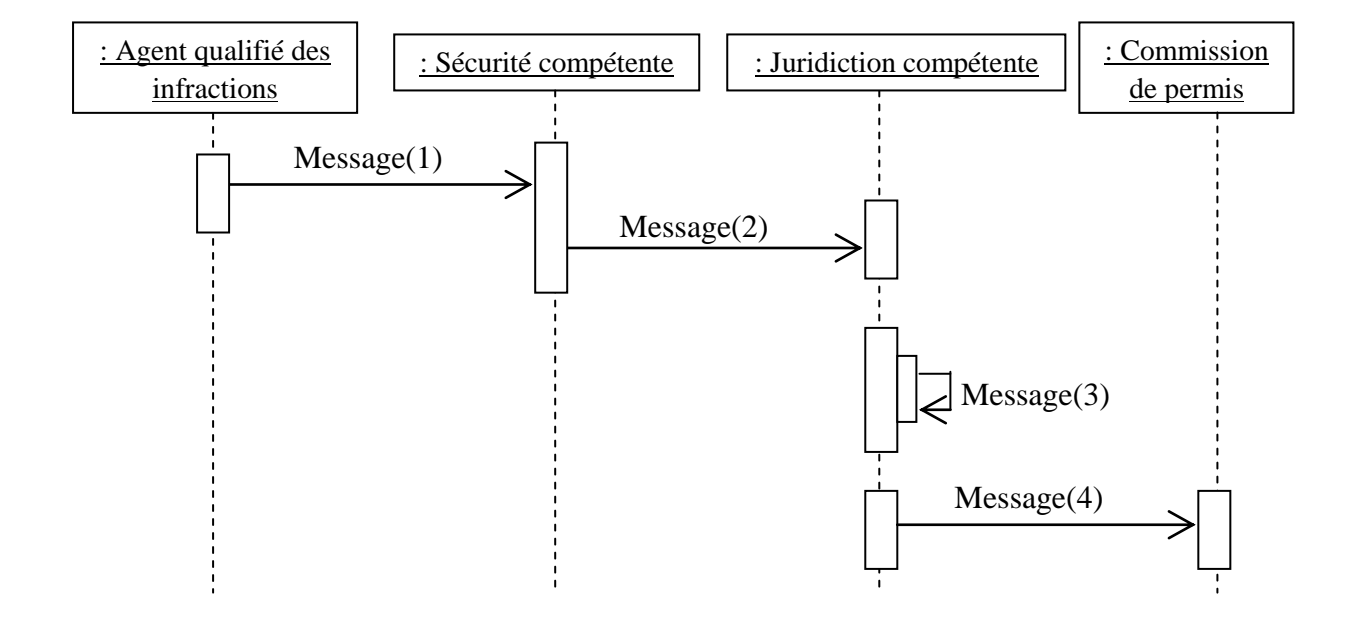

**Figure 4.18 : diagramme de séquence « La suppression avec l'infraction»**

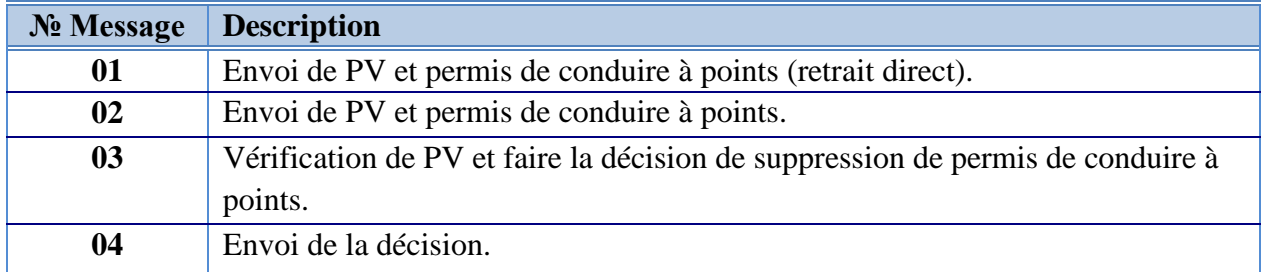

**Tableau 4.8 : Messages de diagramme de séquence** 

**« La suppression avec l'infraction»**

#### **b) La suppression « cas du mort »**

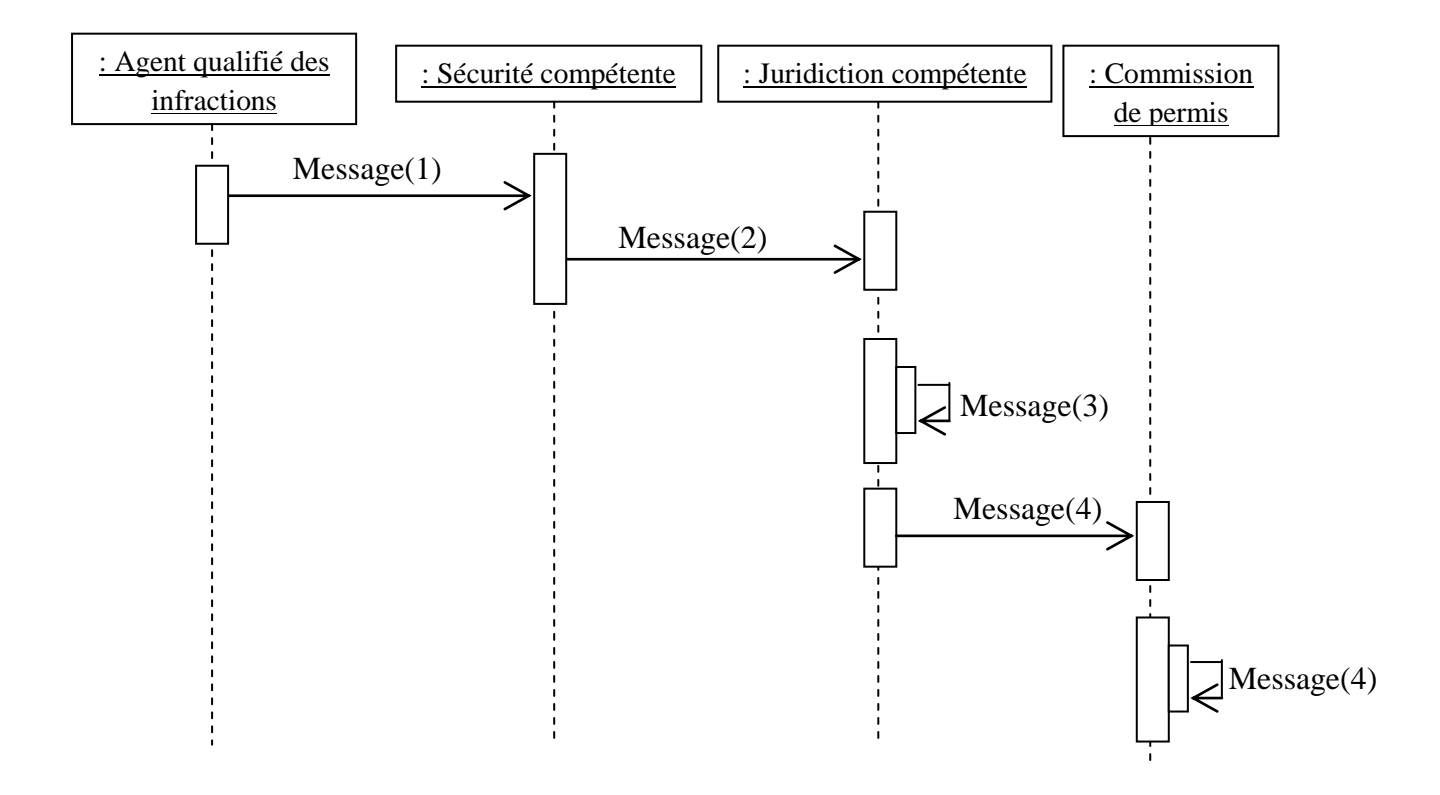

**Figure 4.19 : diagramme de séquence « La suppression (cas du mort) »**

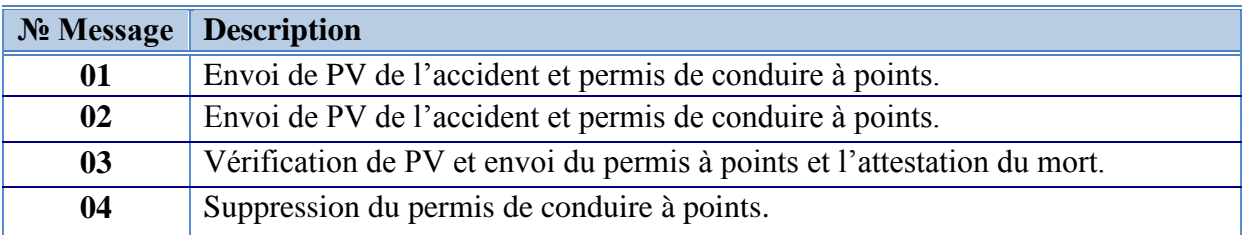

## **Tableau 4.9 : Messages de diagramme de séquence**

**« La suppression (cas du mort) »**

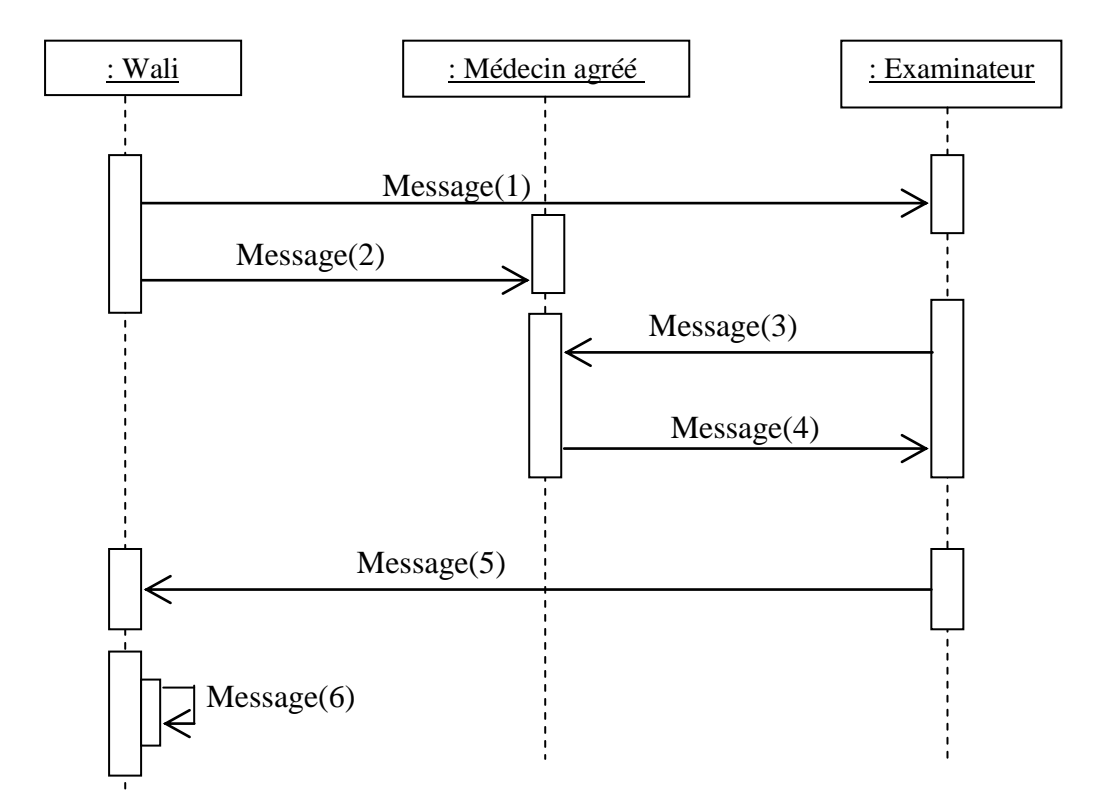

#### **c) La suppression « cas corporel non qualifié de conduire »**

#### **Figure 4.20 : diagramme de séquence**

#### **«La suppression cas corporel non qualifié de conduire»**

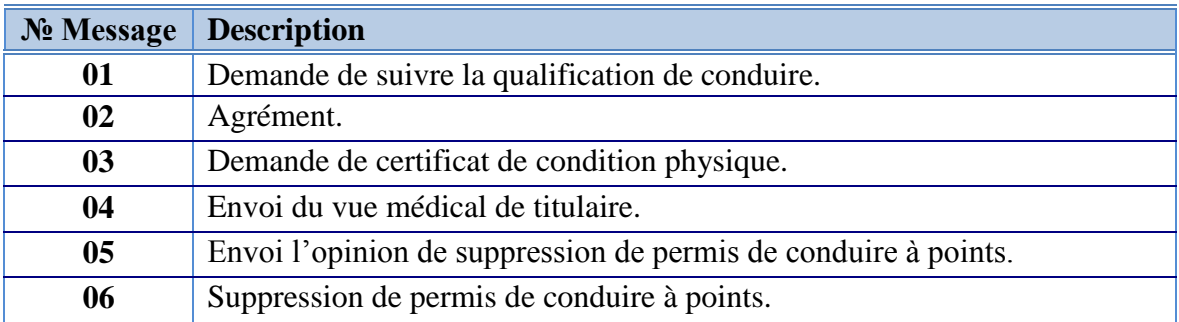

## **Tableau 4.10 : Messages de diagramme de séquence**

**« La suppression cas corporel non qualifié de conduire»**

#### **1.3. Diagramme d'activités**

- **1.3.1. Ajout d'un permis de conduire à points**
- **a) Création d'un permis de conduire à points**

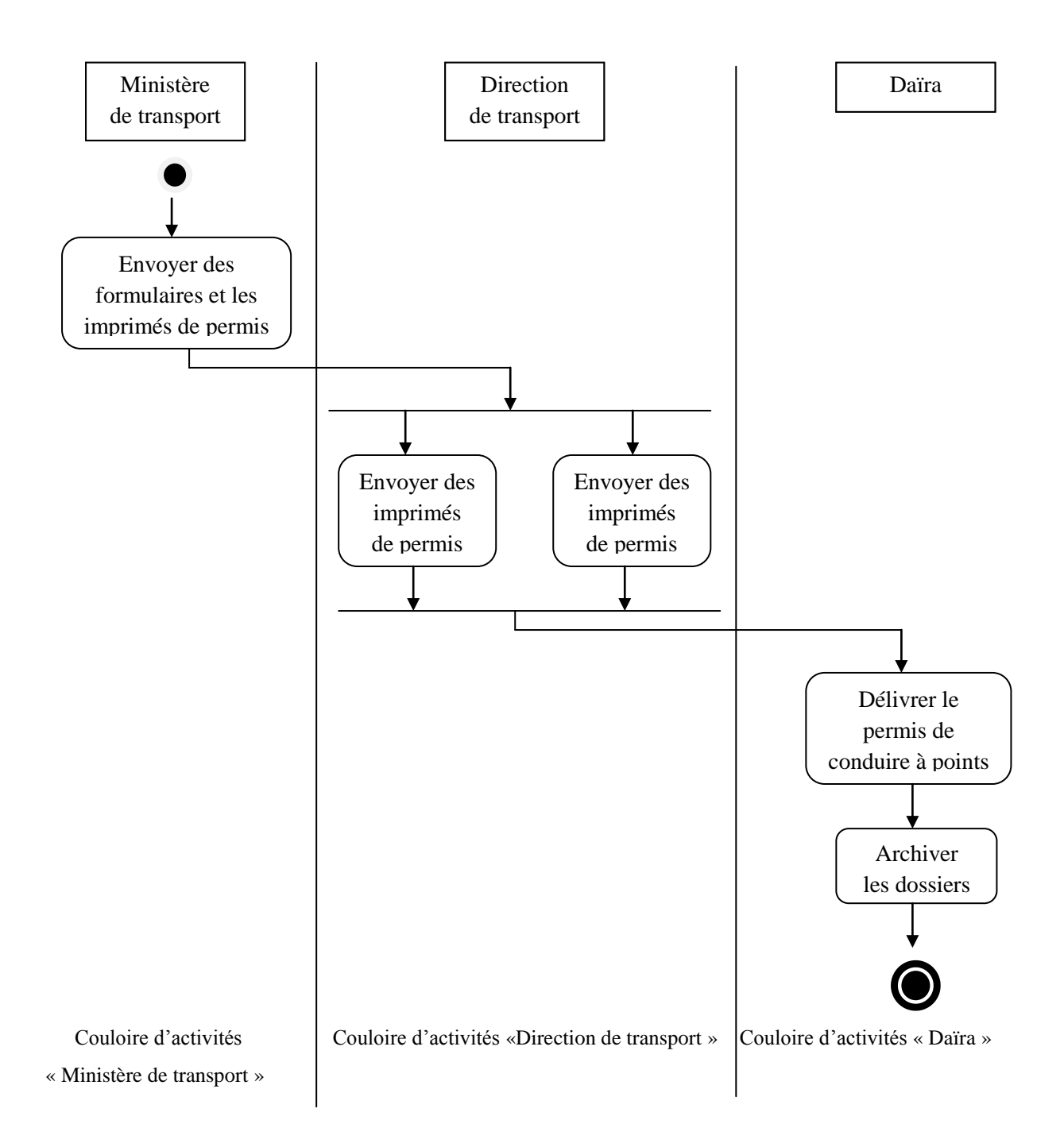

**Figure 4.21 : diagramme d'activités de création d'un permis de conduire à points** 

#### **b) Transfert d'un permis de conduire à points**

**Transfert d'un permis de conduire militaire au permis de conduire civil**

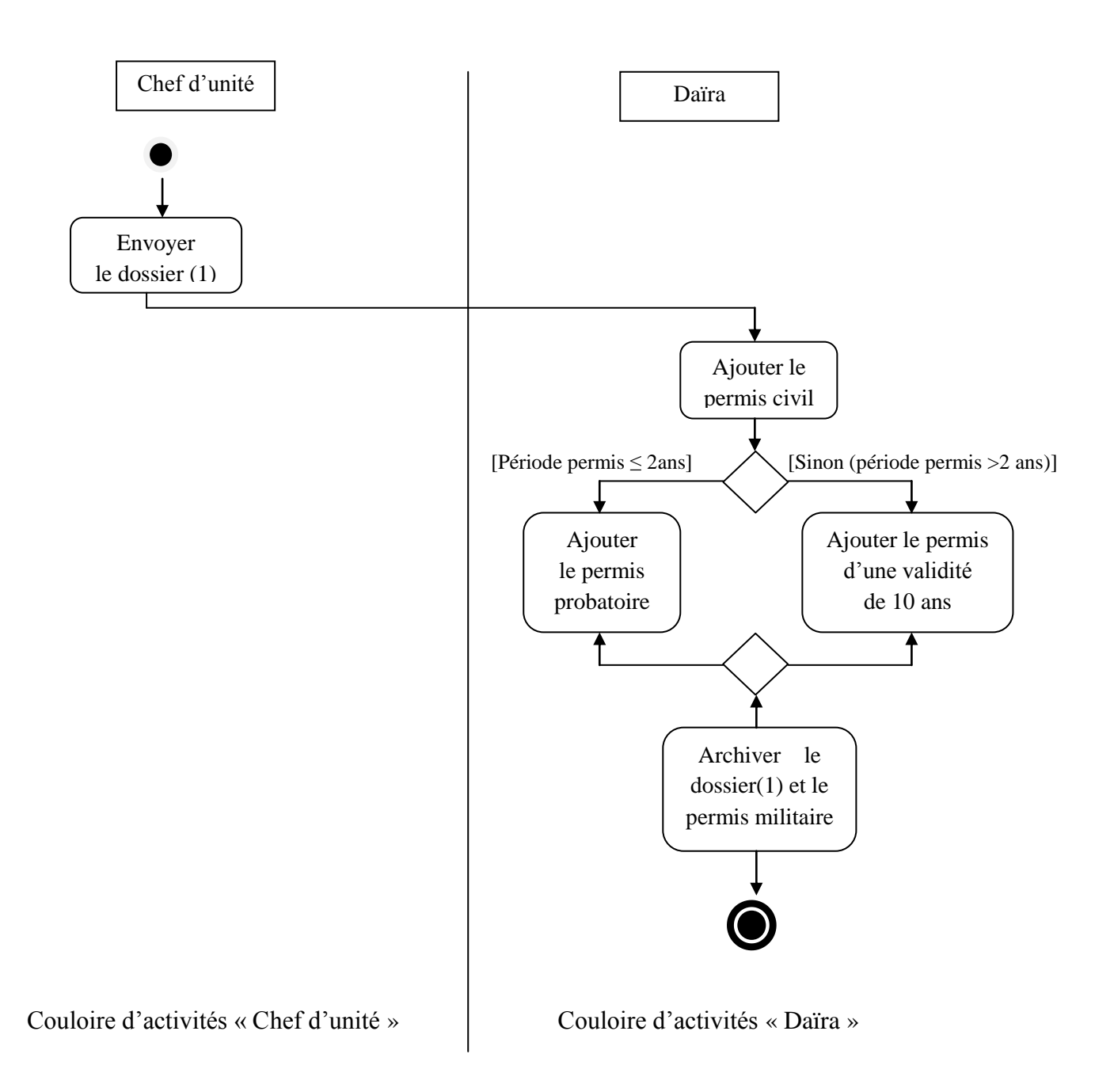

**Figure 4.22 : diagramme d'activités de transfert d'un permis de conduire militaire au permis de conduire civil**

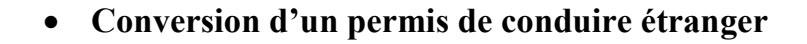

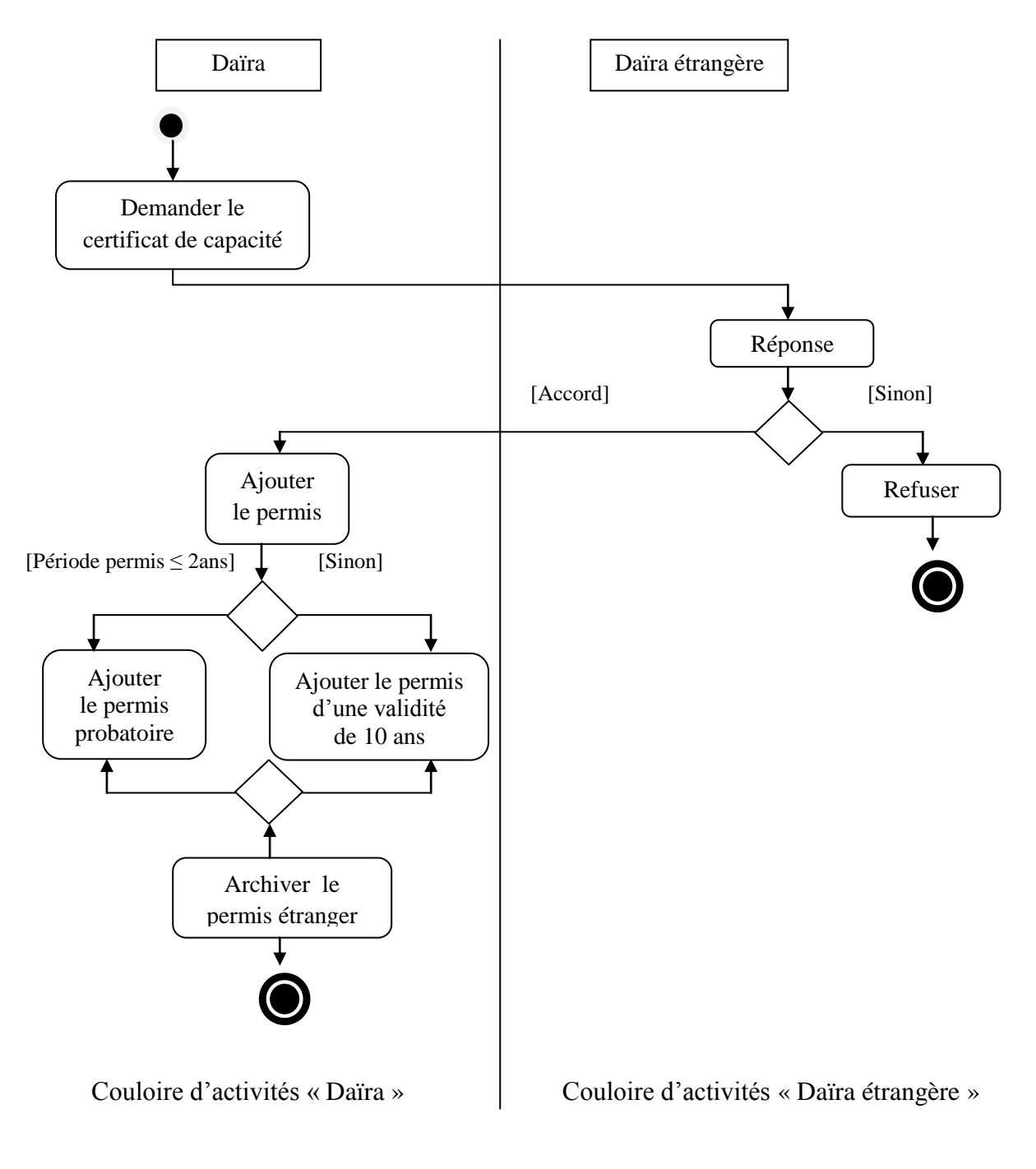

# **Figure 4.23 : diagramme d'activités de conversion d'un permis de conduire étranger**

- **1.3.2. Modification d'un permis de conduire à points**
- **a) Retrait de permis de conduire à points**
	- **Suspension d'un permis de conduire à points « Cas d'une faute »**

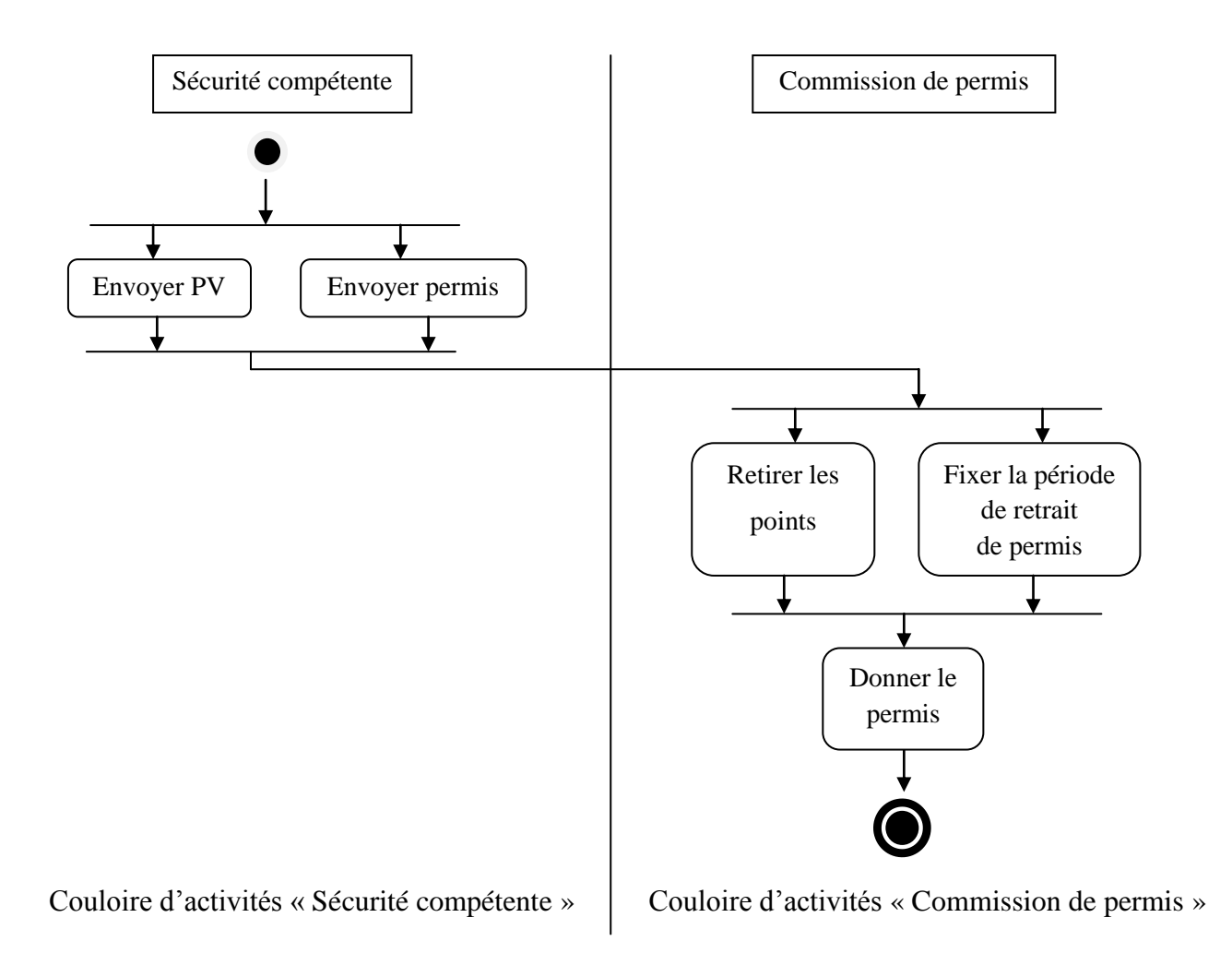

**Figure 4.24 : diagramme d'activités de Suspension d'un permis de conduire à points « Cas d'une faute »**

**Suspension d'un permis de conduire à points « Cas d'infraction »**

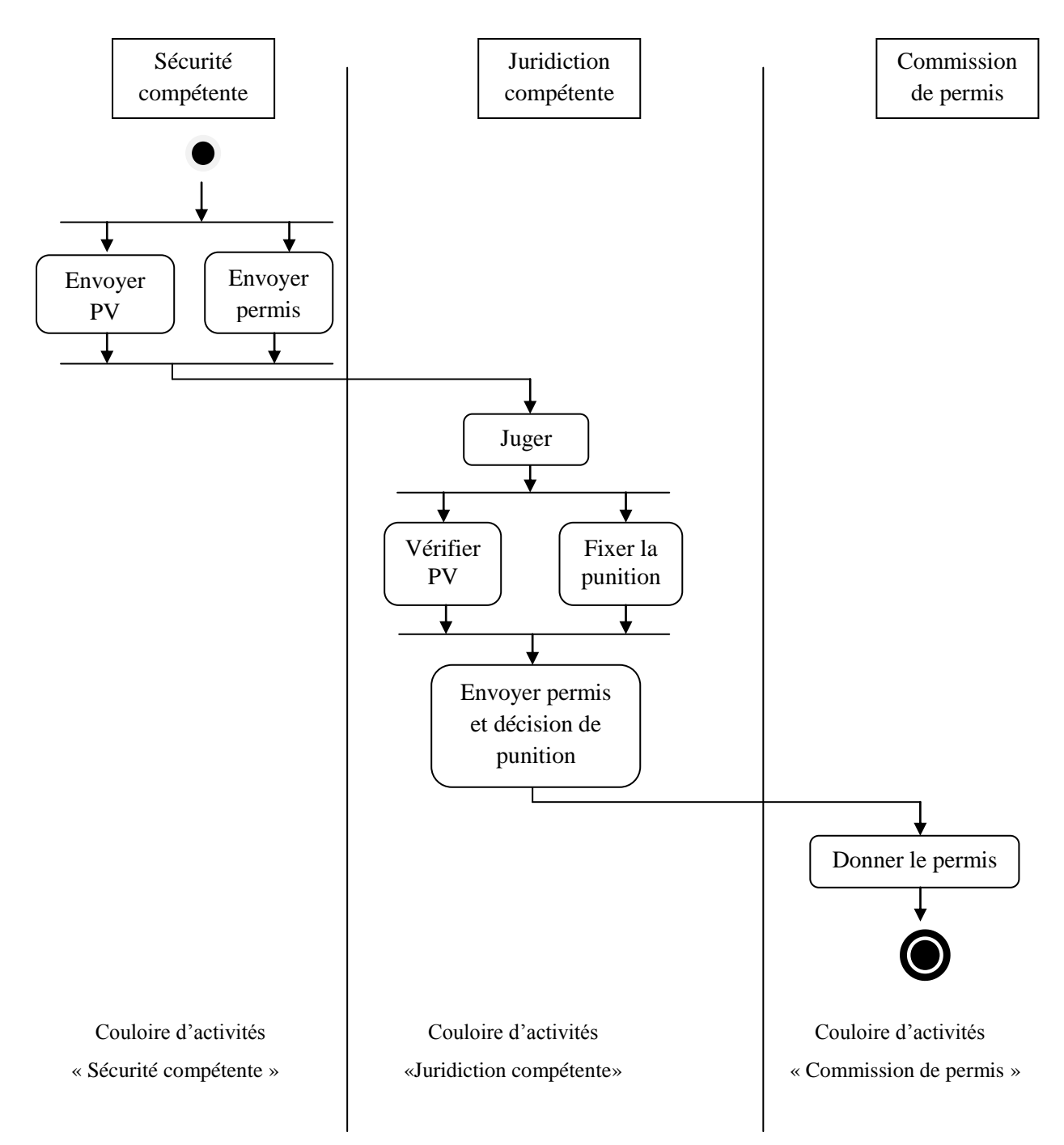

**Figure 4.25 : diagramme d'activités de suspension d'un permis de conduire à points « Cas d'infraction »**

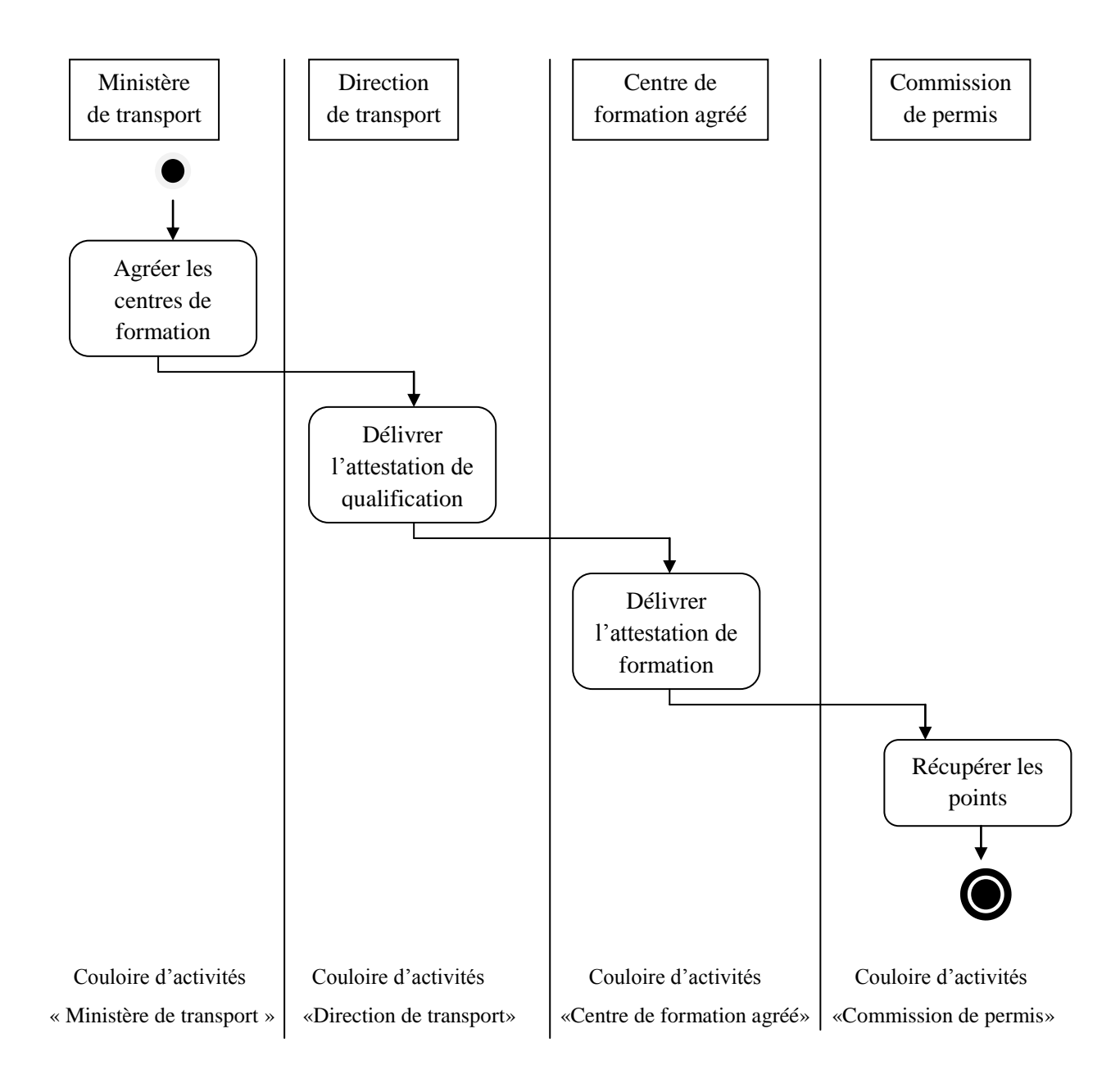

#### **b) Récupération des points de permis de conduire à points retrait**

**Figure 4.26 : diagramme d'activités de Récupération des points de permis de conduire à points retrait**

## **c) Changement de catégories**

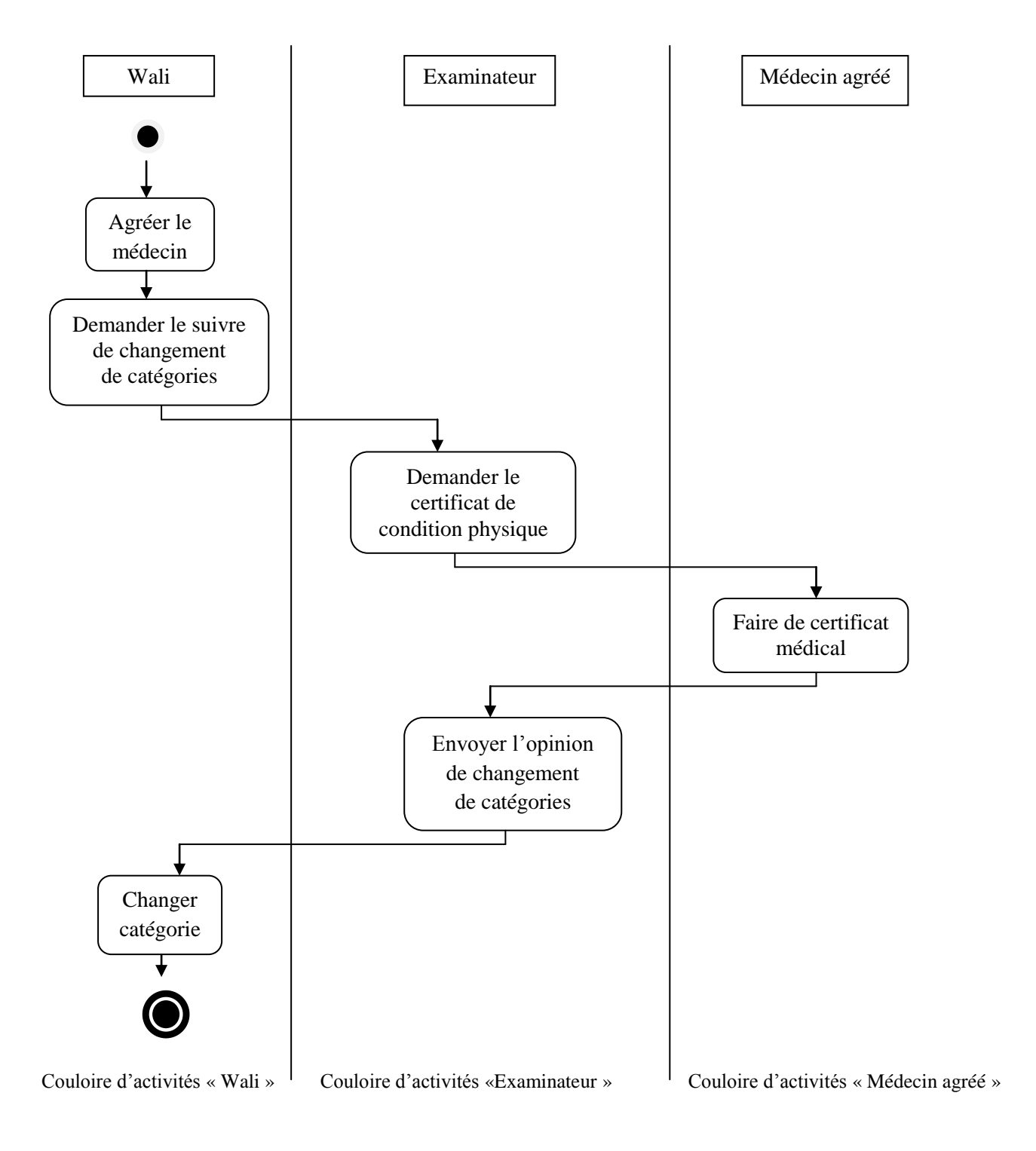

**Figure 4.27 : diagramme d'activités de changement de catégories**

## **1.3.3. Suppression d'un permis de conduire à points**

## **a) La suppression avec l'infraction**

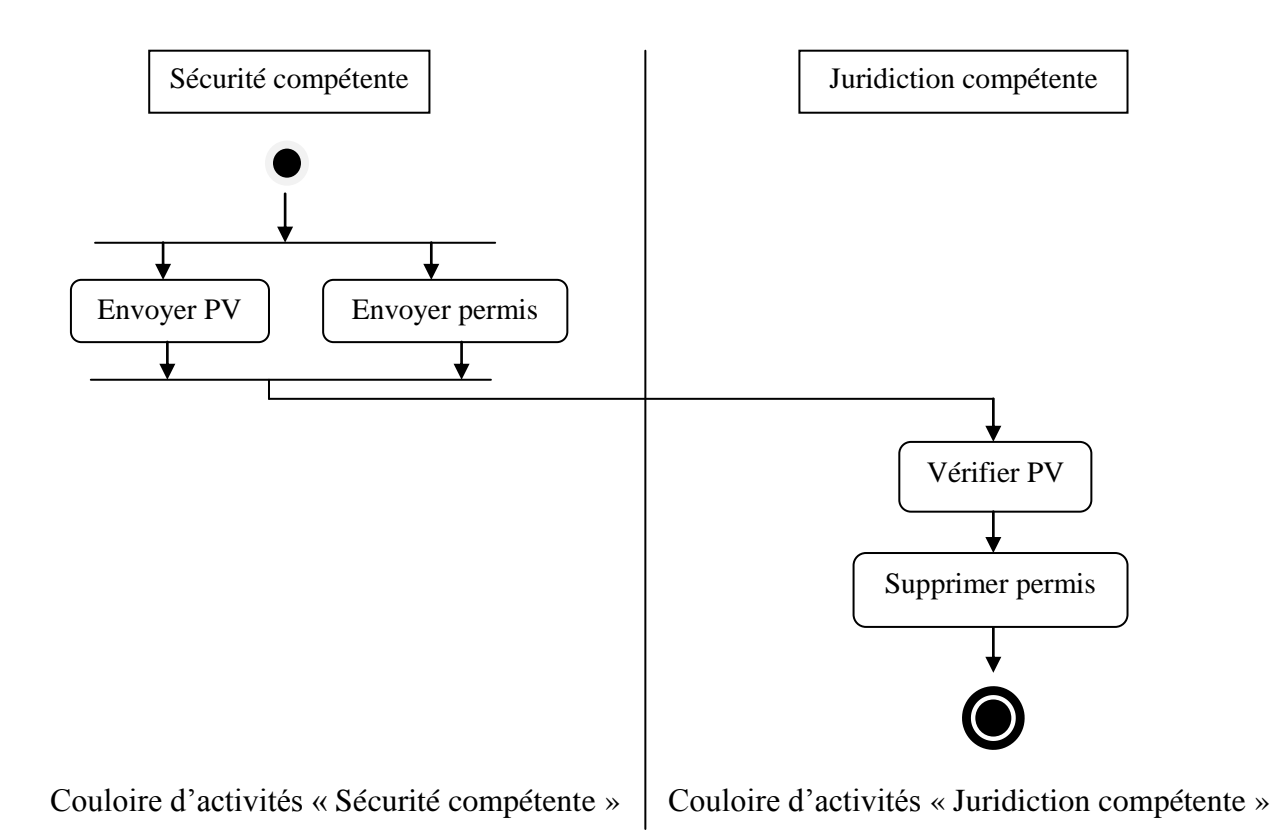

**Figure 4.28 : diagramme d'activités de la suppression avec l'infraction**

#### **b) La suppression « cas du mort »**

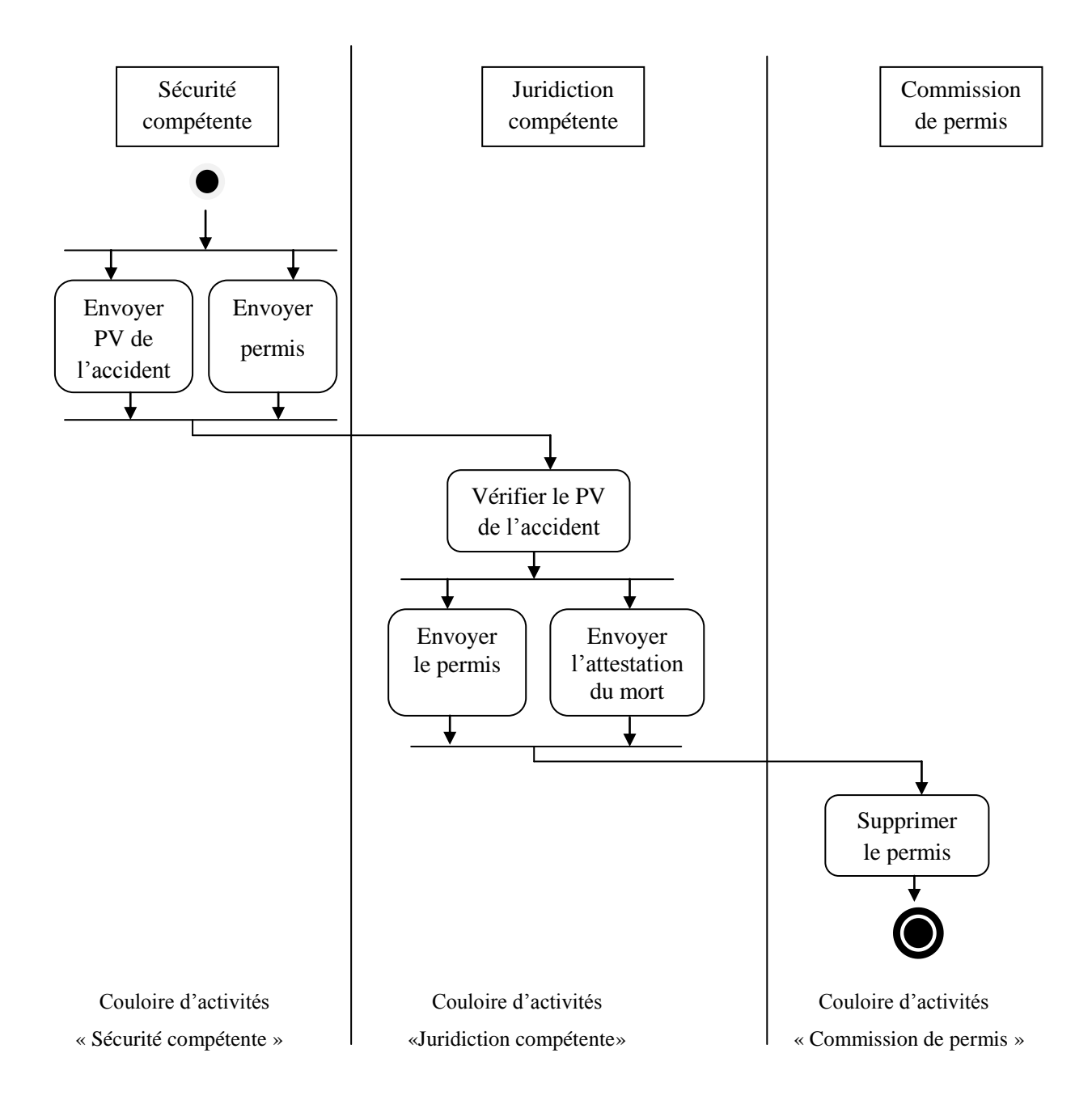

**Figure 4.29 : diagramme d'activités de la suppression « cas du mort »**

## **c) La suppression « cas corporel non qualifié de conduire »**

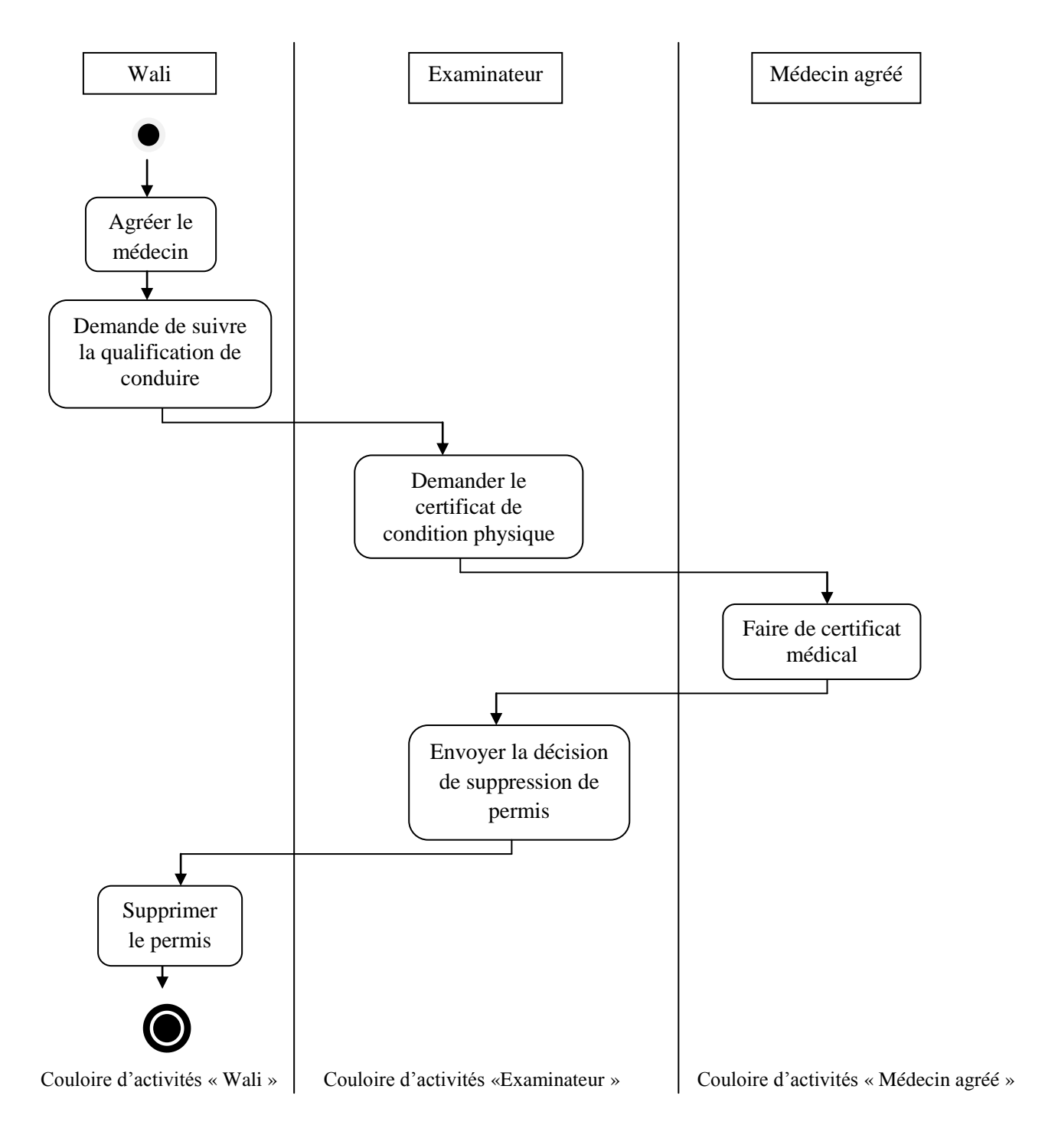

# **Figure 4.30 : diagramme d'activités de la suppression « cas corporel non qualifié de conduire »**

## **1.4. Dictionnaire de données**

#### **Définition :**

*Le dictionnaire de données* est un tableau qui regroupe toutes les données du système d'information.

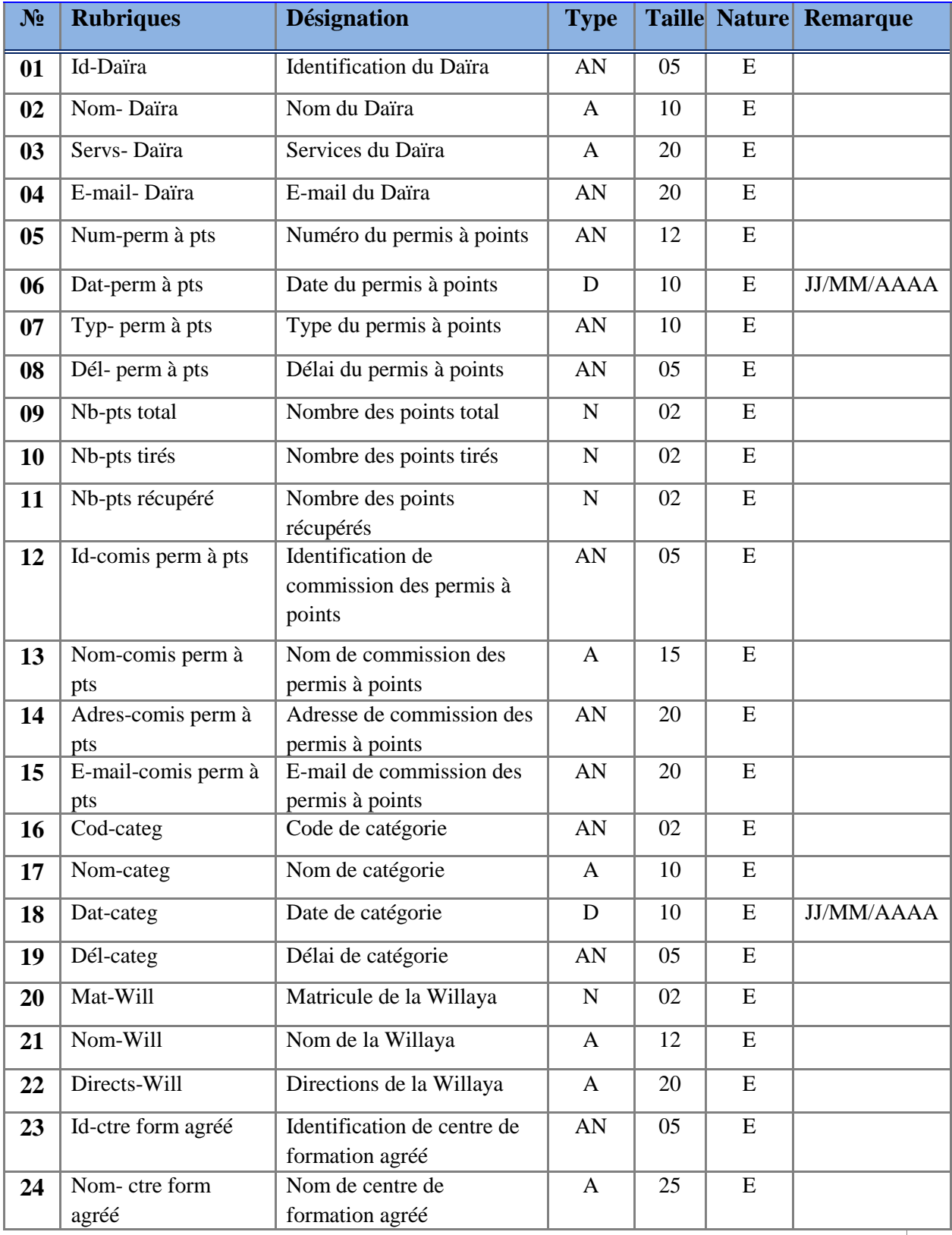

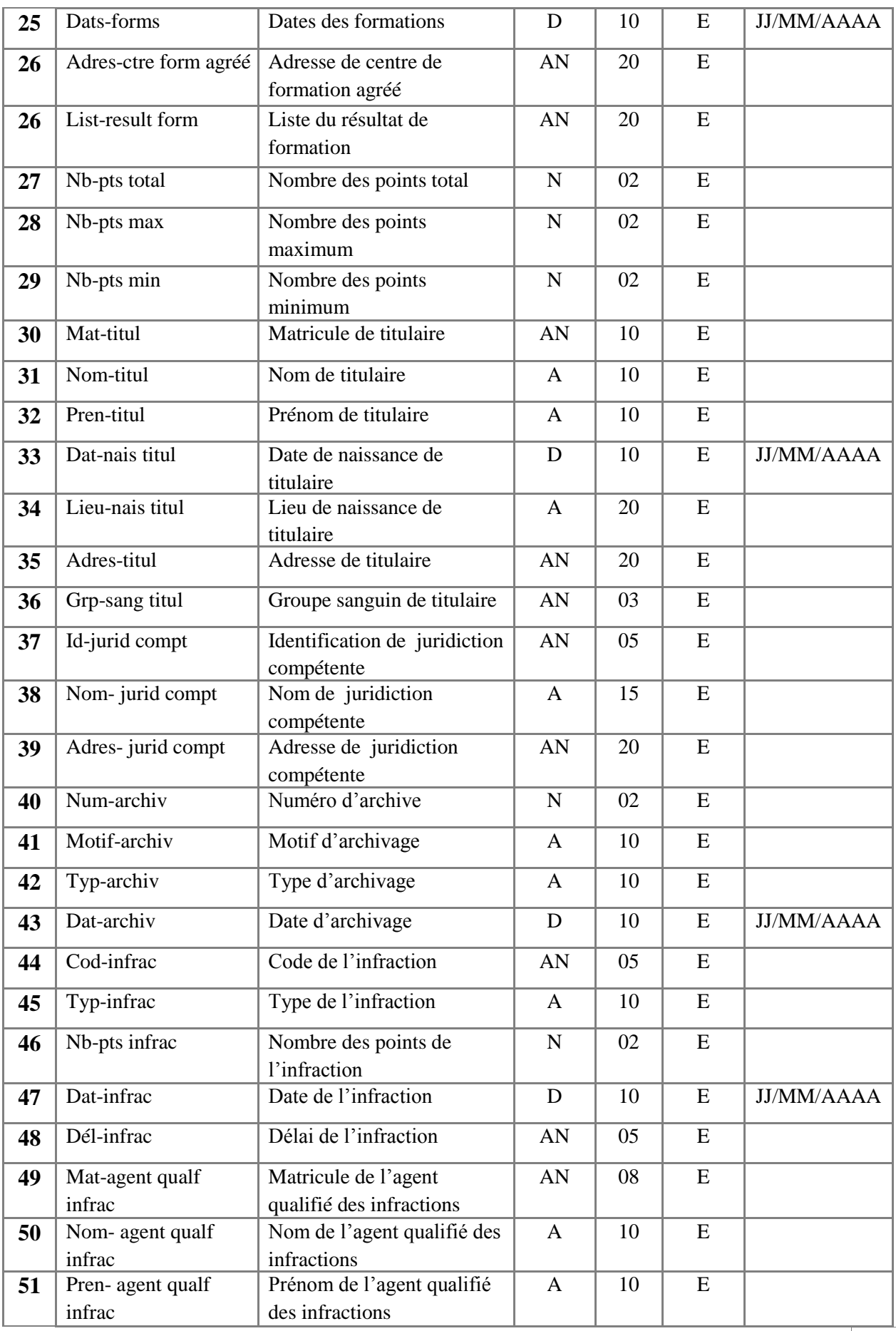
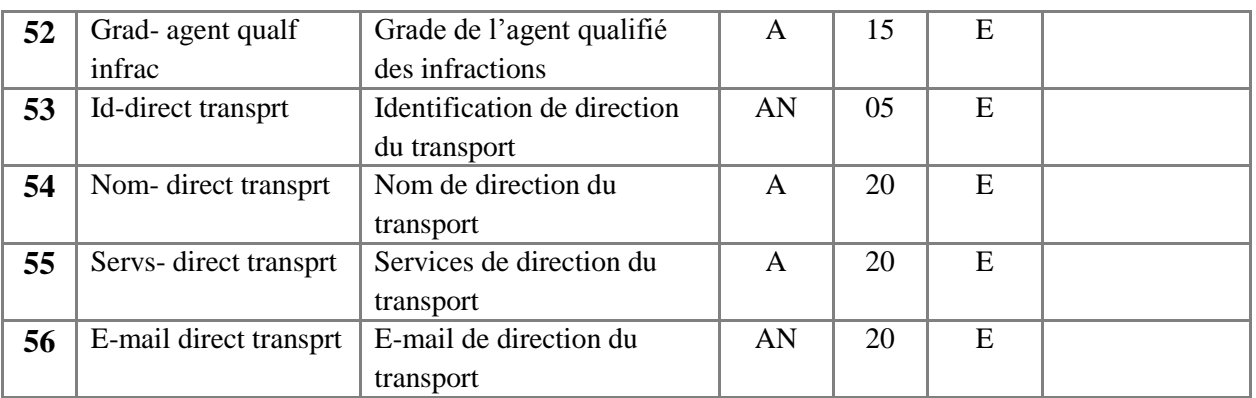

## **Tableau 4.11: Dictionnaire de donnée**

- **Légende :**
- **A :** Alphabétique.
- **AN :** Alphanumérique.
- **N :** Numérique.
- **D** : Date.

#### **1.5. Les règle de gestion :**

- **RG1 :** Le citoyen possède d'un seul permis de conduire.
- **RG2 :** Le permis est délivré par la Daïra.
- **RG3 :** La Daïra reçoit les dossiers des titulaire de permis à conduire par de la direction de transport de wilaya.
- **RG4 :** Le permis de conduire contient un ou plusieurs catégories.
- **RG5 :** Le permis de conduire à points contient 24 points.
- **RG6 :** Un titulaire est possédé un est un seul permis de conduire à points.
- **RG7:** Une infraction est diminuée de 04, 06, et 08 points, et une juridiction compétente peut tirer 08 points jusqu'aux 24 points.
- **RG8 :** Un centre de formation est agréé par une seule direction de transport et une direction de transport peut agréer plusieurs centres de formation professionnelle et il est suivi la formation à sa charge.
- **RG9** : Un titulaire peut former par un ou plusieurs centres de formation.
- **RG10:** Un agent qualifié des infractions peut fixer plusieurs infractions.
- **RG11:** Le nombre des points diminuer d'un permis à points selon l'infraction est ne pas prendre en compte le type de catégories.

Diagramme de classe

## **Description des classes**

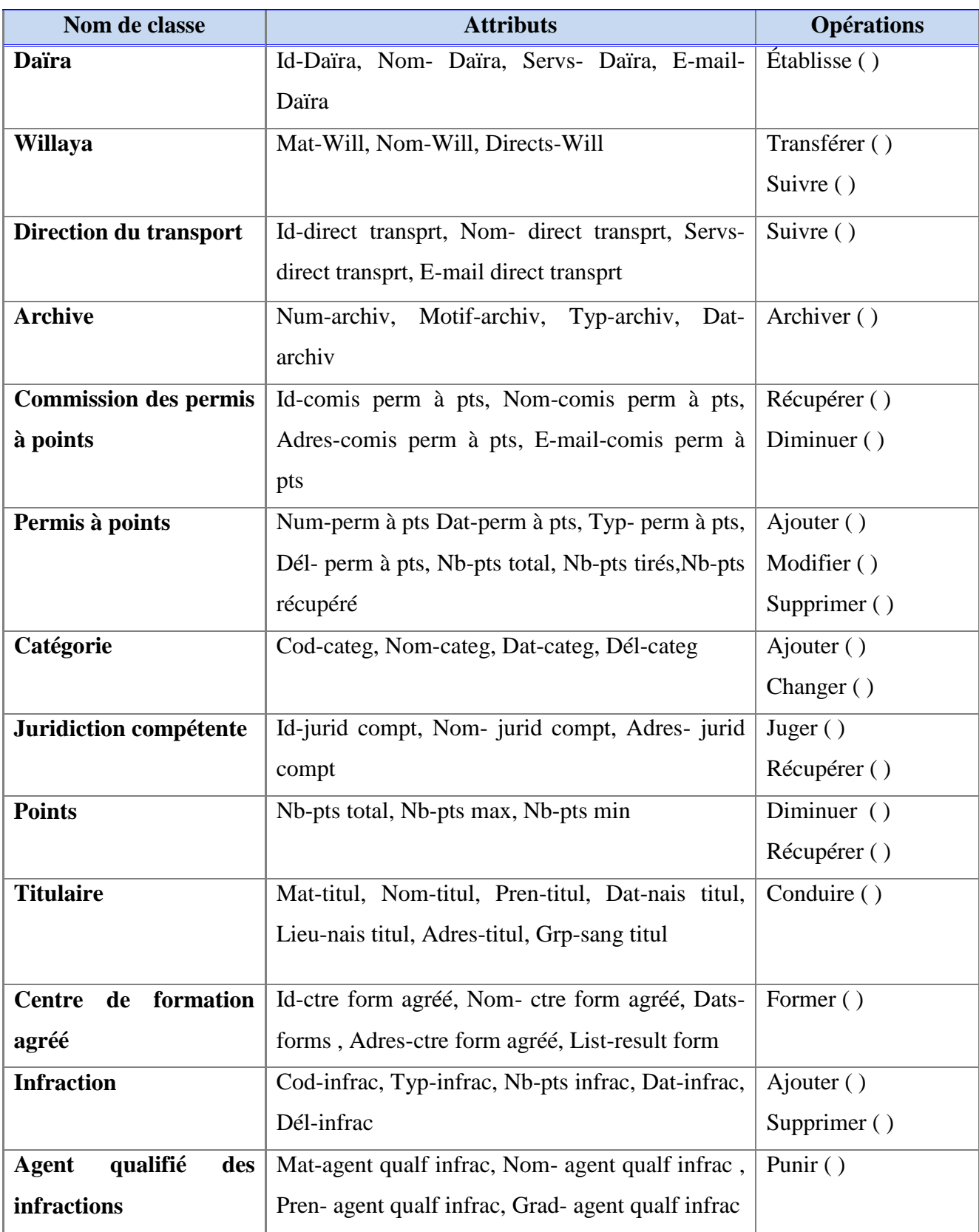

## **Tableau 4.12: Description des classes**

## **Présentation des décorations**

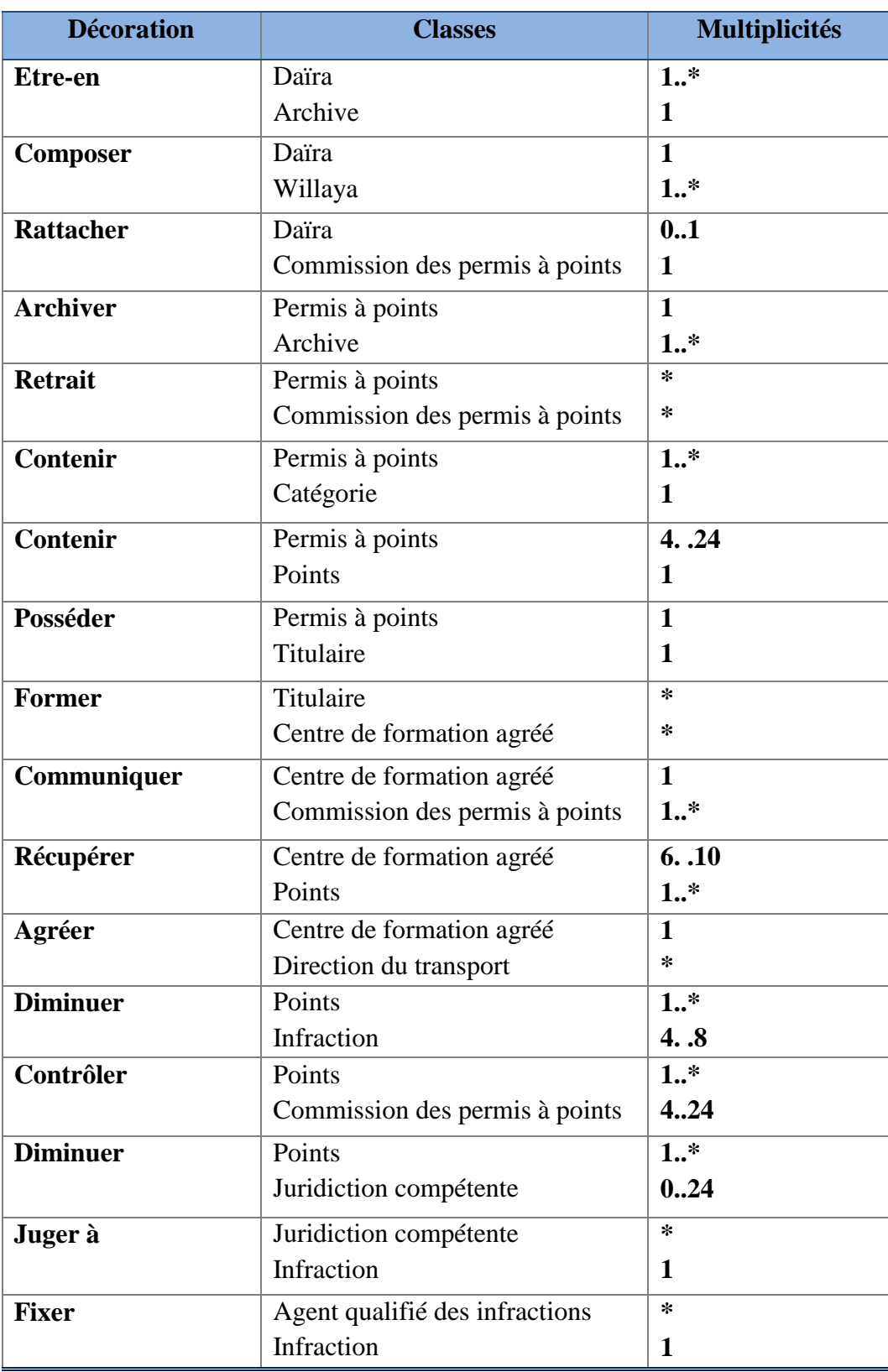

## **Tableau 4.13: Présentation des décorations**

#### **1.7. Le passage de diagramme de classe au modèle relationnel**

#### **Règle de passage de diagramme de classe vers un modèle relationnel:**

#### **a. Classe avec attribut**

Chaque classe devient une relation. Les attributs de la classe deviennent des attributs de la relation. Si la classe possède une identifiant, il devient la clé primaire de la relation, sinon il faut ajouter une clé primaire arbitraire.

#### **b. Association 1vers1**

Pour présenter une association 1vers1 entre deux relations, la clé primaire de l'une des relations doit figurer comme clé étrangère dans l'autre relation.

#### **c. Association 1vers plusieurs**

Pour présenter une association 1vers plusieurs, on procède comme pour une association 1vers1, excepté que c'est forcément la relation du coté plusieurs qui reçoit comme clé étrangère la clé primaire de la relation du coté 1.

#### **d. Association plusieurs vers plusieurs**

Pour présenter une association du type plusieurs vers plusieurs, il faut introduire une nouvelle relation dont les attributs sont les clés primaire des relations en association et dont la clé primaire est la concaténation de ces deux attributs. **[24]**

Passage de diagramme de classe au modèle logique

## **1.8. Les tables de base de données :**

#### **La table « Daïra »**

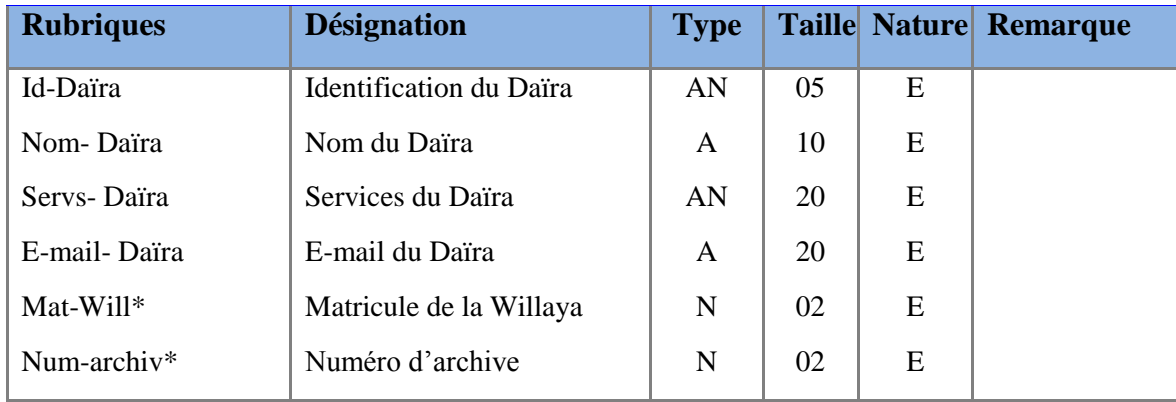

#### **Tableau 4.14: La table « Daïra »**

## **La table « Permis à points »**

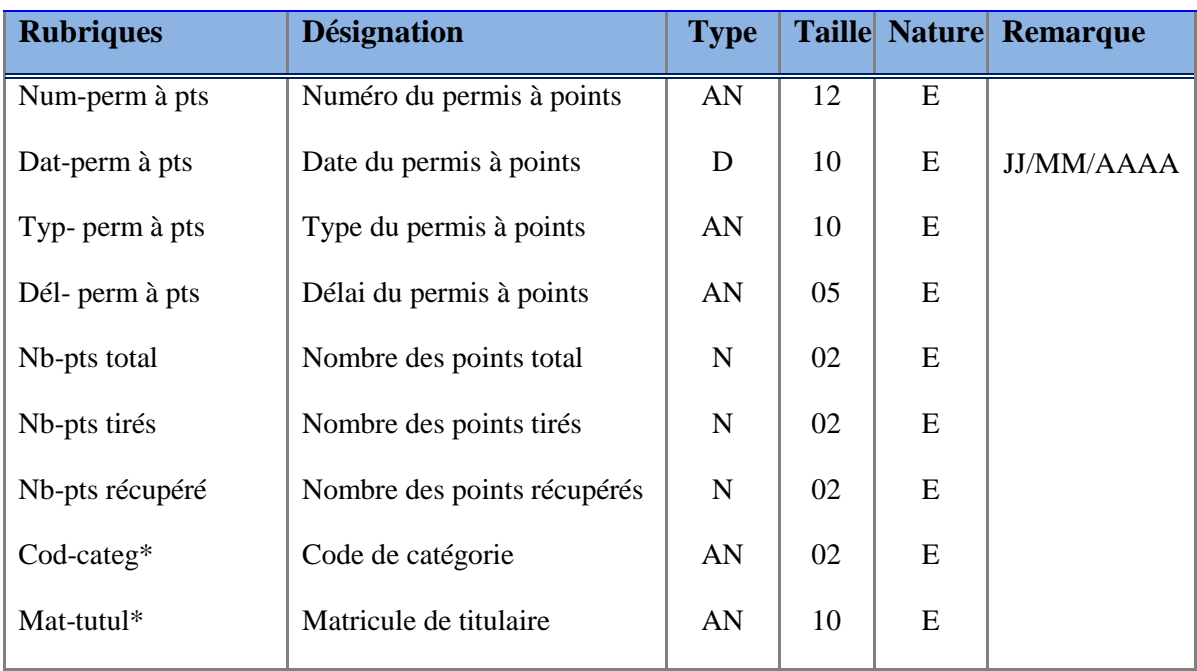

**Tableau 4.15 : La table « Permis à points »**

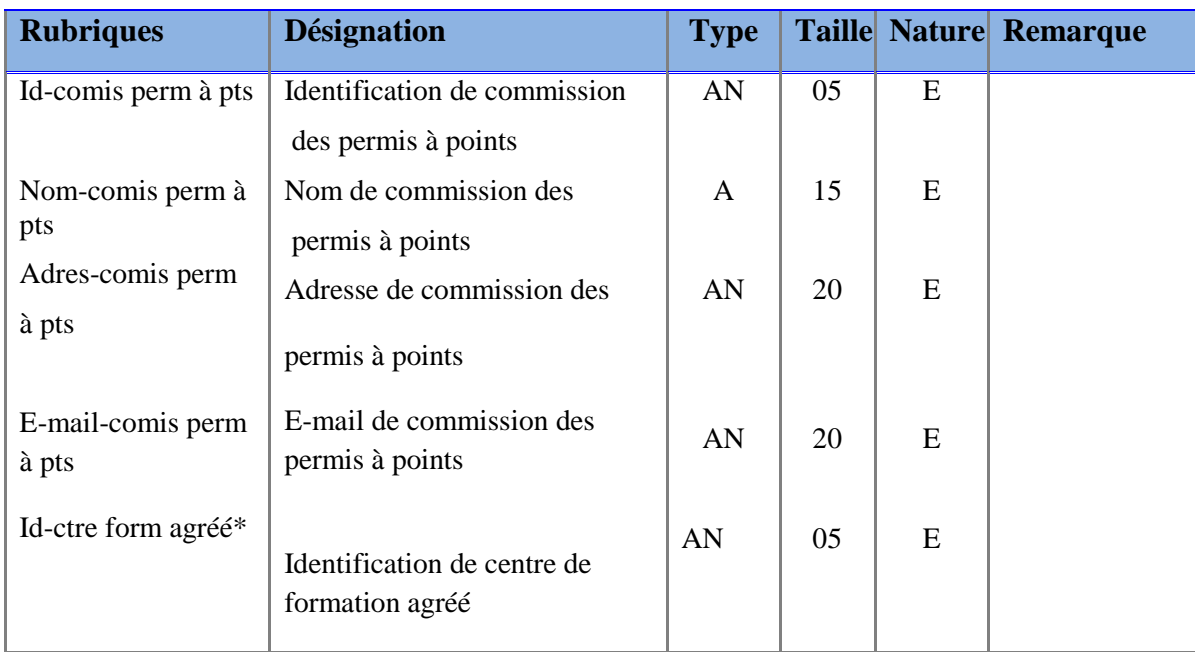

## **La table « Commission des permis à points »**

#### **Tableau 4.16 : La table « Commission des permis à points »**

#### **La table « Catégorie »**

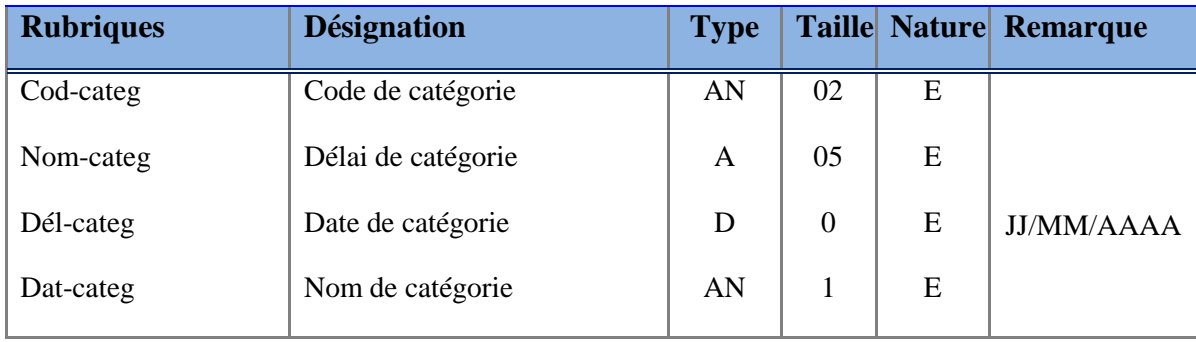

#### **Tableau 4.17: La table « Catégorie»**

## **La table « Willaya »**

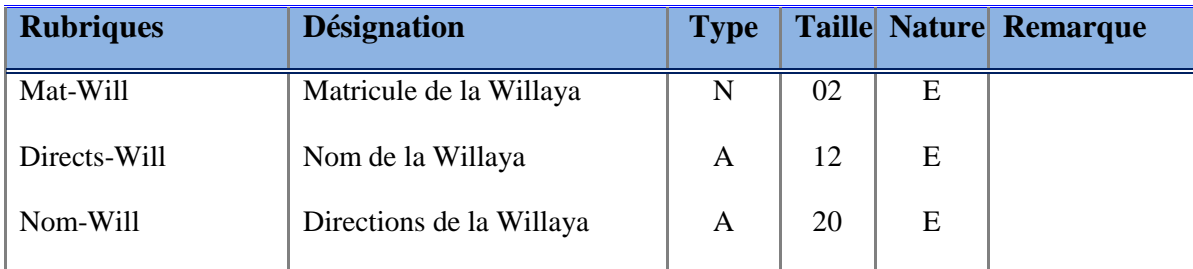

## **Tableau 4.18: La table « Willaya»**

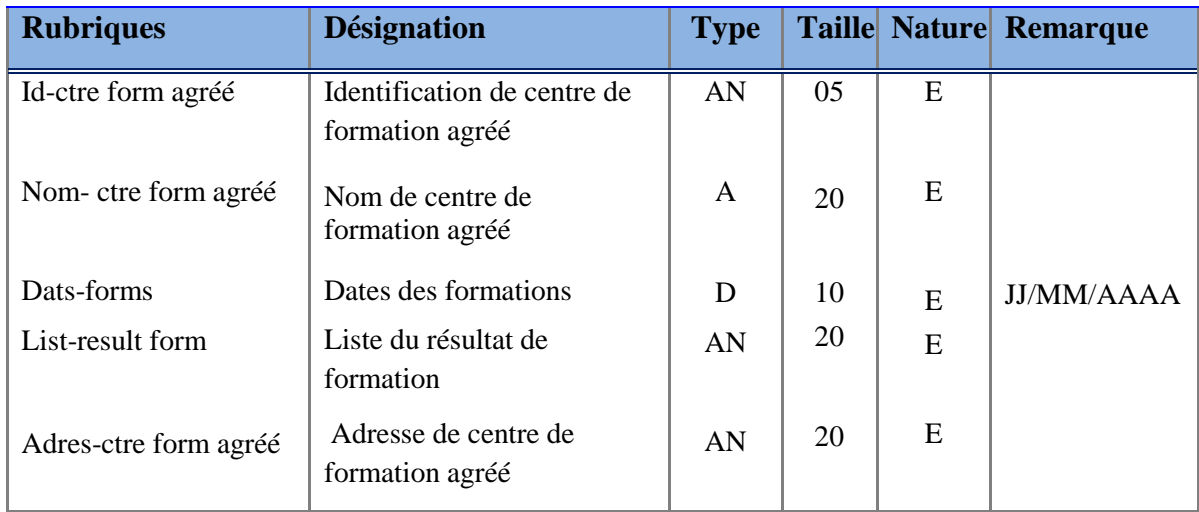

## **La table « Centre de formation agréé »**

#### **Tableau 4.19 : La table « Centre de formation agréé »**

#### **La table « Points »**

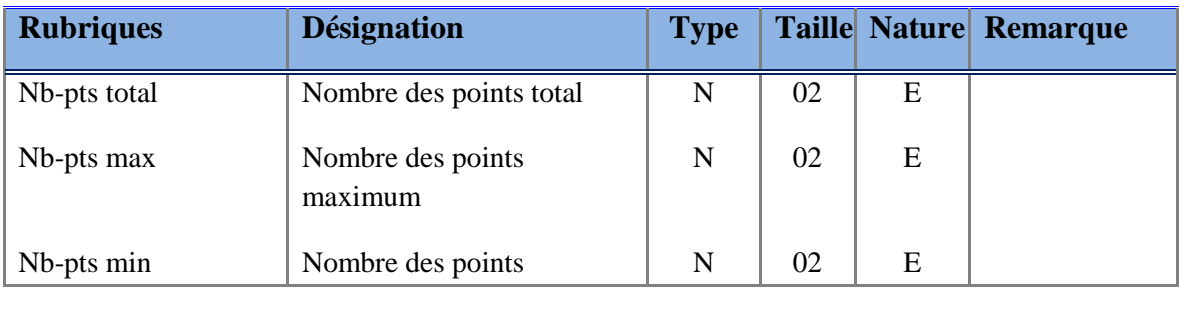

## **Tableau 4.20: La table « Points »**

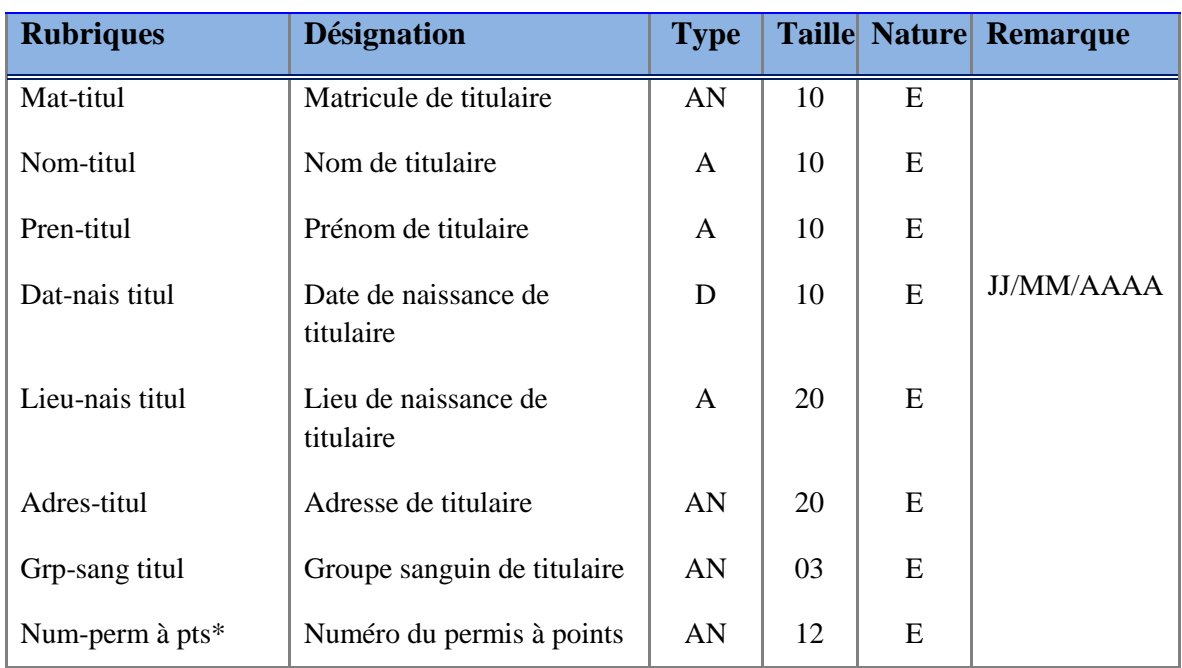

## **La table « Titulaire »**

#### **Tableau 4.21 : La table « Titulaire »**

## **La table « juridiction compétente »**

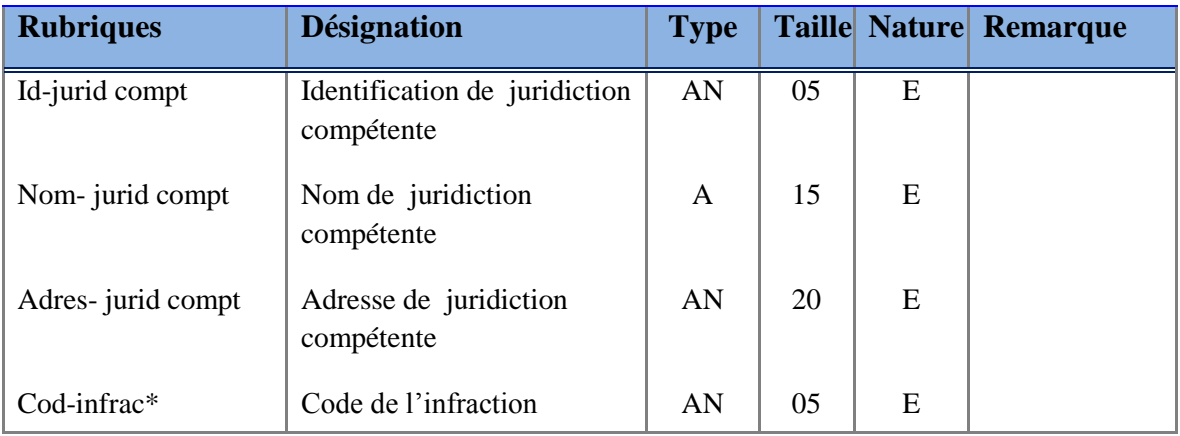

## **Tableau 4.22: La table « juridiction compétente »**

## **La table « Archive »**

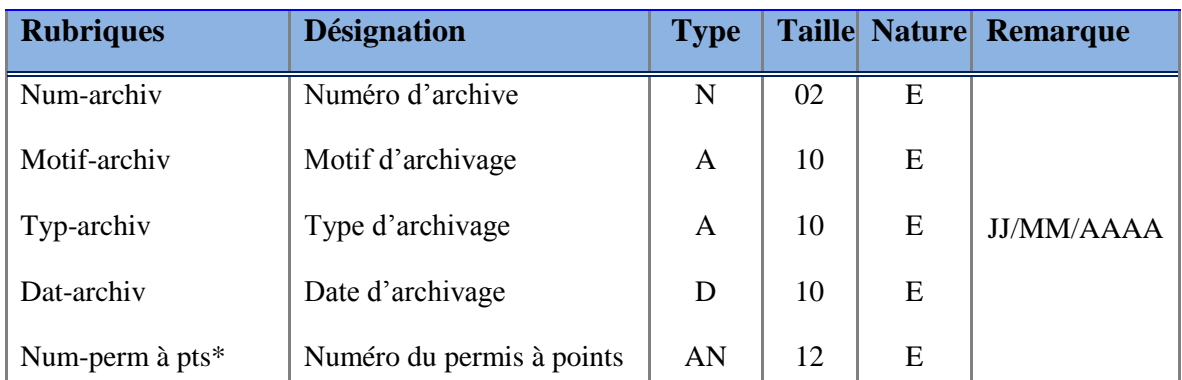

## **Tableau 4.23: La table « Archive »**

#### **La table « Infraction »**

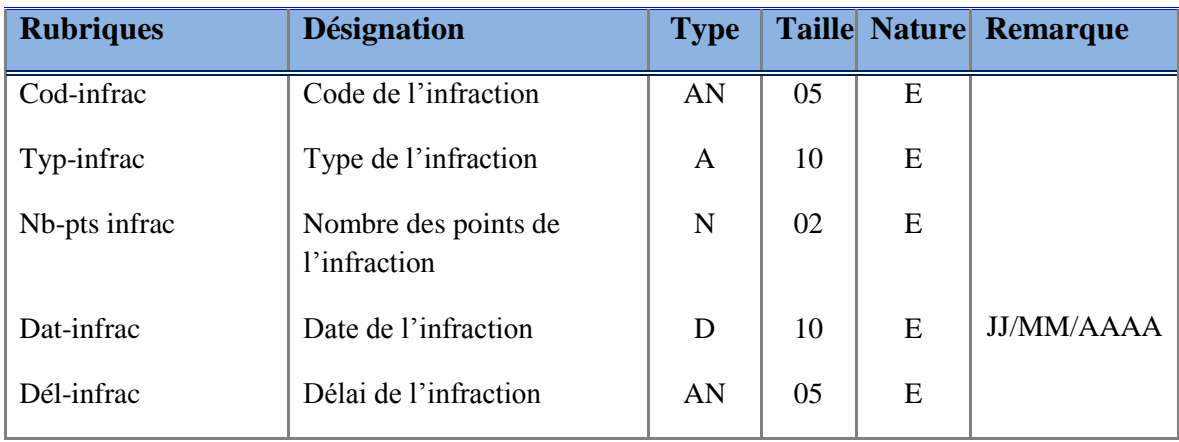

#### **Tableau 4.24: La table « Infraction »**

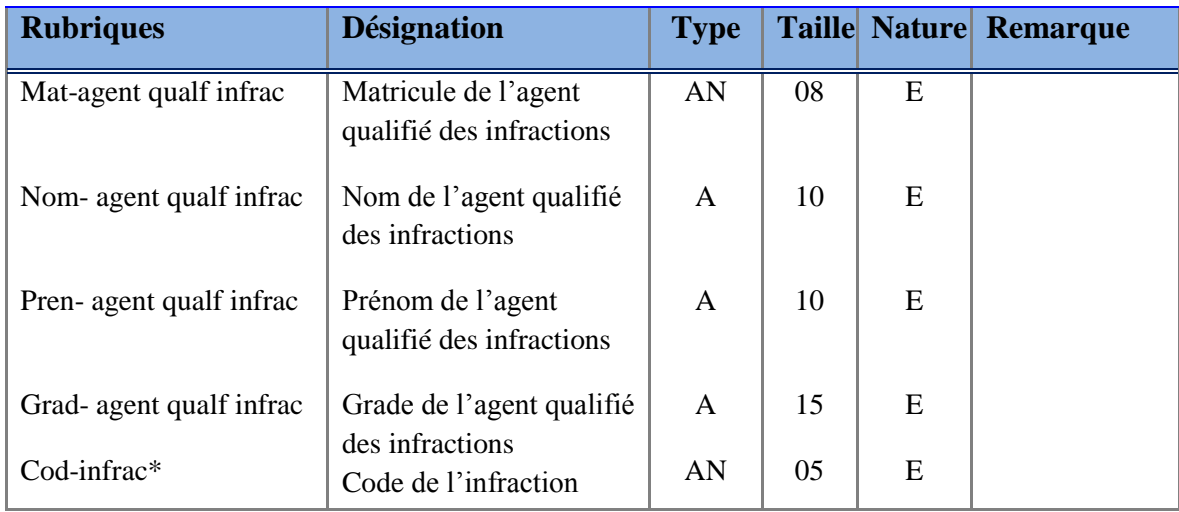

## **La table « Agent qualifié des infractions »**

#### **Tableau 4.25 : La table « Agent qualifié des infractions »**

#### **La table « Direction du transport »**

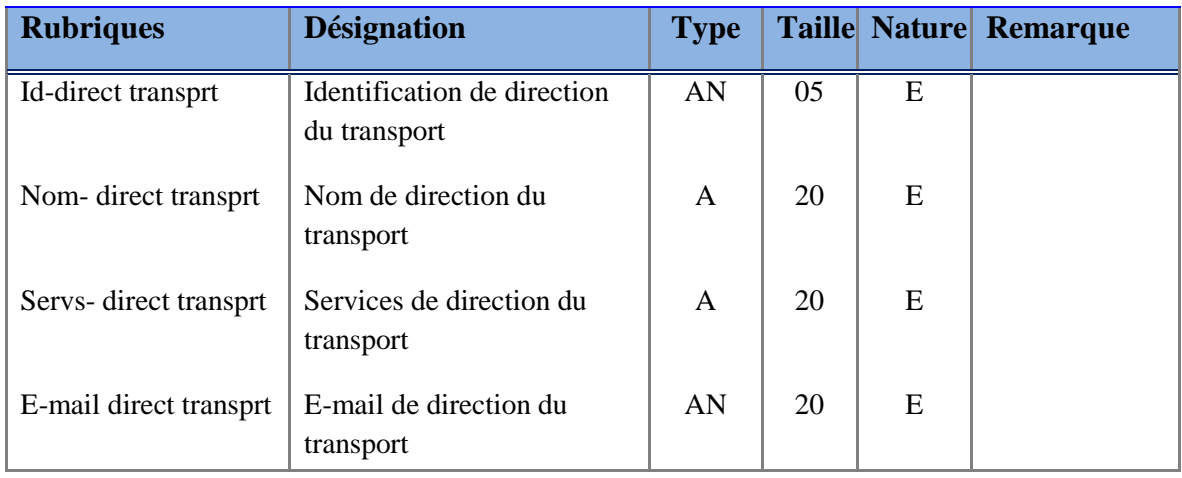

#### **Tableau 4.26 : La table « Direction du transport »**

#### **La table « Formation »**

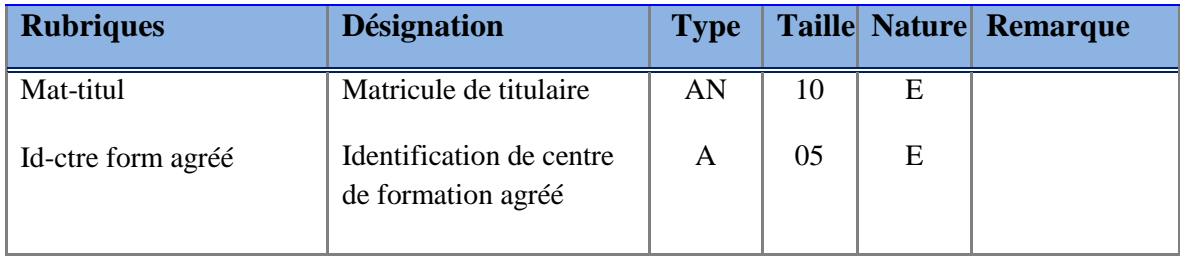

#### **Tableau 4.27: La table « Formation »**

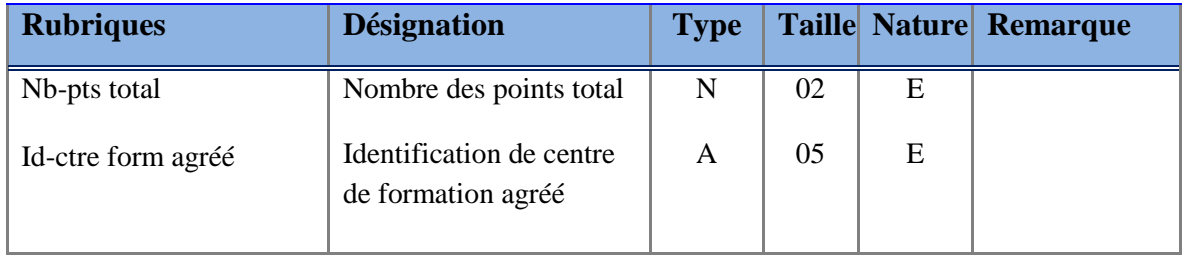

## **La table «Récupération »**

## **Tableau 4.28: La table « Récupération »**

## **La table «Retrait »**

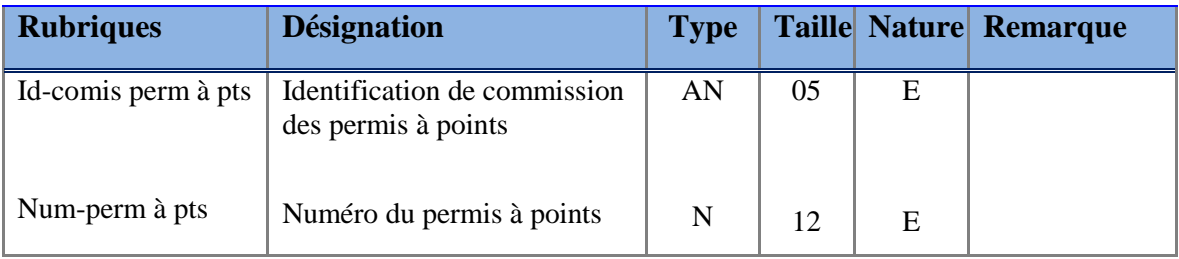

#### **Tableau 4.29: La table « Retrait »**

#### **2. Architecture de Site Web**

#### **2.1 Partie statique :**

Le rôle de cette partie est d'informer l'internaute lorsqu'il accède à ce site sur les différents aspects liés au permis de conduire à point, elle comporte les points suivants :

- Accueil
- Permis de conduire à point
- Dossier de permis de conduire à points
- Les infractions et les points tirés
- Adresse des commissions
- Liste des centres de formation agréés
- Contact

## **2.2 Partie Dynamique :**

Le rôle de cette partie est la manipulation de la base de données de notre système par le biais de différents pages connectés via PHP, pour passer à cette partie on doit remplir un petit formulaire connecté à une table dans la base de données appelé Administrateur afin de vérifier l'authenticité de l'administrateur chargé de manipuler quelques parties de la base de données. L'espace administrateur dans le site comporte deux champs et deux boutons. :

Espace Administrateur  $\subset N$ om d'Utilisateur Mot de Passe

Après cette phase on trouve les éléments suivants

- Ajout d'un nouveau titulaire
- Modifier les informations
- Changement de Catégorie
- Gestion des points (Retrait, Récupération)
- Recherche
- Suppression d'un permis de conduire à points

#### **2.3. Partie mixte (Espace titulaire) :**

Cette partie a pour rôle de faire consulter les points par le titulaire via un formulaire, mais après une inscription plus une délivrance d'un Code Secret

#### *Conclusion :*

Ce qu'on a constaté durant ce chapitre que la gestion centralisée de permis à points, repose sur l'existence d'une base de données relationnelle Nationale, qu'on peut l'accéder via les différents formulaires liés au page web afin d'assurer une bonne gestion des permis de conduire à points.

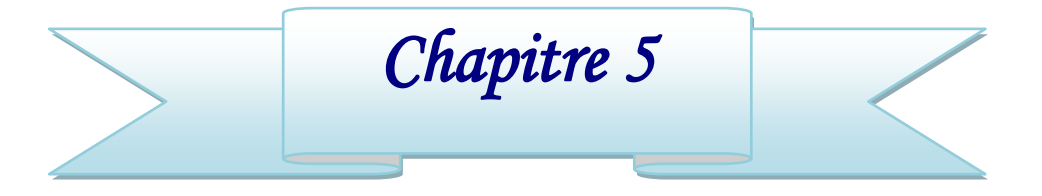

## *Réalisation du SGCPP*

## *Introduction*

- 1. Présentation des outils
- 2. La Base de Données du SGCPP
- 3. Le site de SGCPP

*Conclusion*

## **Chapitre 5: Réalisation du SGCPP**

#### *Introduction* :

Dans ce chapitre, nous présentons la réalisation de notre système qui se présente comme une concrétisation des parties de conception en utilisant quelques outils pour effectuer cette tâche, d'où cette phase comporte une partie de base de données, une partie de page web connecté, une partie de connexion via le PHP.

#### **1. Présentation des Outils**

#### **MySQL :**

*SQL* (**Structured Query Language,** en français **langage de requête structurée**) est un [langage informatique](http://fr.wikipedia.org/wiki/Langage_informatique) normalisé servant à exploiter des [bases de données relationnelles.](http://fr.wikipedia.org/wiki/Bases_de_donn%C3%A9es_relationnelles) La partie langage de manipulation des données de SQL permet de rechercher, d'ajouter, de modifier ou de supprimer des données dans les bases de données relationnelles.

**MySQL** est une *[base de données](http://www.mosaiqueinformatique.com/formation-base-de-donnees/formation-access.html)* relationnelle libre qui a vu le jour en 1995 et très employée sur le Web, souvent en association avec *PHP* (langage) et *Apache* (serveur web). MySQL fonctionne indifféremment sur tous les systèmes d'exploitation.

Le principe d'une base de données relationnelle est d'enregistrer les informations dans des *tables*, qui représentent des regroupements de données par *sujets* (table des clients, table des fournisseurs, table des produits, par exemple). Les tables sont reliées entre elles par des *relations*.

Le langage **SQL** (acronyme de *Structured Query Language*) est un langage universellement reconnu par MySQL et les autres bases de données et permettant d'interroger et de modifier le contenu d'une base de données. Les autres bases de données utilisées en informatique sont essentiellement *Microsoft SQL Server* et *Oracle*. **[25]**

#### **Dreamweaver :**

Dreamweaver fut l'un des premiers éditeurs [HTML](http://fr.wikipedia.org/wiki/Hypertext_Markup_Language) de type « tel affichage, tel résultat », mais également l'un des premiers à intégrer un gestionnaire de site (CyberStudio [GoLive](http://fr.wikipedia.org/wiki/GoLive) étant le premier). Ces innovations l'imposèrent rapidement comme l'un des principaux éditeurs de site [web,](http://fr.wikipedia.org/wiki/Web) aussi bien utilisable par le néophyte que par le professionnel.

Dreamweaver offre deux modes de conception par son menu affichage. L'utilisateur peut choisir entre un mode création permettant d'effectuer la mise en page directement à l'aide d'outils simples, comparables à un logiciel de traitement de texte (insertion de tableau, d'image, etc.). Il est également possible d'afficher et de modifier directement le code (HTML ou autre) qui compose la page. On peut passer très facilement d'un mode d'affichage à l'autre, ou opter pour un affichage mixte. Cette dernière option est particulièrement intéressante pour les débutants qui, à terme, souhaitent se familiariser avec le langage HTML.

Dreamweaver a évolué avec les technologies de l'internet. Il offre aujourd'hui la possibilité de concevoir des [feuilles de style.](http://fr.wikipedia.org/wiki/Feuille_de_style) Les liaisons avec des bases de données ont également été améliorées ainsi que le chargement des fichiers sur les [serveurs](http://fr.wikipedia.org/wiki/Serveur_informatique) d'hébergement. Il propose en outre l'utilisation de modèles imbriqués de pages web, selon un format propriétaire.

Depuis la version MX, il peut être utilisé avec des langages web dynamiques [\(ASP,](http://fr.wikipedia.org/wiki/Active_server_pages) [PHP\)](http://fr.wikipedia.org/wiki/PHP) à l'aide d'outils relativement simples d'utilisation. Il permet ainsi de développer des applications dynamiques sans connaissance préalable des langages de programmation.

Dreamweaver est édité par la société [Adobe System](http://fr.wikipedia.org/wiki/Adobe_Systems) et fait partie de la suite de développement Studio 8 de l'éditeur, qui comprend [Macromedia Flash,](http://fr.wikipedia.org/wiki/Macromedia_Flash) [Macromedia Fire works](http://fr.wikipedia.org/wiki/Macromedia_Fireworks) (édition graphique) et [Macromedia Cold fusion](http://fr.wikipedia.org/w/index.php?title=Macromedia_Coldfusion&action=edit&redlink=1) (serveur). Macromedia, qui éditait Dreamweaver auparavant, a été racheté par Adobe en décembre 2005. **[26]**

#### **2. La Base de Données du SGCPP**

#### **Présenter quelques tables et requêtes**

Il y a seize tables de Base de Données, nous présentons quelques tables et nous démontrons une relation entre les tables.

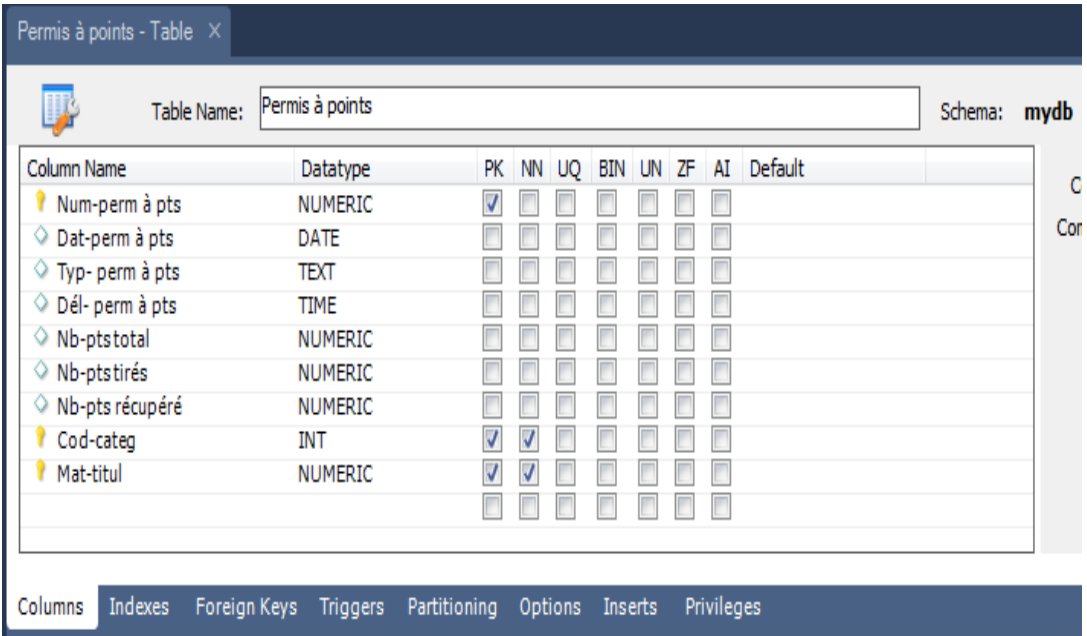

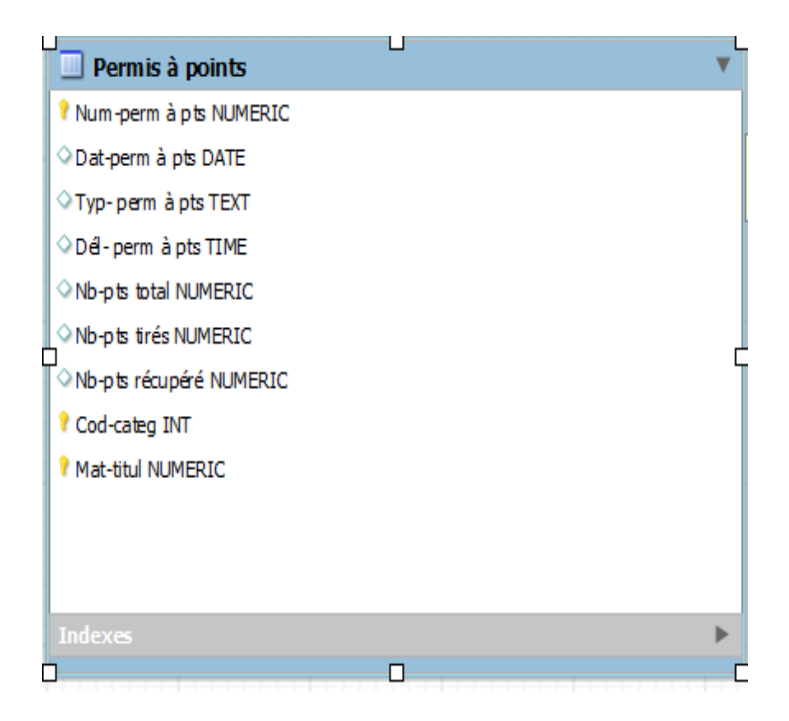

**Figure 5.1: La table Permis à points avec « MySQL »**

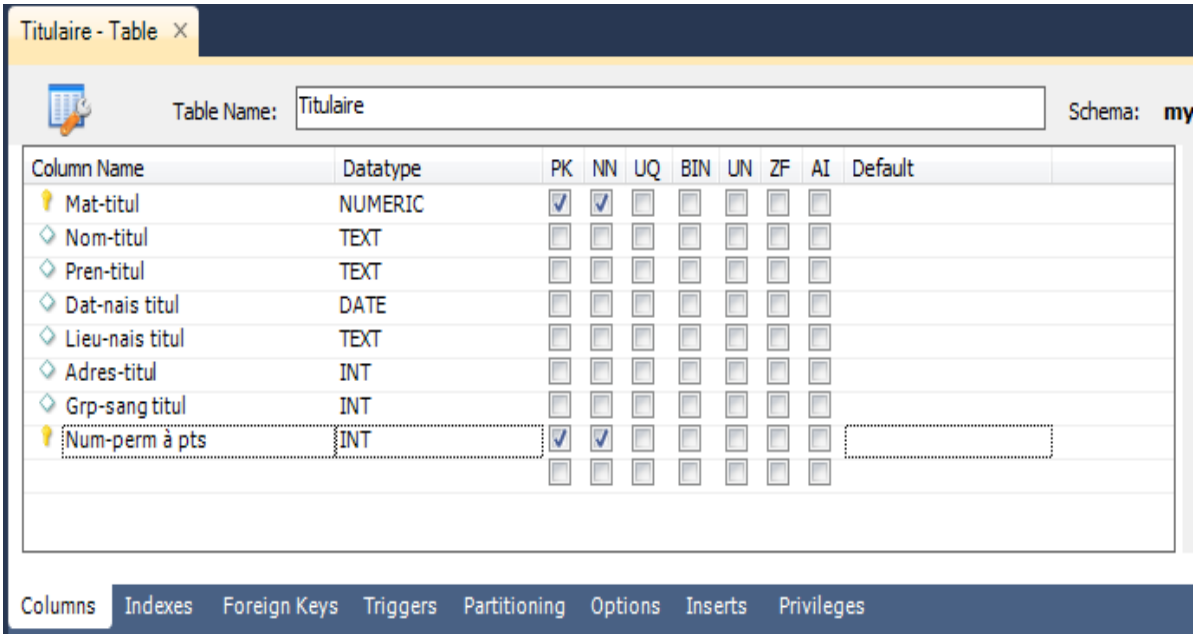

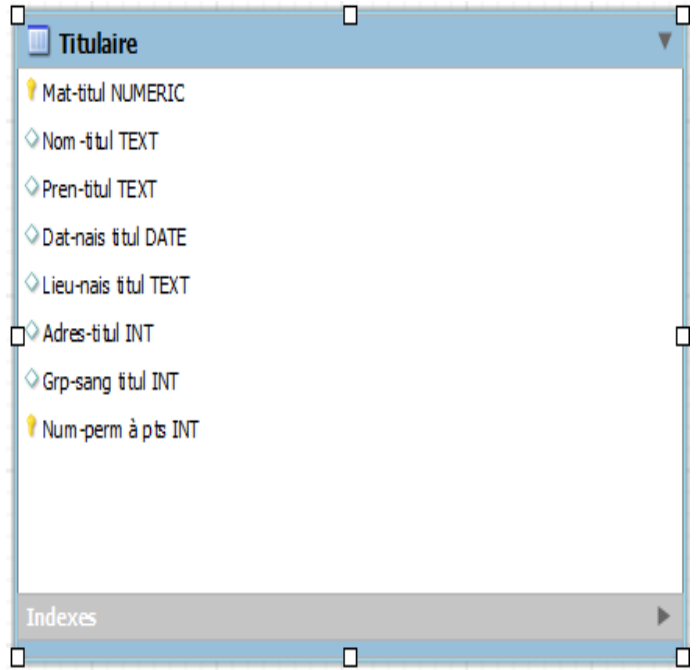

**Figure 5.2: La table Titulaire avec « MySQL »**

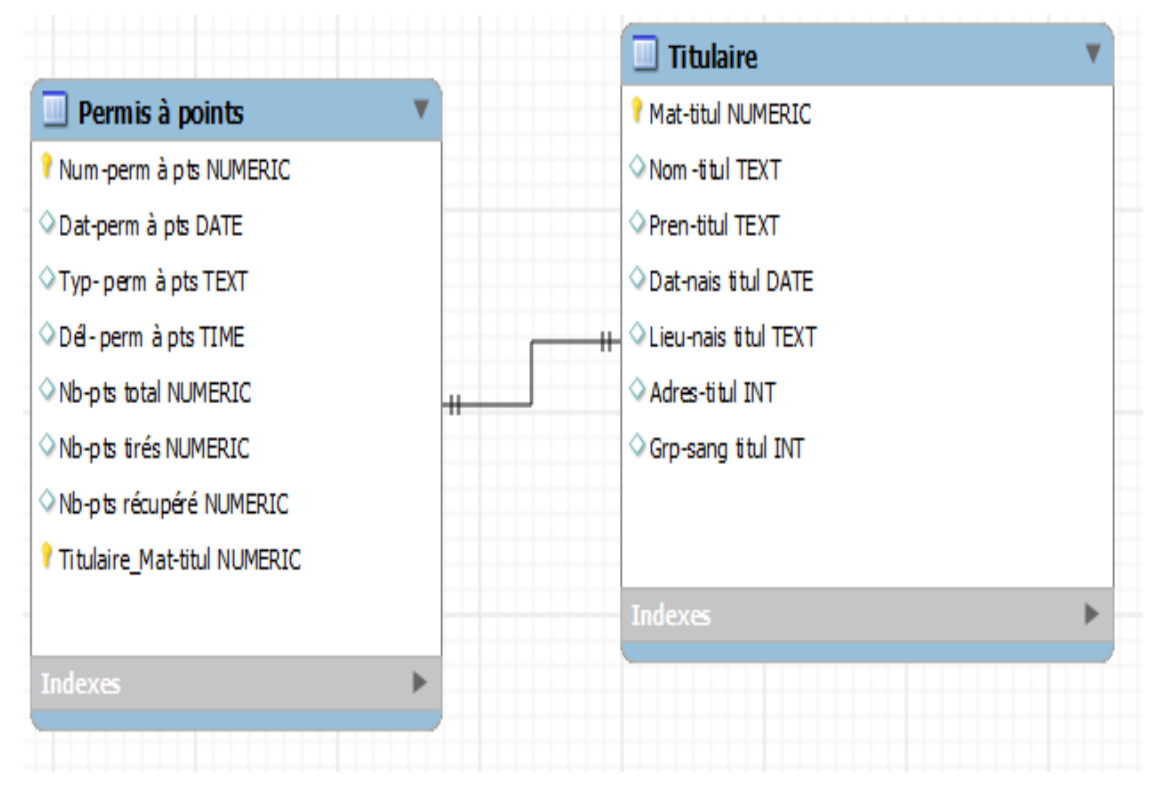

**Figure 5.3: La relation entre la table de Permis à points et la table Titulaire** 

**avec « MySQL »**

#### **Schéma d'une base de données(SGCPP):**

Le *schéma d'une base de données* c'est l'ensemble des schémas des relations composant la base de données.

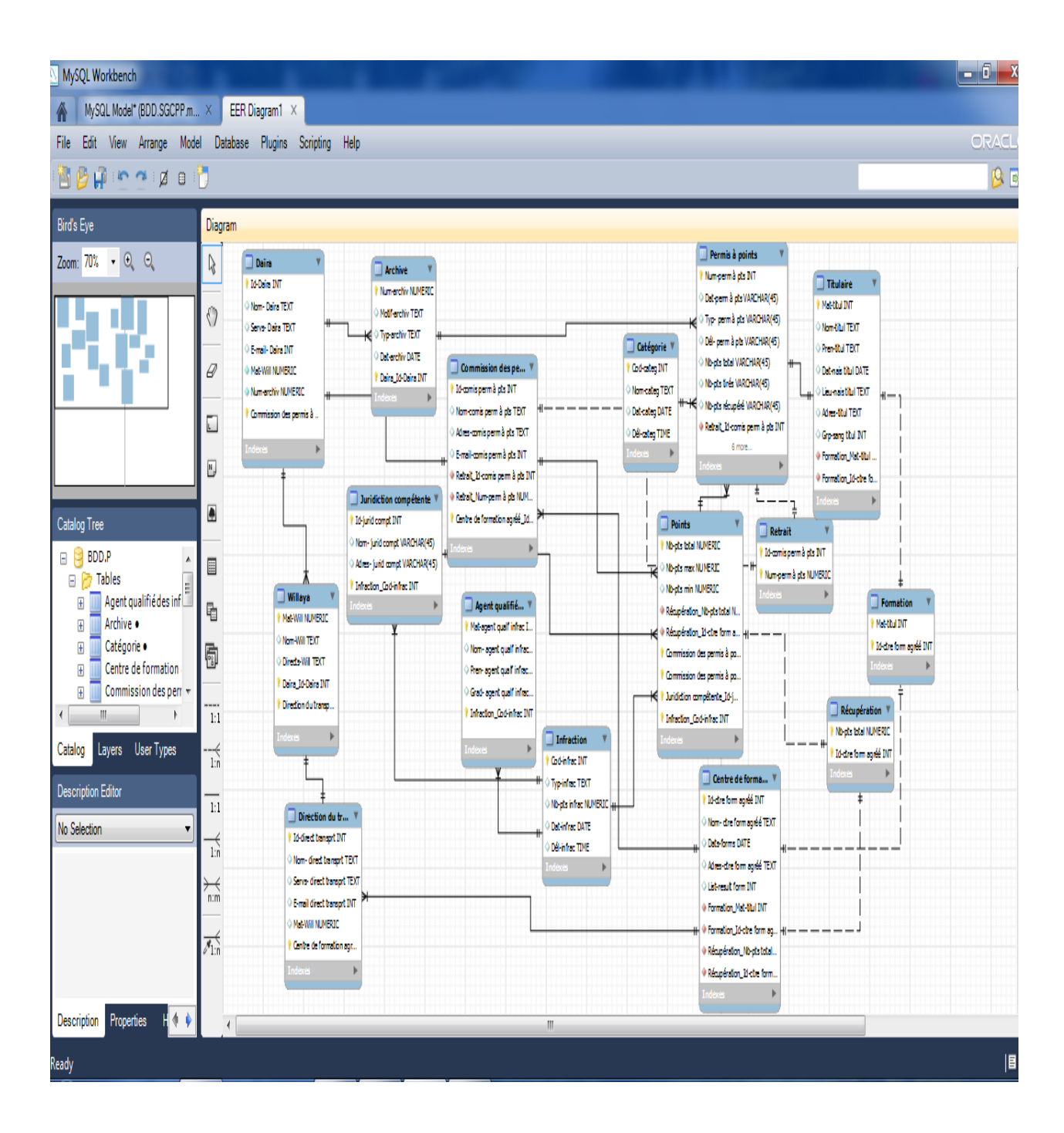

**Figure 5.4: Schéma de la base de données (SGCPP) avec « MySQL »**

### **3. Le site du SGCPP**

**Présentation de quelques pages : statique, dynamique, code de connexion**

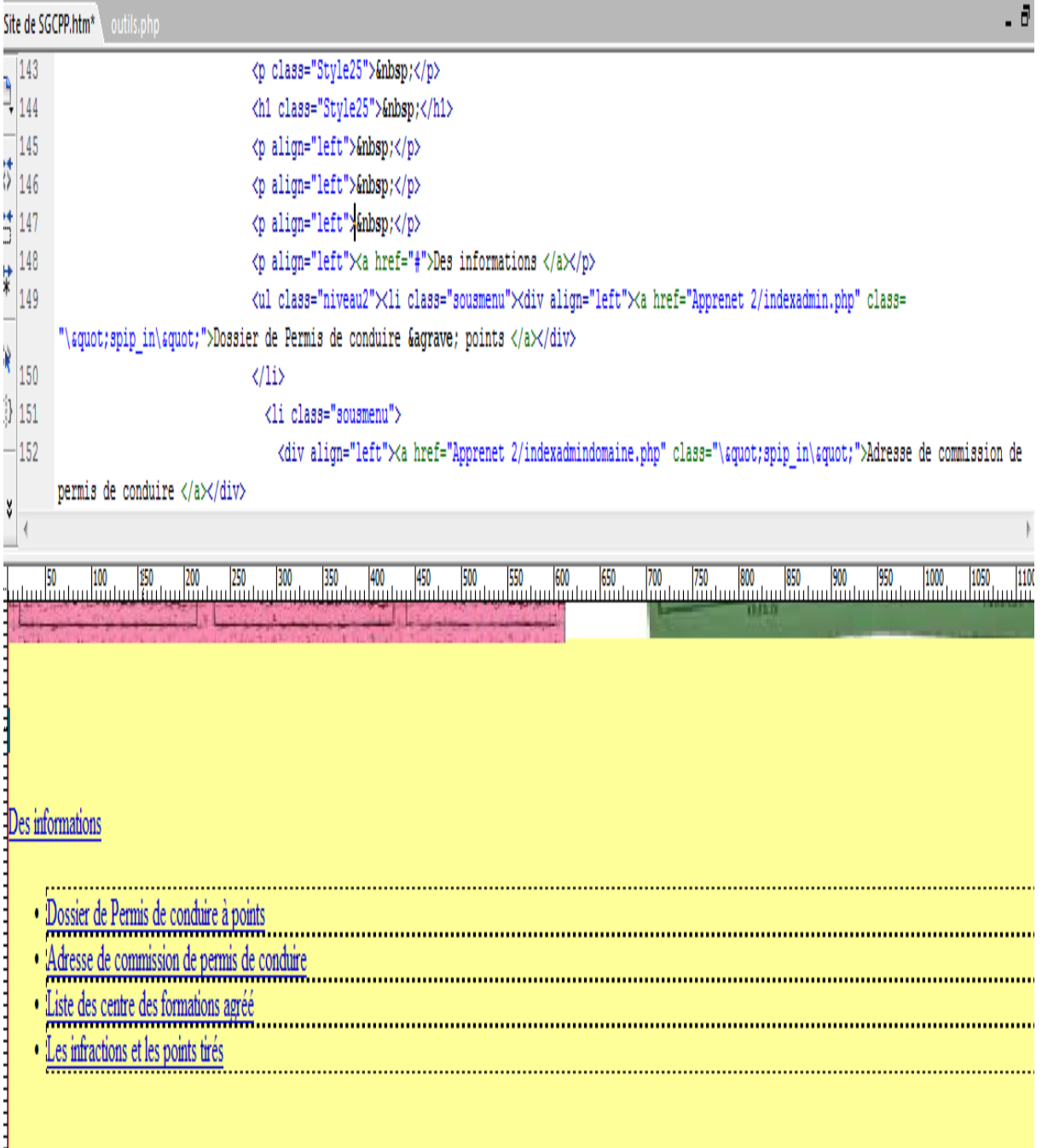

**Figure 5.5: Page web statique**

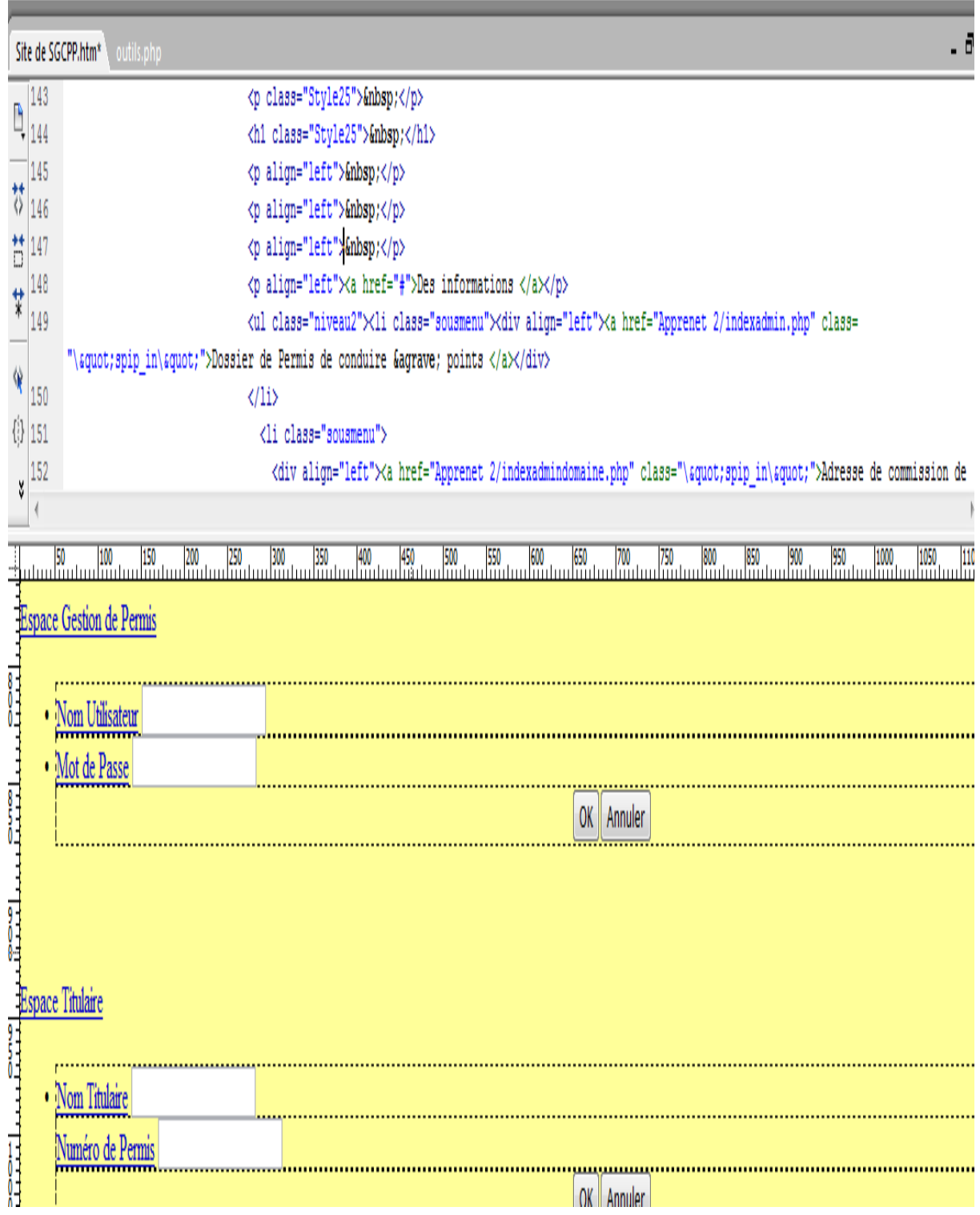

**Figure 5.6: Page web dynamique**

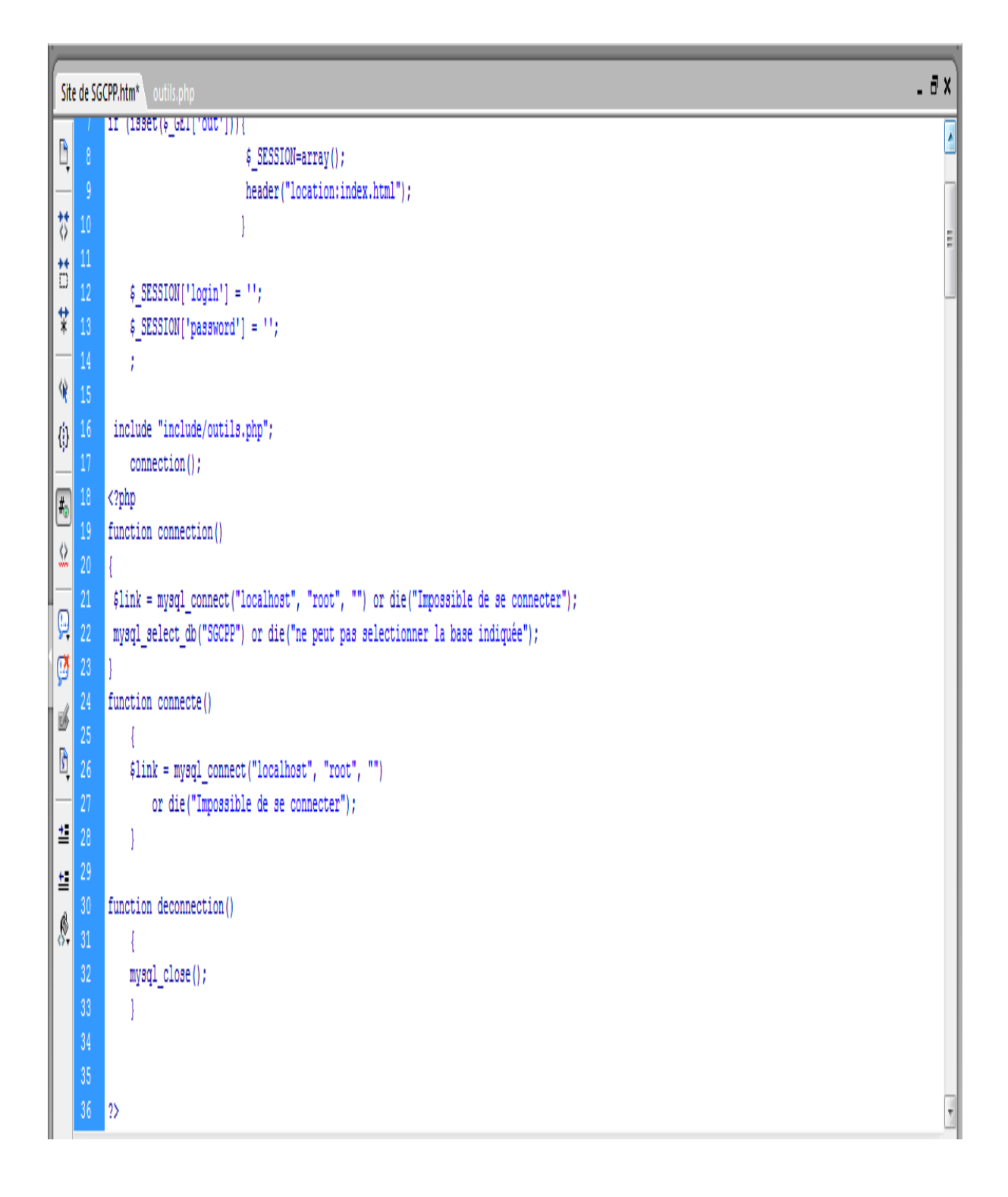

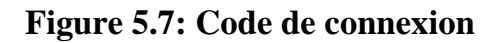

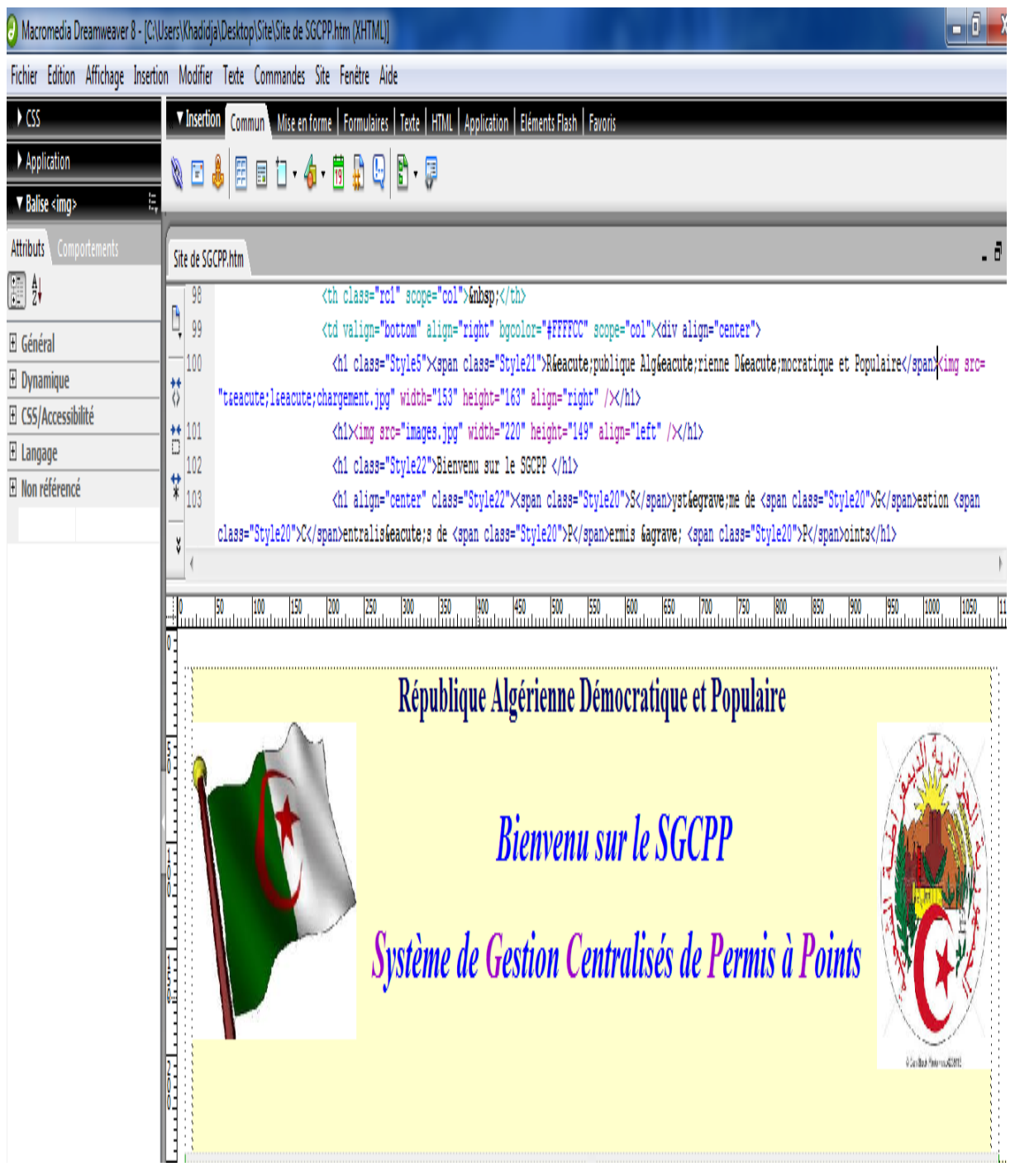

**Figure 5.8: Site Web de SGCPP**

#### *Conclusion* :

Le site web qui nous avons proposé assuré la facilite de modification ou l'ajout des informations à la gestion de permis de conduire à points, et assuré l'accès de l'information et la consultation des points pour le titulaire de permis de conduire à points.

## **Conclusion Générale**

À la fin de ce mémoire nous pouvons dire que l'étude que nous avons menée au sein de daïra de Guelma a été une occasion pour nous de découvrir les aspects de la gestion actuelle et les problèmes existants. Nous estimons que la base de données que nous avons conçue est d'une grande importance pour construire un système de gestion centralisé pour les permis à points.

Pour la dynamité de la base de données, nous avons pu la liée à notre site web, chaque changement dans la base de données, accompagnée d'un changement dans ce site. La gestion de base de données via le web facilite la circulation des flux des informations entre tous les zones rattacher au fonction de permis de conduire à points.

Ce modeste travail nous a permis de :

- Modéliser des différents textes juridiques (loi, décret exécutif, décision interministérielle, circulaire,…etc).
- Résoudre le problème de la possession de plusieurs copies de permis de conduire même en d'interdiction de conduire (cas de retrait, …), par la signalisation des doublons
- Concevoir d'un premier système national qui assure la gestion centralisée des permis à point.
- Réaliser d'un premier système national à partir de notre propre conception

Nous espérons que notre travail sera repris en vue de le mettre en œuvre.

#### **Perspectives :**

A la fin de ce mémoire nous pouvons offrir un ensemble de propositions, qui complètent l'objet de notre l'étude, Parmi ces propositions délivré un permis à puce lié au système d'information centralisé, et contient toutes les informations relatives au porteur avec un appareil au niveau de la sécurité compétente, Ce qui rend plus facile à contrôler Et réduit la pression sur la commission du retrait.

Parmi ces propositions aussi L'imposition du tableau de bord dans toutes les voiture, permettant de l'amélioration de la conduite automobile et à la sécurité routière.

# *Référence et Bibliographie*

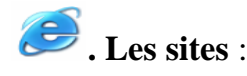

- **[2]** <http://salimbitam.blogspot.com/2013/09/sia-magister-course-computer-science.html>
- **[3]**[https://docs.google.com/viewer?a=v&pid=sites&srcid=ZGVmYXVsdGRvbWFpbnxjb3Vy](https://docs.google.com/viewer?a=v&pid=sites&srcid=ZGVmYXVsdGRvbWFpbnxjb3Vyc%202Rlc3NpYTF8Z3g6NmU3YTg1NGFkNzUyNmQ4ZA)
- [c 2Rlc3NpYTF8Z3g6NmU3YTg1NGFkNzUyNmQ4ZA](https://docs.google.com/viewer?a=v&pid=sites&srcid=ZGVmYXVsdGRvbWFpbnxjb3Vyc%202Rlc3NpYTF8Z3g6NmU3YTg1NGFkNzUyNmQ4ZA)
- **[4]** www.in2p3.fr/actions/formation/.../Cours-**UML**-LaLonde
- **[8]** [www.labri.fr/perso/guibert/DocumentsEnseignement/UML](http://www.labri.fr/perso/guibert/DocumentsEnseignement/UML)
- **[9]** fr.wikipedia.org/wiki/**Réseau**\_informatique
- **[10]** [www.futura-sciences.com/magazines/high-tech/infos/dico/d/internet](http://www.futura-sciences.com/magazines/high-tech/infos/dico/d/internet)
- **[11]** <https://fr.answers.yahoo.com/question/index?qid=20070607101608AAlqgVB>
- **[12]** [www.commentcamarche.net/contents/512-](http://www.commentcamarche.net/contents/512-topologie-des-reseaux)**topologie**-des-**reseaux**
- **[13] www.morphemzero.be/v2/developpement/site-**statique**-dynamique.html**
- **[14]** [www.algerietelecom.dz/veilletech/bulletin37/pdf/1.pdf](http://www.algerietelecom.dz/veilletech/bulletin37/pdf/1.pdf)
- **[15]** fr.wikipedia.org/wiki/World\_Wide\_**Web**
- **[16]** [www.journaldunet.com/developpeur/](http://www.journaldunet.com/developpeur/base-de-donnees)**base-de-donnees**
- **[17]** www-desi.iro.umontreal.ca/~dift1177/H07/bddIntro.**pdf**
- **[18]** [www.techno-science.net](http://www.techno-science.net/)
- **[19]** www.journal du net.com
- **[20]** docs.phplist.com/FrenchPhpListConfigData**base**.html
- **[21]** fr.wikipedia.org/wiki/Poste\_de\_travail
- **[22]** <http://fr.wikipedia.org/wiki/Document>
- **[23]** <http://www.iafactory.fr/offre/gestion-contenu/information-flux.html>
- **[25]** fr.openclassrooms.com/...web-avec.../se-connecter-a-la-base-de-donnees-.
- **[26]** www.futura-sciences.com/magazines/high-tech/.../internet-mysql-4640

# **. Autre sources** :

**[1]** Olivier Guibert, Analyse et Conception des Systèmes d'Information, France 2007, p 19. (Date de téléchargement : 28/02/2014)

**[5]** David Janiszek, Cours de Génie Logiciel, Diagramme de cas d'utilisation, 2010.

**[6]** J.-M. Favreau, Applications professionnelles de systèmes d'information, Diagrammes de séquence UML, 2eannée, IUT GEA, Université d'Auvergne, 2011.

**[7]** ISTA H.H, Diagramme d'activité, Disponible sur : [www.developpez.c.la](http://www.developpez.c.la/) (Date de téléchargement : 22/04/2014).

**[24]** M´ırian Halfeld-Ferrari, Bases de données - Modèle relationnel**,** Disponible sur : [http://www.univ-orleans.fr/lifo/Members/Mirian.Halfeld/,](http://www.univ-orleans.fr/lifo/Members/Mirian.Halfeld/) P10, (Date de téléchargement: 15/03/2014).

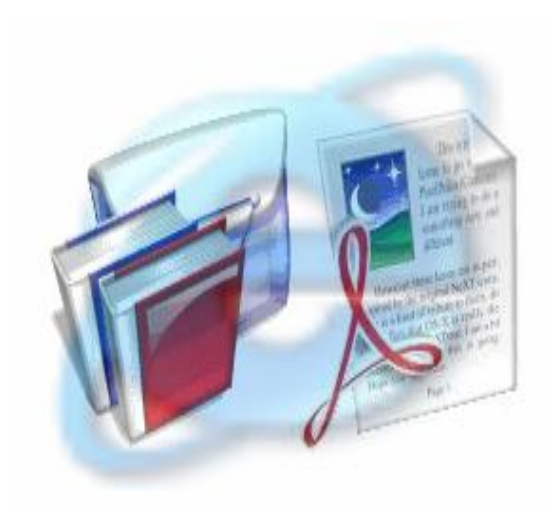

# *Liste des tableaux*

 $\rightarrow$ 

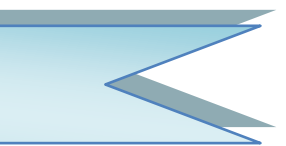

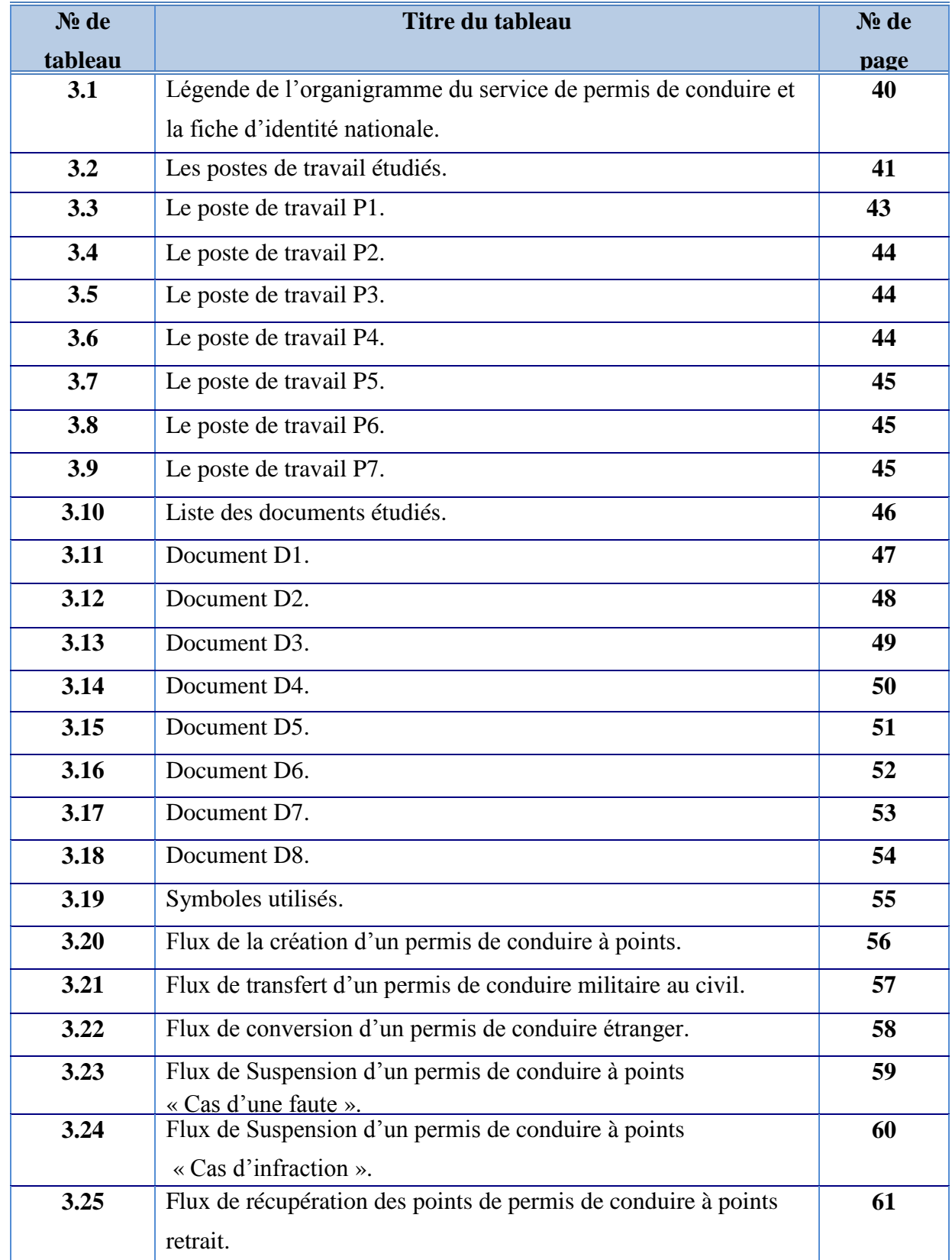

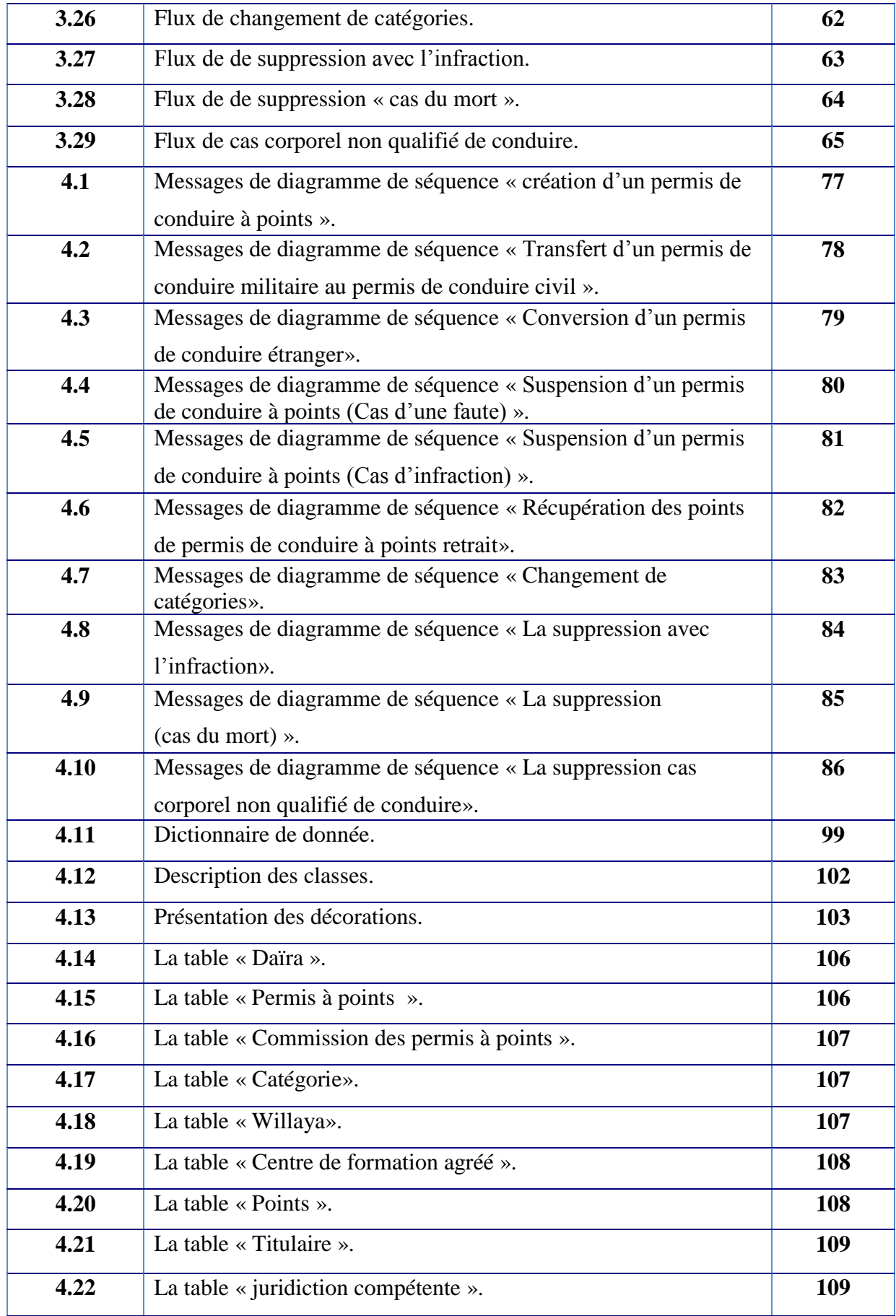

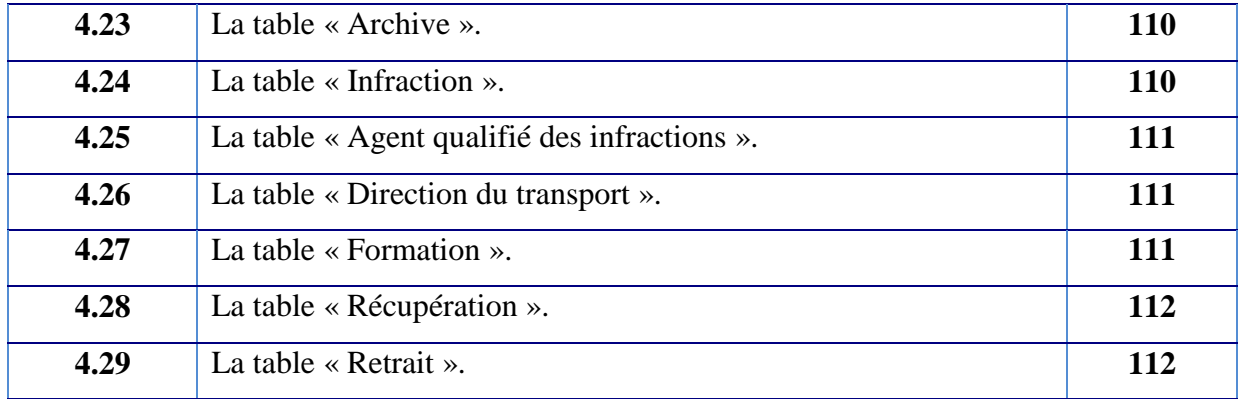

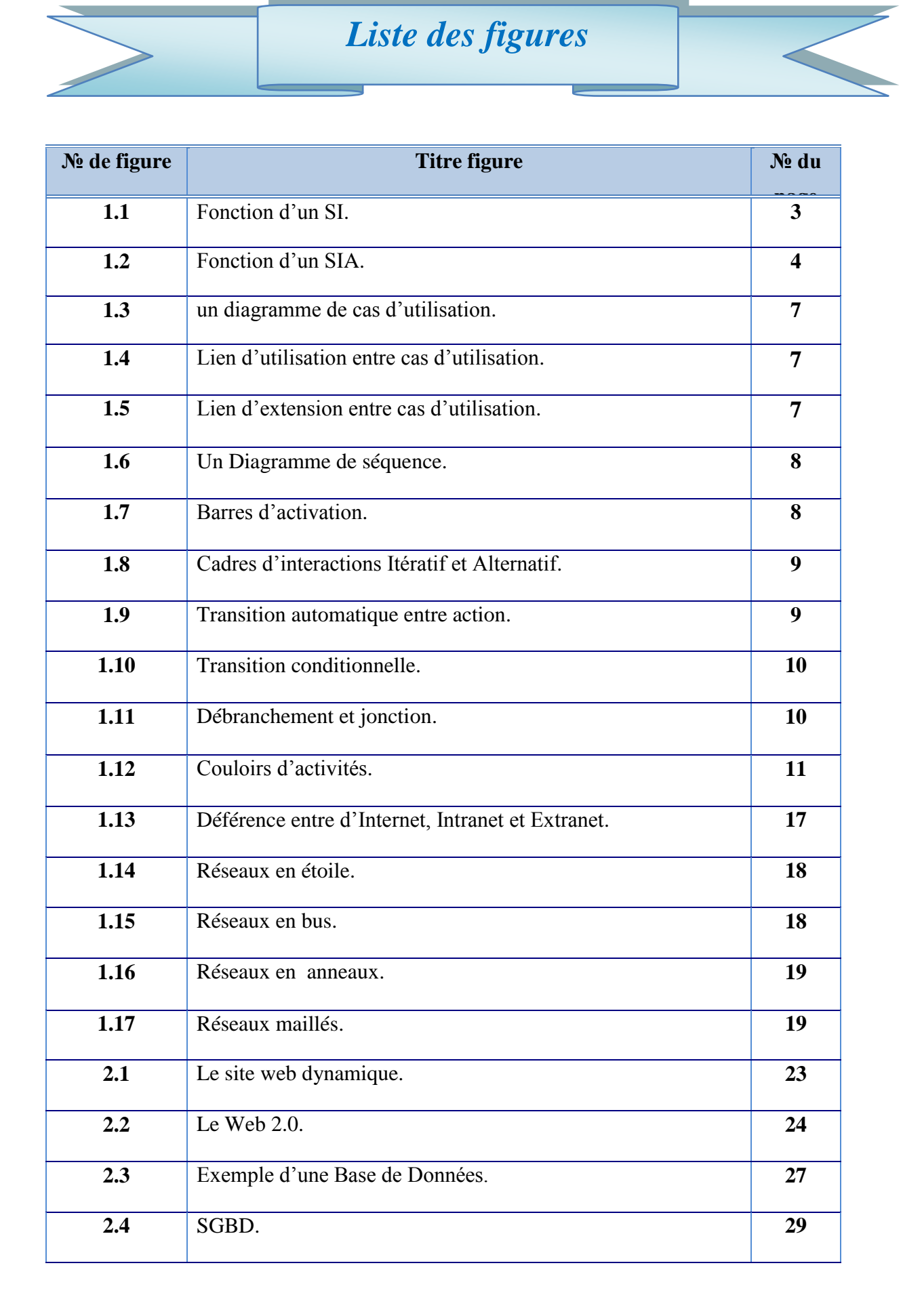
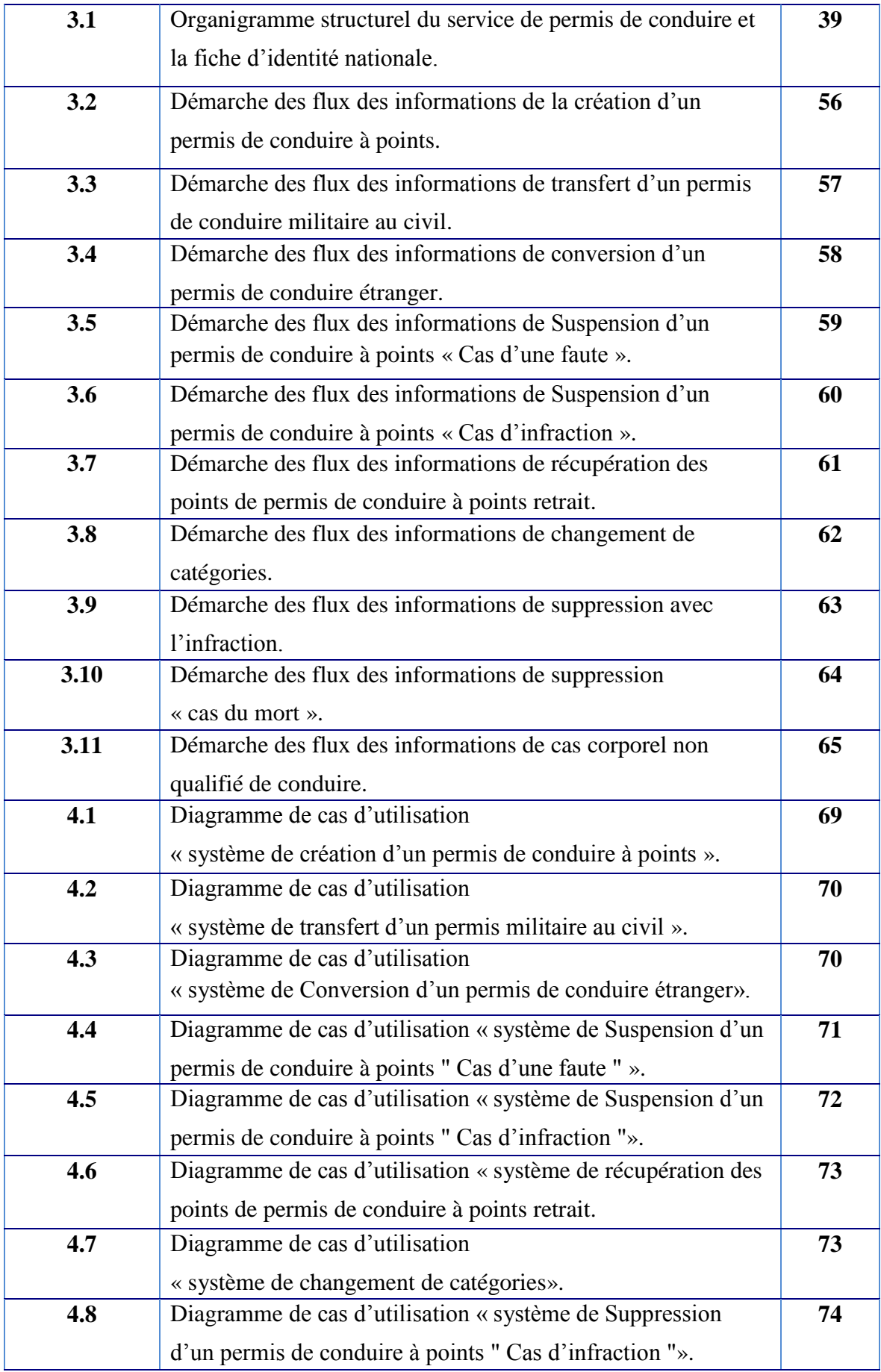

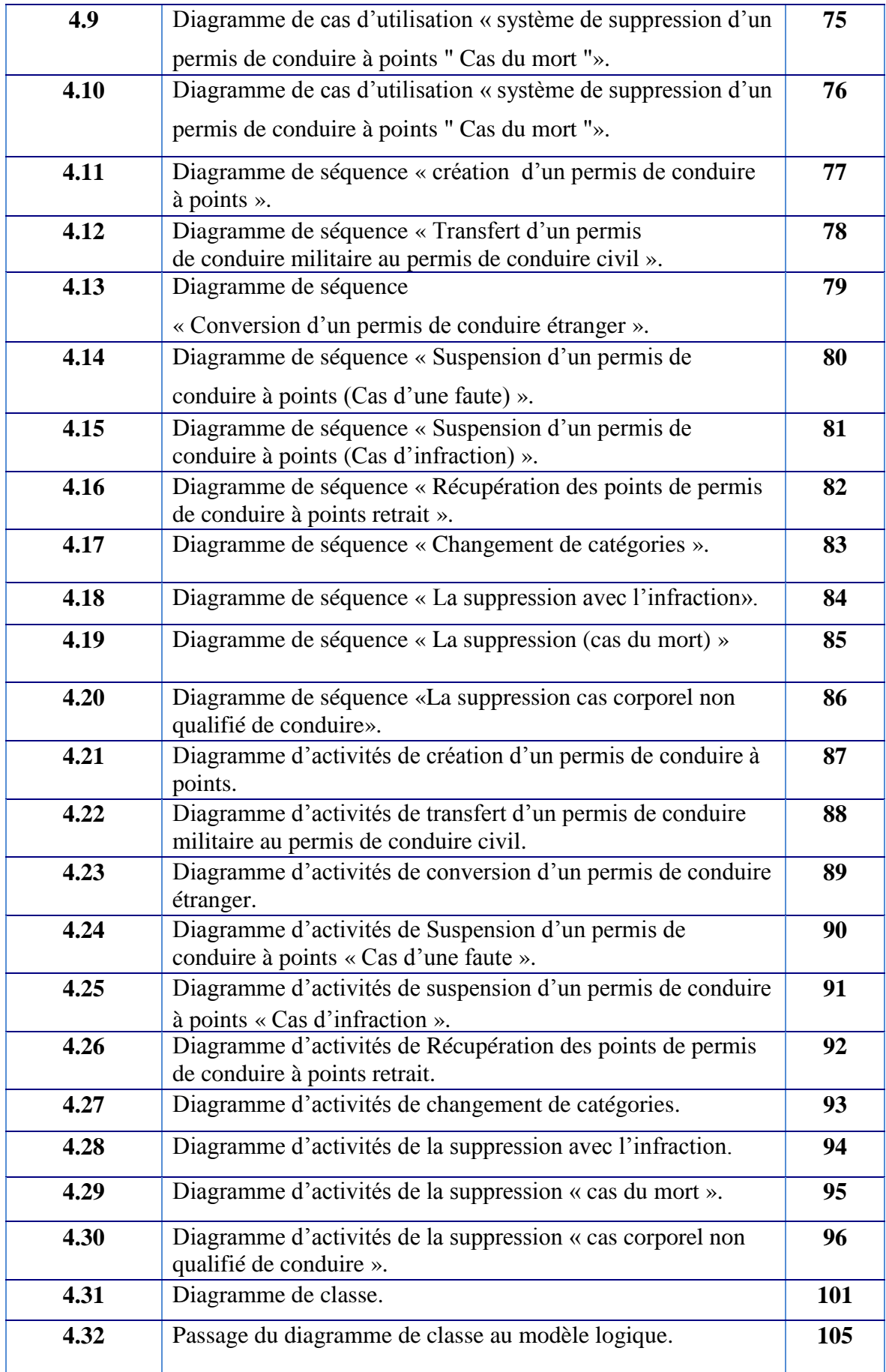

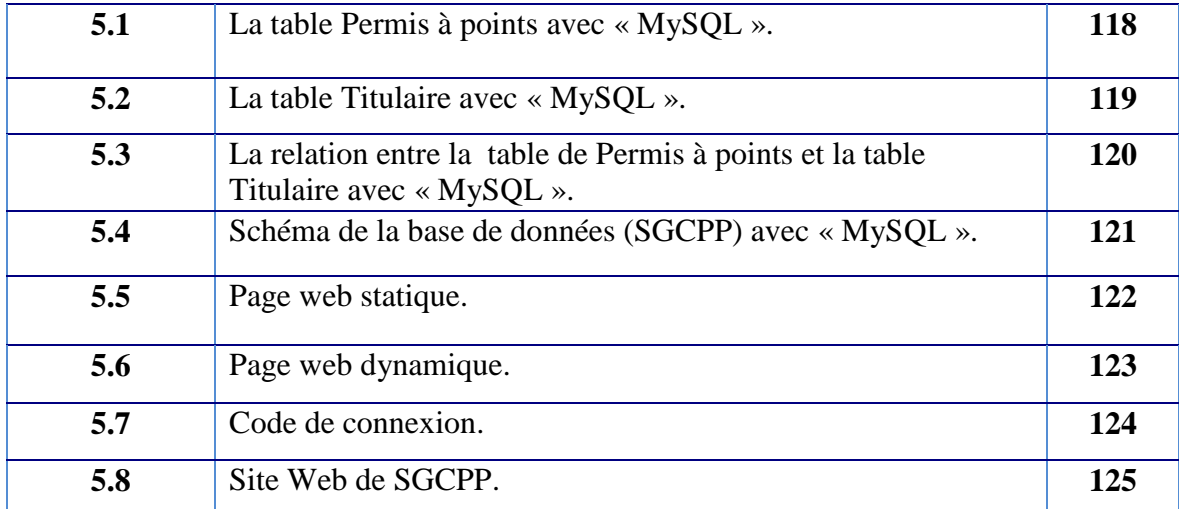

## **Chapitre 4: Architecture du SGCPP**

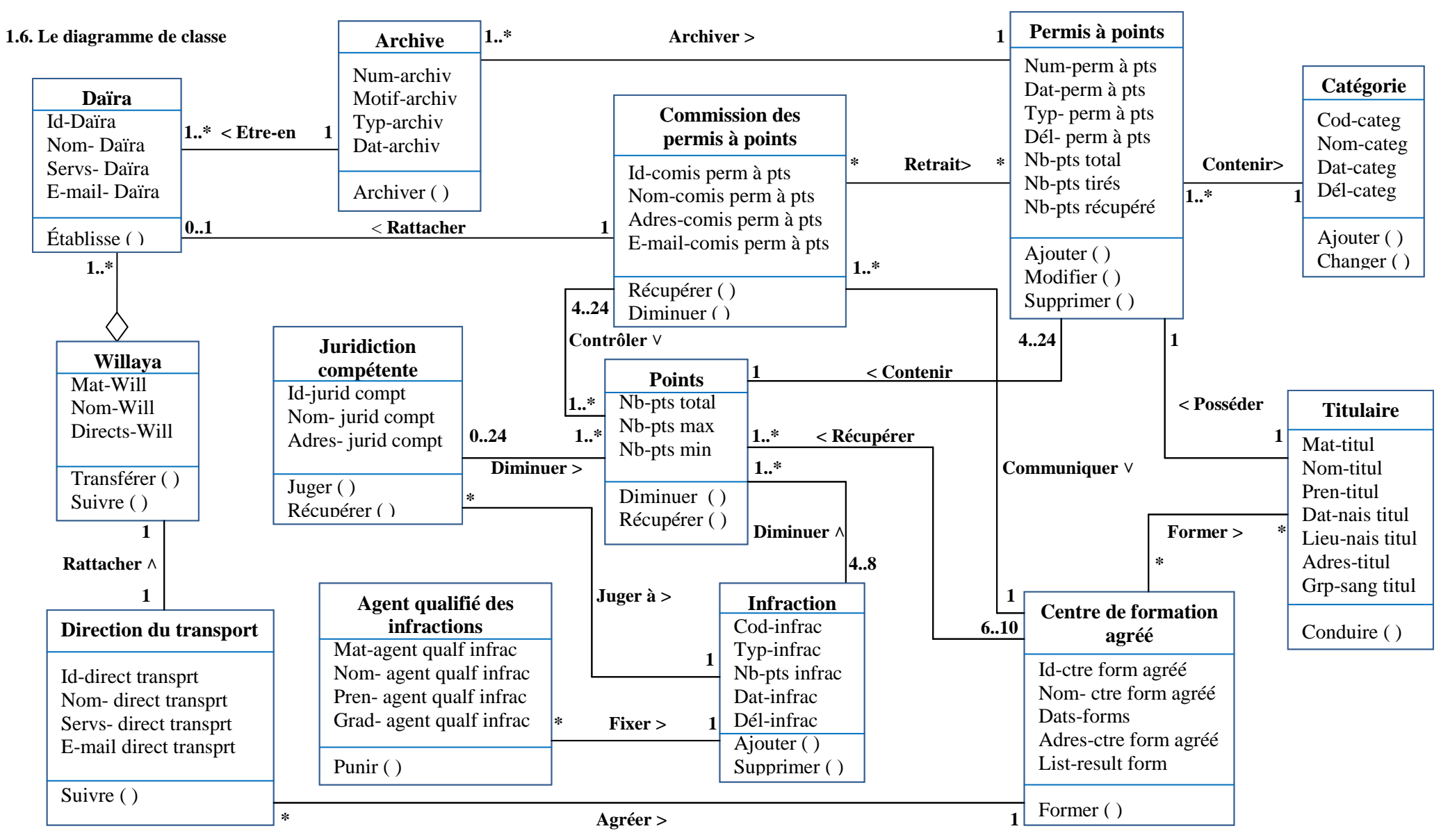

 **Figure 4.31 : Le diagramme de classe**

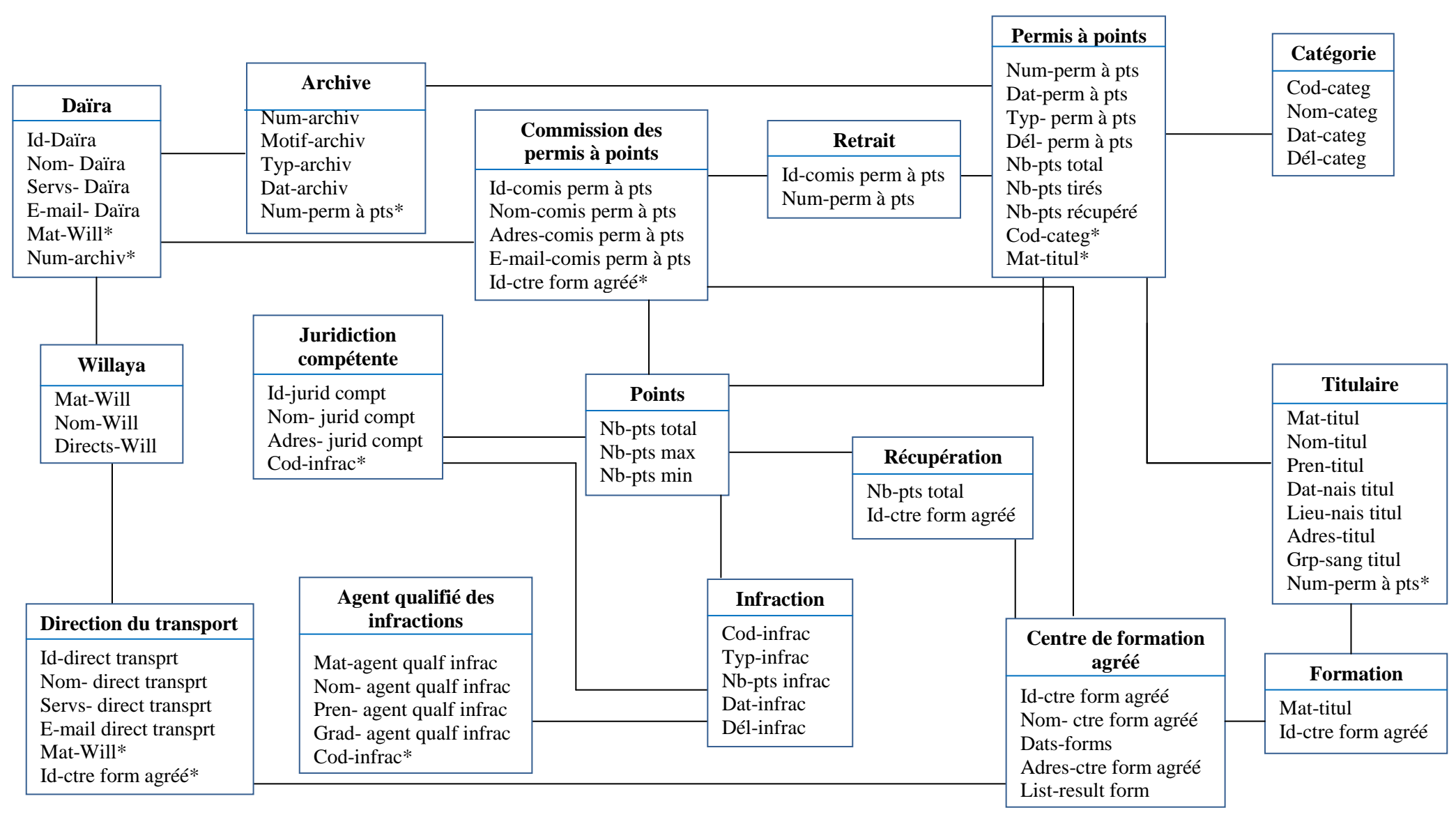

**Figure 4.32 : Passage du diagramme de classe au modèle relationnel**

## **Résumé :**

Sous les dépassements qui se produisent en raison de l'absence d'un système d'information centralisée, nous avons suivi une méthodologie de conception des bases de données nationale . Qui est née de travaux poussés vers la standardisation et l'adaptation aux différents changements, Ce qui contribue à la réussite de l'application de permis de conduire à points.

Dans le cadre de notre travail de fin d'étude nous avons arrivé à une solution informatique présentée la réalisation d'un site web dynamique pour la gestion de centralisée des permis à points.

## **ملخص :**

في ظل التجاوز ات التي تحدث بسبب غياب نظام مركز ي للمعلومات, تابعنا منهجية تصميم قواعد بيانات على المستوى الوطني. التي ولدت من العمل المكثف من أجل التوحيد والتكيف مع التغيرات المختلفة, الأمر الذي يسهم في نجاح تطبيق رخصة القيادة بالنقاط. كجزء من عملنا لإنهاء الدراسة وصلنا الى حل تطبيقي يتمثل في إنشاء موقع واب ديناميكي ًمن أجل إدار ة مركز بة لرخصة القبادة بالنقاط

## **Abstract :**

In light the exceedings that occur becau**s**e of the absence of a centralized information system, we followed a design methodology of national databases. Which is created of extensive work towards standardization and adaptation to various changes, Which contributes to the successful implementation of driver's license points.

As part of our work to end of study we have arrived at an informatics solution presented achieving a dynamic website for the management of centralized license points.